# **Draft NeXus-CBF Concordance Summary**

# **Herbert J. Bernstein, Tobias S. Richter, Jonathan Sloan**

8 August 2013

# **Contents**

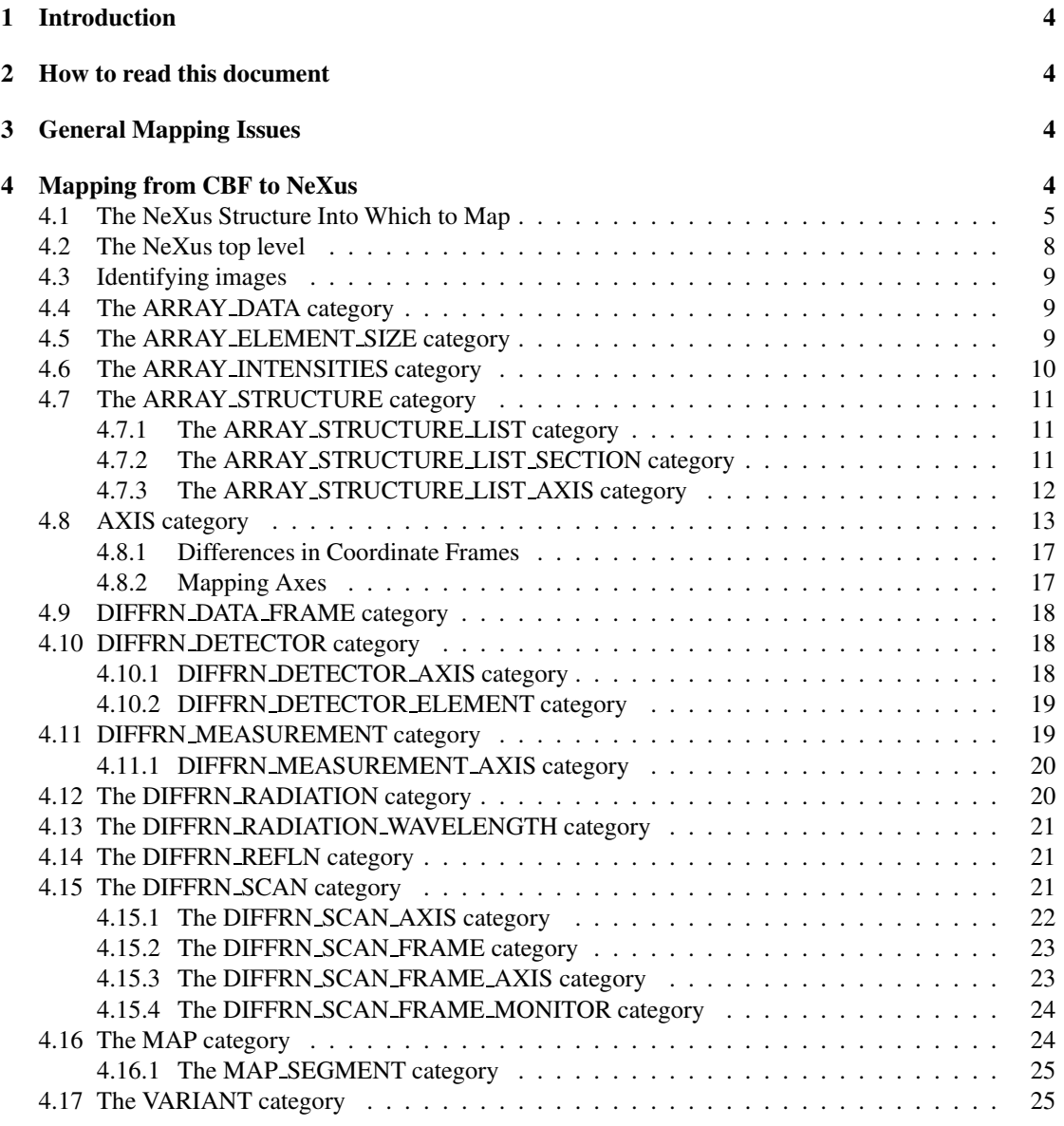

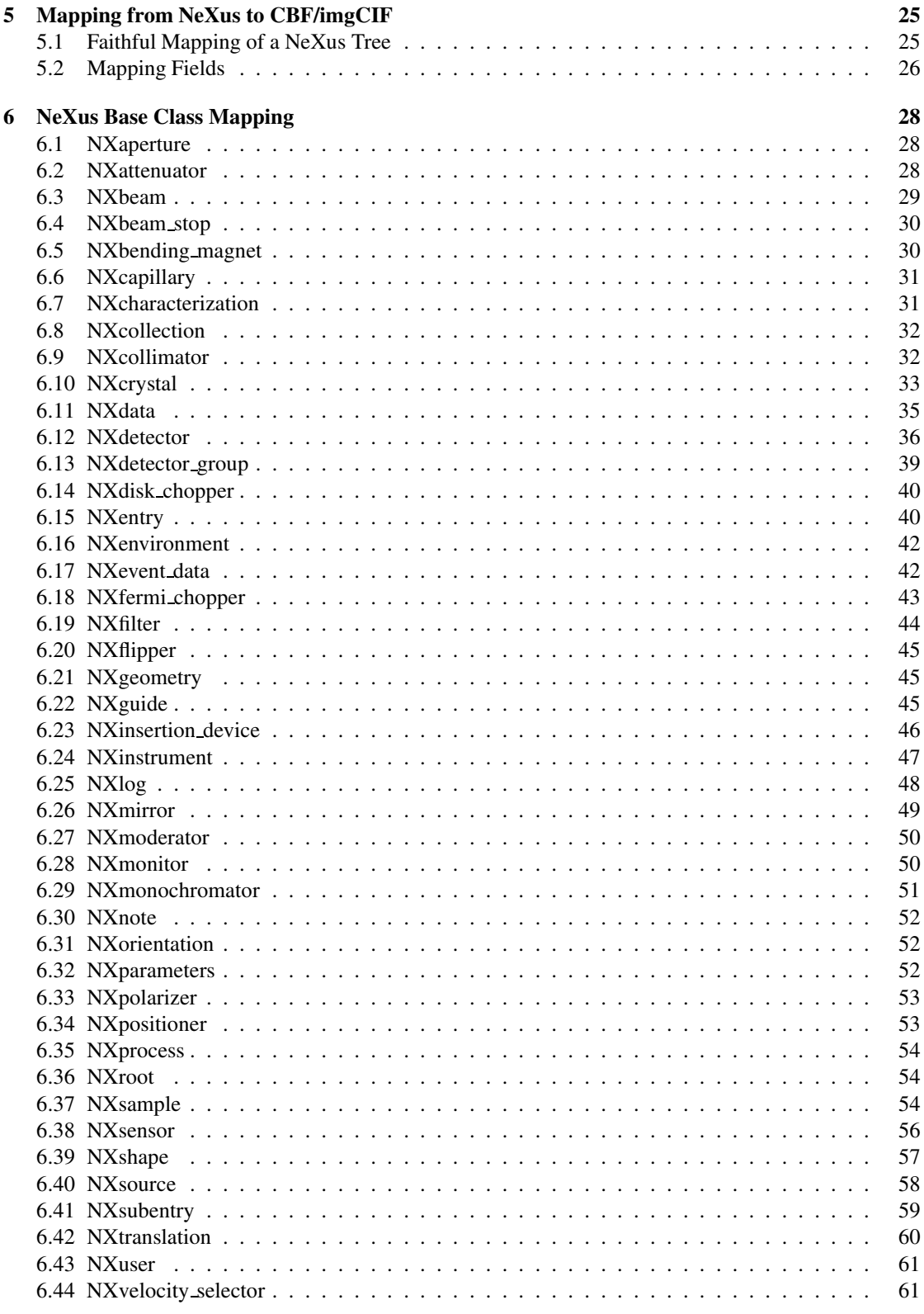

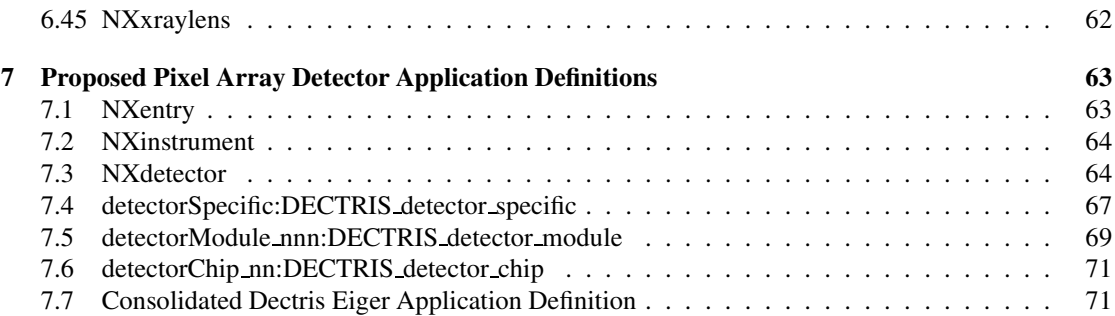

**3**

## **1. Introduction**

#### THIS IS DRAFT FOR DISCUSSION.

NeXus and imgCIF/CBF are frameworks for containers of scientific data that may contain images or other binary data. NeXus is tree-oriented and imgCIF/CBF is table-oriented. In this document we summarize an approach to a concordance between them. Both frameworks allow for multiple alternative representations of the same data. HDF5 provides a particularly appropriate format for the management of large numbers of experimental data sets and for the representation of particularly large data sets.

This is a summary of the current state of the proposal. The proposal has been fairly stable now for several weeks. The only significant change from the drafts in May 2013 is to use the prefix "CBF axis" for all axis names. The changes from the 6 June 2013 draft consists of minor corrections to details of the CBF to NeXus mapping for consistency and addition to a suggestion for handling polychromatic radiation. This effort combines input from Herbert J. Bernstein, Tobias S. Richter and Jonathan Sloan, as well as comments and suggestions by Mark Koennecke in 2010 (see http://lists.nexusformat.org/pipermail/nexus-developers/attachments/ 20100201/a9424156/attachment-0001.el) and by the members of NIAC.

This draft is by Herbert J. Bernstein, who takes complete responsibility for any mistakes and misunderstandings in this draft. Please send comments, corrections and suggestions to yayahjb@gmail.com.

The reader is assumed to already have familiarity with imgCIF/CBF, NeXus and HDF5. A copy of the imgCIF dictionary can be found at

https://www.sites.google.com/site/nexuscbf/home/cbf-dictionary

## **2. How to read this document**

While the mappings described here are complex and detailed, the approaches to the mappings are simple. If you are familiar with both CBF and NeXus, you should read section 4 "Mapping from CBF to NeXus" on page 4 through "Identifying images" on page 9 and section 5 "Mapping from NeXus to CBF/imgCIF" on page 25 through "Mapping Fields" on page 26. If you are interested on the handling of the Dectris Eiger detector, see section 7 "Proposed Pixel Array Detector Application Definitions" on page 63

## **3. General Mapping Issues**

A CBF is organized as a set of relational tables, each table is called a "category". The name of a category is essentially the name of a class. Categories are organized into "data blocks" the name of a category must be distinct from the name of all other categories in the same data block. As a relational table, each table has a key. One component of the key is, in general, an "ID".

A NeXus file is organized as a tree. Each node of the tree has a name, which must be distinct from all the other names of nodes that are children of the same parent, each node of the tree is an HDF5 NeXus class instance or an HDF5 dataset or an HDF5 attribute. Each NeXus class instance has a NeXus class.

In most cases the value of the ID in each row of a CBF table will have to be mapped to the name of a NeXus class instance in the NeXus file, and in most cases the name of a NeXus class instance in a NeXus file will have to be mapped to the value of an ID in some CBF table.

To avoid namespace conflicts, in going from CBF to NeXus, we carry the CBF category name prefixed by "CBF " along with the ID value in "dotted" notation, using a double underscore, "", in place of the period to conform to NeXus naming conventions, but so as to not convict with the use of the single underscore, "", to separate components of names on a single hierarchical level. In going from NeXus to CBF, we strip leading dotted notation name components that match the target category name.

Similar considerations will arise throughout this mapping. The major exception is for the fields in NXdetector, in which the well-established practice in NeXus is to give those fields fixed names, such as "data". If there is no possibility of a name conflict, we will retain the standard name and uses suffixes, rather than prefixes in cases that require disambiguation. In the longer term, it would be best to ensure reliable identification of the function of fields with attributes, rather than by name. In each case, an attribute will be added for that purpose.

Most CBF categories accept identifiers for variants. NeXus does not have an equivalent concept at this time. This issue should be discussed.

CBF carries detailed information about the storage of images, such as the compression used, that is not exposed in NeXus. That information is carried in HDF5.

CBF is designed to organize scans, identified by a scan ID, SCANID, in the context of multiple scans per diffraction experiment, where each diffraction experiment is identified by a diffraction ID, DIFFRNID, in the context of multiple experiments per study of a macromolcule, where each macromolecular study is identified by an entry ID, ENTRYID. This creates a 3-level hierarchy of information supporting the eventual report and structural deposition. At present, NeXus, does not support an equivalent of this hierarchy. This issue should be discussed.

### **4. Mapping from CBF to NeXus**

For the following mapping, where a placement current defined NeXus class instances under NXentry has not yet been specified the mapping is shown as "→ ??", but all CBF items have a mapping under an CBF cbf NeXus class instance that we propose to place under NXentry, so further mapping could be done entirely in NeXus or HDF5, if desired. Each CATEGORY.COLUMN value of type CBFTYPE in row NN in data block DATABLOCK is mapped to

```
/entry__ENTRYID:NXentry
```

```
/CBF_cbf:CBF_cbf
    /DATABLOCK:CBF_cbfdb
        /CATEGORY:CBF_cbfcat
            /COLUMN:CBF_cbfcol
                /NN
                     /value
```
with the attribute @cbftype=CBFTYPE, so no information will be lost, and all the information in the rest of the NeXus tree will be available in these relational tables. For most traditional NeXus uses of the file, these tables may be ignored or deleted, but they are needed for efficient external management of multiple files in the context of a larger data management system. When very large numbers of datasets have to be handled at a facility, standard practice is to put information on which searches will be done into a relational database. CBF tables are such information. Translating them faithfully into NeXus allows that information to preserved with the NeXus/HDF5 files, rather than having to deal with two different file formats for this information. In order to index information from a NeXus file into a database, as is done, for example in the iCAT project, first the information needs to be in the NeXus file. Until the CBF to NeXus mapping has become complete and automatic, the extra CBF cbf class ensures that all the information is available for such database use.

#### 4.1. The NeXus Structure Into Which to Map

The following is the target tree structure. All elements of this mapping should be carefully considered and discussed. The attribute and field names with CBF category name prefixes are potential placeholder for shorter more readable names to be discussed. Names with double asterisks are flagged as particularly worth discussing.

```
/CBF diffrn scan SCANID:NXentry
 /CBF_scan_id="SCANID"
 /CBF_diffrn_id="DIFFRNID"
 /CBF_entry_id="ENTRYID"
 /instrument:NXinstrument
   /CBF_diffrn_detector__DETECTORNAME:NXdetector
      /start_time=STARTDATETIME
     /end_time=ENDDATETIME
     /CBF_diffrn_scan_frame__date=DATES
     /CBF_diffrn_scan_frame__frame_id=IDS
     /average_count_time=AVGCOUNTTIME
       /@units="sec"
     /average_frame_restart_time=RSTRTTIME
       /@units="sec"
     /average_frame_time=TIMEPER
       /@units="sec"
      /count_time=COUNTTIMES
       /@units="sec"
      /frame_time=TIMEPERS
       /@units="sec"
     /frame_restart_time=RSTRTTIME
       /@units="sec"
      /frame_start_number=FRAMESTARTNO
     /frame_end_number=FRAMEENDNO
     /distance --> /NXentry/NXinstrument/NXsample/CBF_diffrn_measurement__sample_detector_distance
     /data_ARRAYID_BINARYID=DATA
       /@CBF_array_id="ARRAYID"
       /@CBF_binary_id="BINARYID"
       /@CBF_header_contents="HEADER"
       /@CBF_header_convention="HEADERCONVENTION"
       /@x_pixel_size=XPSIZE
       /@y_pixel_size=YPSIZE
       /@CBF_array_intensities__details="DETAILS"
       /@CBF_array_intensities__qain=GAIN
       /@CBF_array_intensities__gain_esd=GAINESD
       /@CBF_array_intensities__linearity="LINEARITY"
       /@CBF_array_intensities__offset=OFFSET
       /@CBF_array_intensities__scaling=SCALING
       /@CBF_array_intensities__overload=OVERLOAD
       /@CBF_array_intensities__undefined_value=UNDEFVAL
        /@CBF array intensities pixel fast bin size=FBINSIZE
        /@CBF array intensities pixel slow bin size=SBINSIZE
        /@CBF array intensities pixel binning method="METHOD"
      /deadtime=DTIME
     /description=DESCRIPTION
      /details=DETAILS
     /number_of_axes=NUMDETAXES
     /type=TYPE
      /CBF_array_structure_list__AXISSET1=[]
       /@CBF_array_id="ARRAYID"
       /@CBF_array_structure_list__dimension=DIM1
```

```
/@CBF_array_structure_list__direction="DIR1"
    /@CBF_array_structure_list_index=1
    /@CBF_axis=PRECEDENCE1
  /CBF_array_structure_list__AXISSET2=[]
    /@CBF_array_id="ARRAYID"
    /@CBF_array_structure_list__dimension=DIM2
    /@CBF_array_structure_list__direction="DIR2"
    /@CBF_array_structure_list__index=2
    /@CBF_axis=PRECEDENCE2
  /CBF array structure list section SECTIONID=[]
    /@CBF_array_id="ARRAYID"
    /@CBF_array_structure_list_section__index=INDEX
    /@CBF_array_structure_list_section__end=END
    /@CBF array structure list section start=START
    /@CBF array structure list section stride=STRIDE
  /CBF array structure list axis \overline{AXISID}=[]/@CBF_array_structure_list_axis__axis_id="AXISID" **
    /@CBF_array_structure_list_axis__axis_set_id="AXISSETID" **
    /@CBF_array_structure_list_axis__angle=ANGLE **
    /@CBF_array_structure_list_axis__angle_increment=ANGLEINC ** /@CBF_array_structure_list_axis__displacement=DISP **
    /@CBF_array_structure_list_axis_displacement=DISP **<br>/@CBF_array_structure_list_axis_displacement=FRACTDISP **
    /@CBF_array_structure_list_axis__fract_displacement=DISPINC **
    /@CBF_array_structure_list_axis__fract_displacement_increment=FRACTINC **
    /@CBF_array_structure_list_axis__angular_pitch=ANGPITCH **
    /@CBF_array_structure_list_axis__radial_pitch=RADPITCH **
    /@CBF_array_structure_list_axis__reference_angle=REFANG ** /@CBF_array_structure_list_axis__reference_displacement=REFDISP **
  /CBF diffrn scan axis AXISID=[]
     /@CBF_axis_id="AXISID" **
     /@CBF_diffrn_scan_axis
     /@CBF_diffrn_scan_axis__angle_range=ANGRANGE
     /@CBF_diffrn_scan_axis__angle_increment=ANGINC
     /@CBF_diffrn_scan_axis__angle_rstrt_incr=ANGRSTRT
     /@CBF_diffrn_scan_axis__displacement_start=DISPSTART
     /@CBF_diffrn_scan_axis__displacement_range=DISPRANGE
     /@CBF diffrn scan axis displacement increment=DISPINC
     /@CBF_diffrn_scan_axis__displacement_rstrt_incr=DISPRSTRT
     /@CBF_diffrn_scan_axis__reference_angle=ANG
     /@CBF_diffrn_scan_axis__reference_displacement=DISP
  /CBF_diffrn_detector_element__id="ELEMENTID1:ELEMENTID2:..." **
  /CBF_diffrn_detector_element__reference_center_fast=[RCF1,RCF2,...] **
  /CBF_diffrn_detector_element__reference_center_slow=[RCS1,RCS2,...] ** /CBF_diffrn_detector_element__id="UNITS1:UNITS2:..." **
  /CBF_diffrn_data_frame__section_id=SECTIONIDARRAY **
  /CBF_diffrn_data_frame__binary_id=BINARYIDARRAY **
  /CBF_diffrn_data_frame__center_fast_slow=CENTERARRAY **
    /@units="UNITS"
  /CBF_diffrn_data_frame__details=DETAILSARRAY
/CBF_diffrn_measurement__GONIOMETER:NXsample
  /CBF diffrn measurement details="DETAILS"
  /CBF diffrn measurement device="DEVICE"
  /CBF_diffrn_measurement__device="DEVICE"<br>/CBF_diffrn_measurement__device_details="DEVDETAILS"
  /CBF_diffrn_measurement__device_type="DEVTYPE"
  /CBF_diffrn_measurement__method="METHOD"
  /number_of_axes=NUMBER
  /CBF diffrn measurement sample detector distance=DIST
    /@units="mm"
  /CBF diffrn measurement sample detector voffset=VOFST
    /@units="mm"
  /CBF_diffrn_measurement__specimen_support="SPECSPRT"
  /CBF_diffrn_radiation__collimation="COLLIMATION"
  /divergence_x=DIVX
    /@units="deg"
  /divergence_y=DIVY
    /@units="deg"
  /CBF diffrn_radiation_div_x_y_source=DIVXY
    /@units="degˆ2"
  /CBF_diffrn_radiation__filter_edge=ABSEDGE
    /@units="angstroms"
  /CBF_diffrn_radiation__inhomogeneity=HWIDTH
    /@units="mm"
/monochromator:NXmonochromator
  /wavelength=WAVELENGTH
  /CBF_diffrn_radiation__monochromator="MONOCHROMATOR"
```

```
/CBF_diffrn_radiation__polarisn_norm=POLNANG
    /@units="deg"
  /CBF_diffrn_radiation__polarisn_ratio=POLRAT
  /CBF_diffrn_radiation__polarizn_source_norm=POLSNANG
    /@units="deg"
  /CBF_diffrn_radiation__polarizn_source_ratio=POLSRAT
  /CBF_diffrn_radiation__probe="RADIATION"
  /CBF diffrn radiation type="SIEGBAHNTYPE"
  /CBF_diffrn_radiation__xray_symbol="IUPACXRAYSYMB"
/CBF diffrn scan SCANID:NXscan
/CBF_diffrn_scan_frame_monitor__DETECTORNAME:NXmonitor
  /data=MONITORVALUES
  /count_time=INTEGRATIONTIMES
    /@units="sec"
```
This is a fragmentary example of the axis definitions as proposed for NeXus taken from the CBF fragment afterwards.

```
/instrument:NXinstrument
   /CBF_diffrn_detector__DETECTOR:NXdetector
      CBF axis<sup>-</sup> DETECTOR PITCH=[0.]
         @units="deg"@CBF_location="image_1.axis.vector.10"
         @depends_on="axis__DETECTOR_Y"
         @transformation_type="rotation"
         @vector=[-1, 0, 0]
      CBF_axis__DETECTOR_Y=[0.]
         @units="mm"
         @CBF_location="image_1.axis.vector.9"
         @depends_on="axis_DETECTOR_Z"
         @transformation_type="translation"
         @vector=[0, -1, 0]
      CBF axis DETECTOR Z=[250.]
         @units="mm"@CBF_location="image_1.axis.vector.8"
         depends on="."
         @transformation_type="translation"
         @vector= [0, 0, 1]
      CBF_axis__ELEMENT_X=[0.]
         @units="mm"
         @offset_units="mm"
         @CBF_location="image_1.axis.vector.11"
         @depends_on="axis__DETECTOR_PITCH"
         @transformation_type="translation"
         @vector= [-1, 0, 0]@offset= [-211.818, -217.322, 0]
      CBF_axis__ELEMENT_Y=[0.]
         \alphaunits="mm"
         @CBF_location=image_1.axis.vector.12
         @depends_on="axis__ELEMENT_X"
         @transformation_type="translation"
         @vector= \begin{bmatrix} 0, 1, 0 \end{bmatrix}/CBF_coordinate_system:NXcoordinate_system
      /CBF_axis__SLS_X=[]
         @CBF__location="image_1.axis.vector.0"
         @depends_on="."
         @vector = [-1, 0, 0]/CBF_axis__SLS_Y=[]
         @CBF__location="image_1.axis.vector.1"
         @depends_on="."
         @vector = [0, -1, 0]/CBF_axis__SLS_Z=[]
         @CBF__location="image_1.axis.vector.2"
         @depends_on="."
         @vector= [0, 0, 1]
      /CBF_axis__GRAVITY=[]
         @cbf_location="image_1.axis.vector.7"
         @depends_on="."
         @vector=[0, -1, 0]/CBF_axis__BEAM=[]
         @cbf_location="image_1.axis.vector.6"
         @epends_on="."
         @vector= [0, 0, 1]
   /CBF_diffrn_measurement__GONIOMETER:NXsample (Note: Changed fron NXgoniometer, 8Aug13)
      /CBF_axis__GONIOMETER_KAPPA=[0]
         @units="deg"
         @CBF location="image 1.axis.vector.4"
         @depends_on="axis__GONIOMETER_OMEGA"
```

```
@transformation type="rotation"
             \text{vector} = [-0.64279, 0.76604, 0]/CBF_axis__GONIOMETER_OMEGA=[0]
             @units="deg"
             @CBF__location=image_1.axis.vector.3
            @depends_on="."
             @transformation_type="rotation"
             @vector= [1, 0, 0]/CBF_axis__GONIOMETER_PHI=[0]
             @units="deg"
             @CBF__location=image_1.axis.vector.5
             @depends_on="axis_GONIOMETER_KAPPA"
             @transformation_type="rotation"
            @vector= [1, 0, 0]
loop_
_axis.idaxis.type
axis.equipment
_axis.depends on
axis.vector\overline{[1]}_<br>axis.vector[2]
axis.vector[3]
axis.offset[1]_axis.offset[2]
axis.offset[3]
              # | | | | | | | | \\
              # | | | ||| |||
######################|###########|############|##############|##|##|###|##|##|
# The SLS Beamline axis convention is similar to the imgCIF convention, but |
# Y and Z run the other way
######################|###########|############|##############|##|##|###|##|##|
# | | | ||| |||
 SLS X state general general . The contract of the set of the set of the set of the set of the set of the set o
 SLS Y general general . 0 -1 0 0 0 0
 SLS Z general general . 0 0 -1 0 0 0
# | | | ||| |||
######################|###########|############|##############|##|##|###|##|##|
# We define a kappa geometry with a left-handed omega and phi and a right- | |
# handed kappa. The kappa axis arm is at the top when omega is zero | | |
######################|###########|############|##############|##|##|###|##|##|
# | | | ||| |||
 GONIOMETER OMEGA rotation goniometer . -1 0 0
 GONIOMETER KAPPA rotation goniometer GONIOMETER OMEGA
                                              0.64279 0.76604
                                                       0 \qquad . \qquad .GONIOMETER_PHI rotation goniometer GONIOMETER_KAPPA
                                                  -1 0 0
######################|###########|############|##############|##|##|###|##|##|
 BEAM general source . 0 0 -1
...
 GRAVITY general gravity . 0 -1 0
...
######################|###########|############|##############|##|##|###|##|##|
# | | | ||| |||
######################|###########|############|##############|##|##|###|##|##|
# The detector is assumed to be mounted on an arm parallel to the beam | |
# with a DETECTOR_Y vertical translation and a pitch axis | |
######################|###########|############|##############|##|##|###|##|##|
# | | | ||| |||
 DETECTOR_Z translation detector . 0 0 -1 0 0 0
 DETECTOR Y translation detector DETECTOR Z 0 -1 0 0 0 0
 DETECTOR_PITCH rotation detector DETECTOR_Y 1 0 0 0 0 0
######################|###########|############|##############|##|##|###|##|##|
# This detector is assumed to have the 0,0 corner at +X and -Y | | | | |
# we assume a 2463 x 2527 detector on a 0.172 mm pixel pitch
######################|###########|############|##############|##|##|###|##|##|
# | | | ||| |||
 ELEMENT X translation detector DETECTOR PITCH 1 0 0
                                                  211.818 -217.322 0
 ELEMENT Y translation detector ELEMENT X 0 1 0 0 0 0
```
4.2. The NeXus top level

The top level presented on the NeXus side of this mapping is

/CBF\_diffrn\_scan\_\_SCANID:NXentry

These scans can then be NeXus class instanceed into diffraction experiments and then into macromolecular studies by careful organization of files in tree of directories, but as the number of files and directories become large and individual scans get moved,

there is a serious risk of loss of critical information if the identifiers for higher levels of the hierarchy are not recoverable from individual scans. For this reason, the fields

/CBF\_scan\_id="SCANID" /CBF\_diffrn\_id="DIFFRNID" /CBF\_entry\_id="ENTRYID"

are given at the top level, if available, even if the same information is carried deeper in the hierarchy.

#### 4.3. Identifying images

In many experimental disciplines, including X-ray crystallography, multiple related images are generated a single experiment. In some cases these can be gathered into a single array, but there are also many cases in which multiple data arrays are needed. Therefore, it is not sufficient to reserve the name "data" for the data. In imgCIF and array of data is identified by two identifiers, an array ID, specifying the structure of the array, and a binary ID identifying a specific array. We name such data arrays by composing the commonly used name "data" these two identifiers separated by an underscores "."

When only one array ID and only one binary ID are present, then it will be sufficient to just use the field name "data".

It is important to note that an image from an single detector may consist of only a slice (or "section") taken from a larger array of data, and that a multi-element detector may be stored either as a single slice from one array common to all the elements, or as separate slices from different arrays, one array (or even more than one array) per detector element.

4.4. The ARRAY DATA category

Data items in the ARRAY\_DATA category are the containers for the array data items described in the category ARRAY\_STRUCTURE.

It is recognized that the data in this category needs to be used in two distinct ways. During a data collection the lack of ancillary data and timing constraints in processing data may dictate the need to make a 'miniCBF' nothing more than an essential minimum of information to record the results of the data collection. In that case it is proper to use the ARRAY\_DATA category as a container for just a single image and a compacted, beam-line dependent list of data collection parameter values. In such a case, only the tags '\_array\_data.header\_convention', ' array data.header contents' and ' array data.data' need be populated.

For full processing and archiving, most of the tags in this dictionary will need to be populated.

#### • array data.array id ARRAYID → /instrument:NXinstrument /CBF diffrn detector DETECTORNAME:NXdetector /data ARRAYID BINARYID /@CBF array id="ARRAYID"

- array data.binary id BINARYID → /instrument:NXinstrument /CBF diffrn detector DETECTORNAME:NXdetector /data ARRAYID BINARYID
- /@CBF binary id="BINARYID" • array data.data DATAARRAY→ /instrument:NXinstrument /CBF diffrn detector DETECTORNAME:NXdetector /data ARRAYID BINARYID=DATAARRAY
- array data.header contents HEADER→ /instrument:NXinstrument
	- /CBF diffrn detector DETECTORNAME:NXdetector /data ARRAYID BINARYID=DATAARRAY /@CBF header contents="HEADER"
- array data.header convention HEADERCONVENTION → /instrument:NXinstrument /CBF diffrn detector DETECTORNAME:NXdetector /data ARRAYID BINARYID=DATAARRAY
	- /@CBF header convention="HEADERCONVENTION"
- 4.5. The ARRAY ELEMENT SIZE category

Data items in the ARRAY ELEMENT SIZE category record the physical size of array elements along each array dimension.

• array element size.array id ARRAYID→ /instrument:NXinstrument /CBF diffrn detector DETECTORNAME:NXdetector /? pixel size ARRAYID /@CBF array id="ARRAYID" where "?" is "x", "y", "z" for array element size index  $= 1, 2$ , or 3 respectively

• array element size.index See array element size.array id

- array element size.size SIZE→ /instrument:NXinstrument /CBF diffrn detector DETECTORNAME:NXdetector /? pixel size ARRAYID=SIZE /@units="m" where "?" is "x", "y", "z" for array element size index  $= 1, 2$ , or 3 respectively array element size.variant  $\rightarrow$  ?? NeXus does not handle variants at this time
- 4.6. The ARRAY INTENSITIES category

Data items in the ARRAY\_INTENSITIES category record the information required to recover the intensity data from the set of data values stored in the ARRAY\_DATA category.

The detector may have a complex relationship between the raw intensity values and the number of incident photons. In most cases, the number stored in the final array will have a simple linear relationship to the actual number of incident photons, given by array intensities.gain. If raw, uncorrected values are presented (e.g. for calibration experiments), the value of \_array\_intensities.linearity will be ''raw'' and array intensities.gain will not be used.

- array intensities.array id  $\rightarrow$  ARRAYID $\rightarrow$ /instrument:NXinstrument /CBF diffrn detector DETECTORNAME:NXdetector /data ARRAYID BINARYID /@CBF array id="ARRAYID"
- array intensities.binary id  $\rightarrow$  /instrument: NXinstrument /CBF\_diffrn\_detector\_DETECTORNAME:NXdetector /data ARRAYID BINARYID /@CBF binary id="BINARYID"
- array intensities.details DETAILS  $\rightarrow$  /instrument:NXinstrument /CBF diffrn detector DETECTORNAME:NXdetector /data ARRAYID BINARYID=DATAARRAY /@CBF array intensities details="DETAILS"
- array intensities.gain  $GAIN \rightarrow /instrument:NX$  instrument /CBF diffrn detector DETECTORNAME:NXdetector /data ARRAYID BINARYID=DATAARRAY /@CBF\_array\_intensities\_gain=GAIN
- array intensities.gain\_esd GAINESD  $\rightarrow$  /instrument:NXinstrument /CBF diffrn detector DETECTORNAME:NXdetector /data ARRAYID BINARYID=DATAARRAY /@CBF array intensities gain esd=GAINESD
- array intensities.linearity LINEARITY  $\rightarrow$ /instrument:NXinstrument /CBF diffrn detector DETECTORNAME:NXdetector /data ARRAYID BINARYID=DATAARRAY /@CBF array intensities linearity="LINEARITY"
- array intensities.offset OFFSET  $\rightarrow$  /instrument:NXinstrument /CBF diffrn detector DETECTORNAME:NXdetector /data ARRAYID BINARYID=DATAARRAY /@CBF array intensities offset=OFFSET
- array intensities.scaling SCALING  $\rightarrow$ /instrument:NXinstrument /CBF diffrn detector DETECTORNAME:NXdetector /data ARRAYID BINARYID=DATAARRAY /@CBF\_array\_intensities\_scaling=SCALING
- array intensities.overload OVERLOAD → /instrument:NXinstrument /CBF diffrn detector DETECTORNAME:NXdetector /data ARRAYID BINARYID=DATAARRAY /@CBF\_array\_intensities\_\_overload=OVERLOAD
- array intensities.undefined value UNDEFVAL  $\rightarrow$ /instrument:NXinstrument /CBF diffrn detector DETECTORNAME:NXdetector /data ARRAYID BINARYID=DATAARRAY /@CBF\_array\_intensities\_\_undefined\_value=UNDEFVAL
- $array$  intensities.pixel fast bin size FBINSIZE  $\rightarrow$ /instrument:NXinstrument /CBF diffrn detector DETECTORNAME:NXdetector /data ARRAYID BINARYID=DATAARRAY /@CBF\_array\_intensities\_pixel\_fast\_bin\_size=FBINSIZE
- array intensities.pixel\_slow\_bin\_size SBINSIZE  $\rightarrow$ /instrument:NXinstrument
	- /CBF diffrn detector DETECTORNAME:NXdetector /data ARRAYID BINARYID=DATAARRAY /@CBF array intensities pixel slow bin size=SBINSIZE
- array intensities.pixel binning method METHOD  $\rightarrow$ /instrument:NXinstrument /CBF diffrn detector DETECTORNAME:NXdetector /data ARRAYID BINARYID=DATAARRAY /@CBF\_array\_intensities\_pixel\_binning\_method="METHOD"
- array intensities.variant  $\rightarrow$  ?? NeXus does not handle variants at this time

The argument has been made that these attributes are not needed because NeXus files are supposed to have "true values" stored. In many cases that is true and then none of these attributes are needed. However, with some detectors and some experiments there are good technical and scientific reasons to bring in values that will need processing later to derive "true values", and in those case some or all of these attributes will be needed. They are provided for such cases.

## 4.7. The ARRAY STRUCTURE category

Data items in the ARRAY STRUCTURE category record the organization and encoding of array data that may be stored in the ARRAY DATA category.

Note that this is essentially a type that may apply to multiple binary images, and corresponds to some of the detailed HDF5 information about an array. The following mapping is a placeholder for the names given for future reference, if needed.

The information in this category is the byte order, the compression information, and the encoding, which is carried in and reteievable from the HDF5 types, properties lists, etc.

At present NeXus does not expose this information. This should be discussed.

4.7.1. The ARRAY STRUCTURE LIST category Data items in the ARRAY STRUCTURE LIST category record the size and organization of each array dimension.

- array structure list.axis set id AXISSET  $\rightarrow$ /instrument:NXinstrument /CBF\_diffrn\_detector\_DETECTORNAME:NXdetector /CBF array structure list AXISSET=[] • array structure list.array id ARRAYID → /instrument:NXinstrument /CBF diffrn detector DETECTORNAME:NXdetector /CBF array structure list AXISSET=[] /@CBF array id="ARRAYID" • array structure list.dimension DIM→ /instrument:NXinstrument /CBF diffrn detector DETECTORNAME:NXdetector /CBF array structure list AXISSET=[]
	- /@CBF array structure list dimension=DIM
	- array structure list.direction DIM→ /instrument:NXinstrument /CBF diffrn detector DETECTORNAME:NXdetector /CBF array structure list AXISSET=[] /@CBF array structure list direction=DIR
		- array structure list.index INDEX→ /instrument:NXinstrument
	- /CBF diffrn detector DETECTORNAME:NXdetector /CBF array structure list AXISSET=[] /@CBF array structure list index=INDEX
	- array structure list.precedence PRECEDENCE→ /instrument:NXinstrument
	- /CBF diffrn detector DETECTORNAME:NXdetector /CBF array structure list AXISSET=[] /@CBF array structure list precedence=PRECEDENCE
	- array structure list.variant  $\rightarrow$  ?? NeXus does not handle variants at this time

This mapping of precedence of axes and directions may seem redundant with the array storage parameters maintained by HDF5, but changed information is used by applications to remap images to undo rotations and flips and needs to be accessible without rewriting the image, which may be impractical. Failure to expose at least this information in the NeXus will greatly restrict the range of applications that will be able to use the NeXus version of these files.

4.7.2. The ARRAY STRUCTURE LIST SECTION category Data items in the ARRAY STRUCTURE LIST SECTION category identify the dimension-by-dimension start, end and stride of each section of an array that is to be referenced.

For any array of array id, ARRAYID, array section ids of the form ARRAYID(start1:end1:stride1,start2:end2:stride2, ...) are defined by default.

For the given index, the elements in the section are of indices:

array structure list section.start, array structure list section.start + array structure list section.stride, array structure list section.start +2\* array structure list section.stride, ...

stopping either when the indices leave the limits of the indices of that dimension or [min(\_array\_structure\_list\_section.start, \_array\_structure\_list\_section.end), max( array structure list section.start, array structure list section.end)].

The ordering of these elements is determined by the overall ordering of array structure list section.array id and not by the ordering implied by the stride.

- array structure list section.array id ARRAYID → /instrument:NXinstrument /CBF diffrn detector DETECTORNAME:NXdetector
	- /CBF\_array\_structure\_list\_section\_SECTIONID=[] /@CBF array id="ARRAYID"
- array structure list section.id SECTIONID → /instrument:NXinstrument /CBF diffrn detector DETECTORNAME:NXdetector /CBF\_array\_structure\_list\_section\_SECTIONID=[]
- array structure list section.index INDEX→ /instrument:NXinstrument /CBF diffrn detector DETECTORNAME:NXdetector /CBF\_array\_structure\_list\_section\_SECTIONID=[] /@CBF array structure list section index=INDEX
- array structure list section.end  $END \rightarrow /instrument:NX$  instrument /CBF diffrn detector DETECTORNAME:NXdetector /CBF\_array\_structure\_list\_section\_SECTIONID=[] /@CBF array structure list section end=END
- array\_structure\_list\_section.start  $START \rightarrow /instrument:NX$ instrument /CBF diffrn detector DETECTORNAME:NXdetector /CBF\_array\_structure\_list\_section\_SECTIONID=[] /@CBF array structure list section start=START
- array structure list section.stride  $STRIDE \rightarrow /instrument:NX$  instrument
	- /CBF diffrn detector DETECTORNAME:NXdetector
		- /CBF array structure list section SECTIONID=[]
		- /@CBF\_array\_structure\_list\_section\_stride=STRIDE
- array structure list section.variant  $\rightarrow$  ?? NeXus does not handle variants at this time

4.7.3. The ARRAY STRUCTURE LIST AXIS category Data items in the ARRAY STRUCTURE LIST AXIS category describe the physical settings of sets of axes for the centres of pixels that correspond to data points described in the ARRAY STRUCTURE LIST category.

In the simplest cases, the physical increments of a single axis correspond to the increments of a single array index. More complex organizations, e.g. spiral scans, may require coupled motions along multiple axes.

Note that a spiral scan uses two coupled axes: one for the angular direction and one for the radial direction. This differs from a cylindrical scan for which the two axes are not coupled into one set.

array structure list axis.axis id AXISID  $\rightarrow$ /instrument:NXinstrument /CBF diffrn detector DETECTORNAME:NXdetector /CBF axis AXISID=[] /@CBF array structure list axis axis id="AXISID" • array structure list axis.axis set id AXISSETID → /instrument:NXinstrument /CBF\_diffrn\_detector\_DETECTORNAME:NXdetector /CBF axis AXISID=[] /@CBF array structure list axis axis set id="AXISSETID" • array structure list axis.angle  $\text{ANGLE} \rightarrow$ /instrument:NXinstrument /CBF diffrn detector DETECTORNAME:NXdetector /CBF axis AXISID=[] /@CBF array structure list axis angle=ANGLE array structure list axis.angle increment ANGLEINC  $\rightarrow$ /instrument:NXinstrument /CBF diffrn detector DETECTORNAME:NXdetector /CBF axis AXISID=[] /@CBF array structure list axis angle increment=ANGLEINC • array structure list axis.displacement DISP → /instrument:NXinstrument /CBF diffrn detector DETECTORNAME:NXdetector /CBF axis AXISID=[] /@CBF array structure list axis displacement=DISP • array structure list axis.fract displacement FRACTDISP → /instrument:NXinstrument /CBF diffrn detector DETECTORNAME:NXdetector /CBF axis AXISID=[] /@CBF array structure list axis displacement=FRACTDISP • array structure list axis.displacement increment DISPINC → /instrument:NXinstrument /CBF diffrn detector DETECTORNAME:NXdetector /CBF axis AXISID=[] /@CBF array structure list axis displacement increment=DISPINC array structure list axis.fract displacement increment FRACTINC  $\rightarrow$ /instrument:NXinstrument /CBF diffrn detector DETECTORNAME:NXdetector /CBF axis AXISID=[] /@CBF array structure list axis fract displacement increment=FRACTINC  $array_structure_list_axis.angular_pitch_ANGPITCH \rightarrow$ /instrument:NXinstrument

/CBF diffrn detector DETECTORNAME:NXdetector /CBF axis AXISID=[]

- /@CBF array structure list axis angular pitch=ANGPITCH
- array structure list axis.radial pitch RADPITCH →
	- /instrument:NXinstrument /CBF diffrn detector DETECTORNAME:NXdetector
		- /CBF axis AXISID=[]
		- /@CBF\_array\_structure\_list\_axis\_\_radial\_pitch=RADPITCH
- array structure list axis.reference angle REFANG → /instrument:NXinstrument
	- /CBF diffrn detector DETECTORNAME:NXdetector /CBF axis AXISID=[]
	- /@CBF array structure list axis reference angle=REFANG
- array structure list axis.reference displacement REFDISP →

/instrument:NXinstrument /CBF diffrn detector DETECTORNAME:NXdetector

- /CBF axis AXISID=[]
- /@CBF array structure list axis reference displacement=REFDISP
- array structure list axis variant  $\rightarrow$  ?? NeXus does not handle variants at this time

#### 4.8. AXIS category

Data items in the AXIS category record the information required to describe the various goniometer, detector, source and other axes needed to specify a data collection or the axes defining the coordinate system of an image.

The location of each axis is specified by two vectors: the axis itself, given by a unit vector in the direction of the axis, and an offset to the base of the unit vector.

The vectors defining an axis are referenced to an appropriate coordinate system. The axis vector, itself, is a dimensionless unit vector. Where meaningful, the offset vector is given in millimetres. In coordinate systems not measured in metres, the offset is not specified and is taken as zero.

The available coordinate systems are:

The imgCIF standard laboratory coordinate system The direct lattice (fractional atomic coordinates) The orthogonal Cartesian coordinate system (real space) The reciprocal lattice An abstract orthogonal Cartesian coordinate frame

For consistency in this discussion, we call the three coordinate system axes X, Y and Z. This is appropriate for the imgCIF standard laboratory coordinate system, and last two Cartesian coordinate systems, but for the direct lattice, X corresponds to a, Y to b and Z to c, while for the reciprocal lattice, X corresponds to  $a*,$  Y to  $b*$  and Z to  $c*.$ 

For purposes of visualization, all the coordinate systems are taken as right-handed, i.e., using the convention that the extended thumb of a right hand could point along the first (X) axis, the straightened pointer finger could point along the second (Y) axis and the middle finger folded inward could point along the third (Z) axis.

THE IMGCIF STANDARD LABORATORY COORDINATE SYSTEM

The imgCIF standard laboratory coordinate system is a right-handed orthogonal coordinate similar to the MOSFLM coordinate system, but imgCIF puts Z along the X-ray beam, rather than putting X along the X-ray beam as in MOSFLM.

The vectors for the imgCIF standard laboratory coordinate system form a right-handed Cartesian coordinate system with its origin in the sample or specimen. The origin of the axis system should, if possible, be defined in terms of mechanically stable axes to be be both in the sample and in the beam. If the sample goniometer or other sample positioner has two axes the intersection of which defines a unique point at which the sample should be mounted to be bathed by the beam, that will be the origin of the axis system. If no such point is defined, then the midpoint of the line of intersection between the sample and the center of the beam will define the origin. For this definition the sample positioning system will be set at its initial reference position for the experiment.

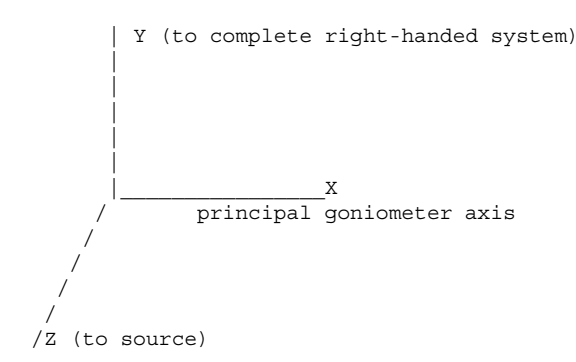

Axis 1 (X): The X-axis is aligned to the mechanical axis pointing from the sample or specimen along the principal axis of the goniometer or sample positioning system if the sample positioning system has an axis that intersects the origin and which form an angle of more than 22.5 degrees with the beam axis.

Axis 2 (Y): The Y-axis completes an orthogonal right-handed system defined by the X-axis and the Z-axis (see below).

Axis 3 (Z): The Z-axis is derived from the source axis which goes from the sample to the source. The Z-axis is the component of the source axis in the direction of the source orthogonal to the X-axis in the plane defined by the X-axis and the source axis.

If the conditions for the X-axis can be met, the coordinate system will be based on the goniometer or other sample positioning system and the beam and not on the orientation of the detector, gravity etc. The vectors necessary to specify all other axes are given by sets of three components in the order (X, Y, Z). If the axis involved is a rotation axis, it is right-handed, i.e. as one views the object to be rotated from the origin (the tail) of the unit vector, the rotation is clockwise. If a translation axis is specified, the direction of the unit vector specifies the sense of positive translation.

Note: This choice of coordinate system is similar to but significantly different from the choice in MOSFLM (Leslie & Powell, 2004). In MOSFLM, X is along the X-ray beam (the CBF/imgCIF Z axis) and Z is along the rotation axis.

In some experimental techniques, there is no goniometer or the principal axis of the goniometer is at a small acute angle with respect to the source axis. In such cases, other reference axes are needed to define a useful coordinate system. The order of priority in defining directions in such cases is to use the detector, then gravity, then north.

If the X-axis cannot be defined as above, then the direction (not the origin) of the X-axis should be parallel to the axis of the primary detector element corresponding to the most rapidly varying dimension of that detector element's data array, with its positive sense corresponding to increasing values of the index for that dimension. If the detector is such that such a direction cannot be defined (as with a point detector) or that direction forms an angle of less than 22.5 degrees with respect to the source axis, then the X-axis should be chosen so that if the Y-axis is chosen in the direction of gravity, and the Z-axis is chosen to be along the source axis, a right-handed orthogonal coordinate system is chosen. In the case of a vertical source axis, as a last resort, the X-axis should be chosen to point North.

All rotations are given in degrees and all translations are given in mm.

Axes may be dependent on one another. The X-axis is the only goniometer axis the direction of which is strictly connected to the hardware. All other axes are specified by the positions they would assume when the axes upon which they depend are at their zero points.

When specifying detector axes, the axis is given to the beam centre. The location of the beam centre on the detector should be given in the DIFFRN\_DETECTOR category in distortion-corrected millimetres from the  $(0, 0)$  corner of the detector.

It should be noted that many different origins arise in the definition of an experiment. In particular, as noted above, it is necessary to specify the location of the beam centre on the detector in terms of the origin of the detector, which is, of course, not coincident with the centre of the sample.

The unit cell, reciprocal cell and crystallographic orthogonal Cartesian coordinate system are defined by the CELL and the matrices in the ATOM\_SITES category.

THE DIRECT LATTICE (FRACTIONAL COORDINATES)

The direct lattice coordinate system is a system of fractional coordinates aligned to the crystal, rather than to the laboratory. This is a natural coordinate system for maps and atomic coordinates. It is the simplest coordinate system in which to apply symmetry. The axes are determined by the cell edges, and are not necessarily othogonal. This coordinate system is not uniquely defined and depends on the cell parameters in the CELL category and the settings chosen to index the crystal.

Molecules in a crystal studied by X-ray diffracraction are organized into a repeating regular array of unit cells. Each unit cell is defined by three vectors, a, b and c. To quote from Drenth,

"The choice of the unit cell is not unique and therefore, guidelines have been established for selecting the standard basis vectors and the origin. They are based on symmetry and metric considerations:

"(1) The axial system should be right handed.

(2) The basis vectors should coincide as much as possible with directions of highest symmetry."

(3) The cell taken should be the smallest one that satisfies condition (2)

(4) Of all the lattice vectors, none is shorter than a.

(5) Of those not directed along a, none is shorter than b.

(6) Of those not lying in the ab plane, none is shorter than c.

(7) The three angles between the basis vectors a, b and c are

either all acute  $\langle 590 \rangle$  or all obtuse  $(90 \rangle$ ."

These rules do not produce a unique result that is stable under the assumption of experimental errors, and the the resulting cell may not be primitive.

In this coordinate system, the vector (.5, .5, .5) is in the middle of the given unit cell.

Grid coordinates are an important variation on fractional coordinates used when working with maps. In imgCIF, the conversion from fractional to grid coordinates is implicit in the array indexing specified by array structure list.dimension. Note that this implicit grid-coordinate scheme is 1-based, not zero-based, i.e. the origin of the cell for axes along the cell edges with no specified array structure list axis.displacement will have grid coordinates of  $(1,1,1)$ , i.e. array indices of  $(1,1,1)$ .

THE ORTHOGONAL CARTESIAN COORDINATE SYSTEM (REAL SPACE)

The orthogonal Cartesian coordinate system is a transformation of the direct lattice to the actual physical coordinates of atoms in space. It is similar to the laboratory coordinate system, but is anchored to and moves with the crystal, rather than being schored to the laboratory. The transformation from fractional to orthogonal cartesian coordinates is given by the

\_atom\_sites.Cartn\_transf\_matrix[i][j] and atom sites. Cartn transf vector[i] tags. A common choice for the matrix of the transformation is given in the 1992 PDB format document

 $| a \t\t b \cos(\g) \t\t c \cos(\b)$  |

| 0 b sin(\g) c (cos(\a) - cos(\b)cos(\g))/sin(\g)  $0$  0  $V/(a b sin(\sqrt{q}))$ 

This is a convenient coordinate system in which to do fitting of models to maps and in which to understand the chemistry of a molecule.

THE RECIPROCAL LATTICE

The reciprocal lattice coordinate system is used for diffraction intensitities. It is based on the reciprocal cell, the dual of the cell, in which reciprocal cell edges are derived from direct cell faces:

```
a* = bc \sin(\a) / V b* = ac \sin(\b) / V c* = ab \sin(\g) / Vcos(\a*) = (cos(\b) cos(\g) - cos(\a))/sin(\b) sin(\g)cos(\b*) = (cos(\a) cos(\g) - cos(\b))/sin(\a) sin(\g)cos(\garrow) = (cos(\a) cos(\b) - cos(\garrow))/(sin(\a) sin(\b))V = abc SQRT(1 - cos(\a)^2^
                - \cos(\b)2^{\circ}- \cos(\gamma g)^2+ 2 \cos(\a) \cos(\b) \cos(\g)
```
In this form the dimensions of the reciprocal lattice are in reciprocal \%Angstroms (\%Aˆ-1ˆ). A dimensionless form can be obtained by multiplying by the wavelength. Reflections are commonly indexed against this coordinate system as (h, k, l) triples.

References:

Drenth, J., "Introduction to basic crystallography." chapter 2.1 in Rossmann, M. G. and Arnold, E. "Crystallography of biological macromolecules", Volume F of the IUCr's "International tables for crystallography", Kluwer, Dordrecht 2001, pp 44 -- 63

```
Leslie, A. G. W. and Powell, H. (2004). MOSFLM v6.11.
MRC Laboratory of Molecular Biology, Hills Road, Cambridge, England.
http:\www.CCP4.ac.uk/dist/X-windows/Mosflm/.
```
Stout, G. H. and Jensen, L. H., "X-ray structure determination", 2nd ed., Wiley, New York, 1989, 453 pp.

\_\_, "PROTEIN DATA BANK ATOMIC COORDINATE AND BIBLIOGRAPHIC ENTRY FORMAT DESCRIPTION," Brookhaven National Laboratory, February 1992.

```
• axis.depends on DEPNAME→
       /CBF axis AXISID=[]
          @depends on="DEPNAME"—
  provided the DEPNAME is in the same NeXus class instance as AXISID. Otherwise a full path needs to be provided.
  axis.equipment EQUIP \rightarrowsee axis.id AXISID, below
• axis.id AXISID \rightarrow/instrument:NXinstrument
     /CBF diffrn detector DETECTORNAME:NXdetector
       /CBF axis AXISID=[]
  for EQUIP=="detector"
  /instrument:NXinstrument
     /CBF diffrn measurement GONIOMETERNAME:NXsample
       /CBF axis AXISID=[]
  for EQUIP=="goniometer"
  /instrument:NXinstrument
     /coordinate system:NXcoordinate system
       /CBF axis AXISID=[]
  for EQUIP=="general"
  note that @units="mm" or @units="deg" should also be specified if the settings array is populated
  axis.offset[1] O1→
       /CBF axis AXISID=[]
          @offset=offsetxform([O1,O2,O3])
          @offset units="mm"
• axis.offset[2] O2\rightarrow/CBF axis AXISID=[]
          @offset=offsetxform([O1,O2,O3])
          @offset units="mm"
• axis.offset[3] O3 \rightarrow/CBF axis AXISID=[]
          @offset=offsetxform([O1,O2,O3])
          @offset units="mm"
```
• axis.type TYPE $\rightarrow$ /CBF axis AXISID=[]

## @transformation type="TYPE"

- axis.system  $\rightarrow$
- Only a laboratory coordinate system is handled in NeXus. See the discussion of transformation to the McStas coordinate system below.
- axis.vector[1] V1  $\rightarrow$ /CBF axis AXISID=[]
	- @vector=coordxform([V1,V2,V3])
	- axis.vector[2] V2  $\rightarrow$ 
		- /CBF axis AXISID=[]

@vector=coordxform([V1,V2,V3])

- axis.vector[3] V3  $\rightarrow$ 
	- /CBF axis AXISID=[]
		- @vector=coordxform([V1,V2,V3])
- axis.variant  $\rightarrow$  ?? NeXus does not handle variants at this time

4.8.1. Differences in Coordinate Frames The standard coordinate frame in NeXus is the McStas coordinate frame, in which the Z-axis points in the direction of the incident beam, the X-axis is orthogonal to the Z-axis in the horizontal plane and pointing left as seen from the source and the Y-axis points upwards. The origin is in the sample.

The standard coordinate frame in imgCIF/CBF aligns the X-axis to the principal goniometer axis, chooses the Z-axis to point from the sample into the beam. If the beam is not orthogonal to the X-axis, the Z-axis is the component of the vector points into the beam orthogonal to the X-axis. The Y-axis is chosen to complete a right-handed axis system.

Let us call the NeXus coordinate axes,  $X_{nx}$ ,  $Y_{nx}$  and  $Z_{nx}$  and the imgCIF/CBF coordinate axes,  $X_{cbf}$ ,  $Y_{cbf}$  and  $Z_{cbf}$  and the direction of gravity, *Gravity*. In order to translate a vector  $v_{nx} = (x, y, z)$  from the NeXus coordinate system to the imgCIF coordinate system, we also need two additional axes, as unit vectors, *Gravity<sub>cbf</sub>*, the downwards direction, and *Beam<sub>cbf</sub>*, the direction of the beam (*e.g.*)  $(0, 0, -1)$ .

In practice, the beam is not necessarily perfectly horizontal, so  $Y_{nx}$  is not necessarily perfectly vertical. Therefore, in order to generate *X<sub>nx</sub>*, *Y<sub>nx</sub>* and *Z<sub>nx</sub>* some care is needed. The cross product between two vectors  $\vec{\tau}$  and  $\vec{b}$  is a new vector  $\vec{\tau}$  orthogonal  $\vec{a}$  both  $\vec{a}$  and  $\vec{b}$ , chosen so that  $\vec{a}$ ,  $\vec{b}$ ,  $\vec{c}$  is a right handed system. If  $\vec{a}$  and  $\vec{b}$  are orthogonal unit vectors, this right-handed system is an orthonormal coordinate system.

In the CBF coordinate frame,  $Z_{nx}$  is aligned to *Beam<sub>chf</sub>*:

#### $Z_{nx} = \textit{Beam}_{chf}$

 $X_{nx}$  is defined as being horizontal at right angles to the beam, pointing to the left when seen from the source. Assuming the beam is not vertical, we can compute  $X_{nx}$  as the normalized cross product of the beam and the gravity:

$$
X_{nx} = (Beam_{cbf} \times Gravity_{cbf})/||Beam_{cbf} \times Gravity_{cbf}||
$$

To see that this satisfies the constraint of being horizontal and pointing to the left, consider the case of *Beam* = (0*,* 0*,* −1) and *Gravity* =  $(0, 0, 1)$  then we would have  $X_{nx} = (1, 0, 0)$  from the cross product above. The normalization is only necessary if the beam is not horizontal.

Finally  $Y_{nx}$  is computed as the cross product of the beam and  $X_{nx}$ , completing a orthonormal right-handed system with  $Y_{nx}$ pointing upwards:

$$
Y_{nx} = Beam_{cbf} \times X_{nx}
$$

Then we know that in the imgCIF/CBF coordinate frame

$$
v_{nx} = x \cdot X_{nx} + y \cdot Y_{nx} + z \cdot Z_{nx}
$$

Thus, given the imgCIF/CBF vectors for the true direction of the beam and the true direction of gravity, we have a linear transformation from the NeXus coordinate frame to the imgCIF/CBF coordinate frame. The origins of the two frames agree. The inverse linear transformation will transform a vector in the imgCIF/CBF coordinate frame into the NeXus coordinate frame.

In the common case in which the beam is orthogonal to the principal goniometer axis so that  $Beam_{cbf} = (0, 0, -1)$  and the imgCIF/CBF Y-axis points upwards, the transformation inverts the X and Z axes. In the other common case in which the beam is orthogonal to the principal goniometer axis and the imgCIF/CBF Y-axis points downwards, the transformation inverts the Y and Z axes.

4.8.2. Mapping Axes There are two transformations needed:  $coordxform(v)$  which takes a vector,  $v$ , the the CBF imgCIF Standard Laboratory Coordinate System and returns the equivalent McStas coordinate vector, and *of f setx form*(*o*) which takes an offset, *o*, in the the CBF imgCIF Standard Laboratory Coordinate System and returns the equivalent NeXus offset. As of this writing, it has not been decided as to whether the NeXus offset should also be relative (in which case *of f setx form* = *coordx form*) or whether the NeXus offset should be absolute.

In imgCIF/CBF all the information about all axes other than their settings are gathered in one AXIS category. The closest equivalent container in NeXus is the NXinstrument class, We put the information about detector axes into an detector:NXdetector NeXus class instance, information about the goniometer into an goniometer:NXsample NeXus class instance, etc. Additionally, in view of the general nature of some axes, such as the coordinate frame axes and gravity, we add a coordinate system:NXcoordinate\_system NeXus class instance with axis\_gravity, axis\_beam and other axes not tied to specific equipment.

We have applied the coordinate frame transformation changing the CBF laboratory coordinates into McStas coordinates. Notice that X and Z have changed direction, but Y has not. In other experimental setup, other transformations may accur. The offsets for dependent axes are given relative to the total offset of axes on which that axis is dependent. Note that the axis settings do not enter into this calculation, because the offsets of dependent axes are given with all axes at their zero settings

The cbf location attribute gives a mapping back into the CBF AXIS category in dotted notation. The first component is the data block. The second component is "axis". The third component is either "vector" or "offset" for information drawn from the AXIS.VECTOR[...] or AXIS.OFFSET[...] respectively. The last component is the CBF row number to facilitate recovering the original CBF layout.

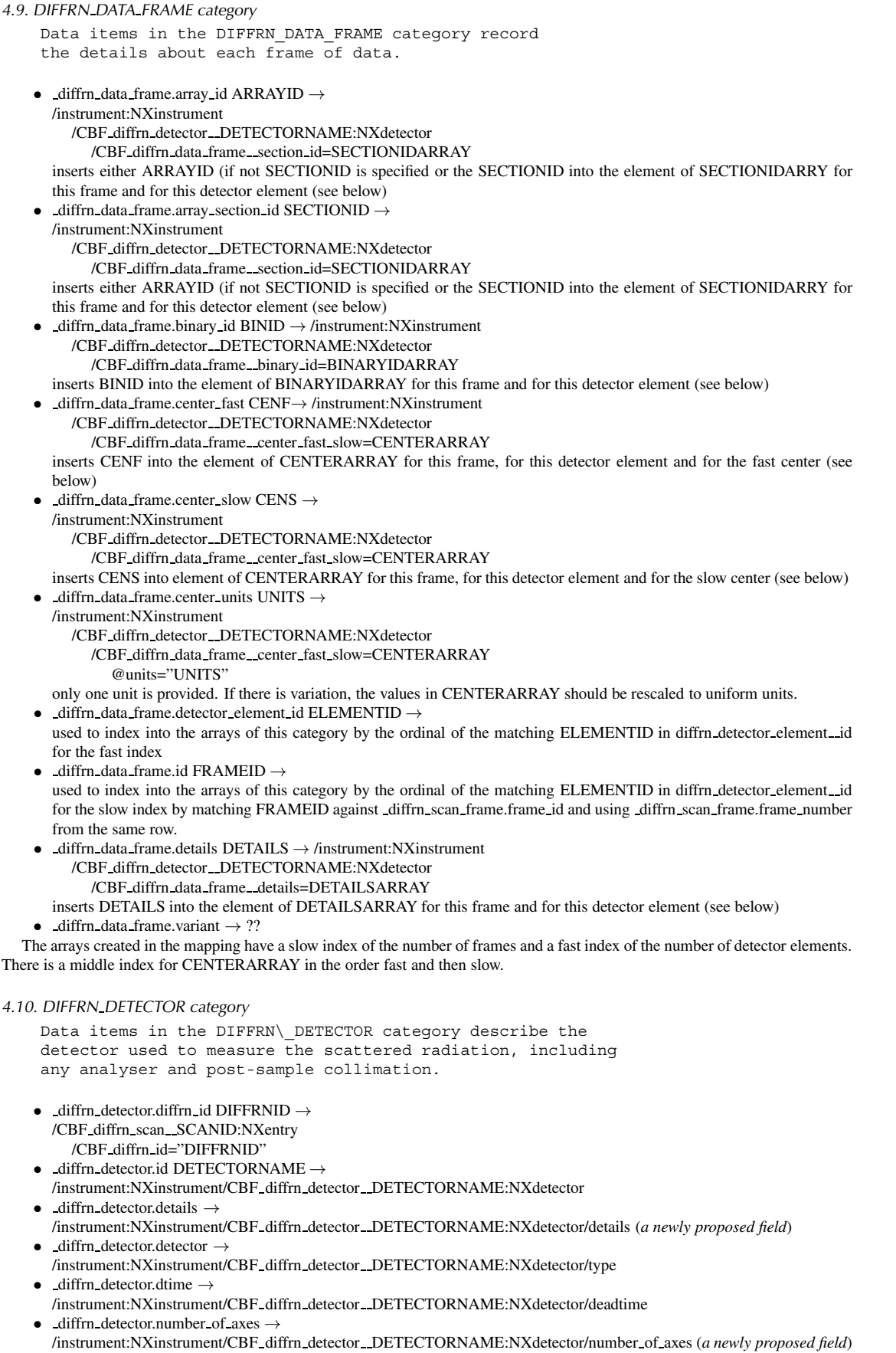

- diffrn detector.type  $\rightarrow$ /instrument:NXinstrument/CBF diffrn detector DETECTORNAME:NXdectector/description
- diffrn detector.variant → ?? (*NeXus does not handle variants at this time*)

## 4.10.1. DIFFRN DETECTOR AXIS category

Data items in the DIFFRN\_DETECTOR\_AXIS category associate axes with detectors.

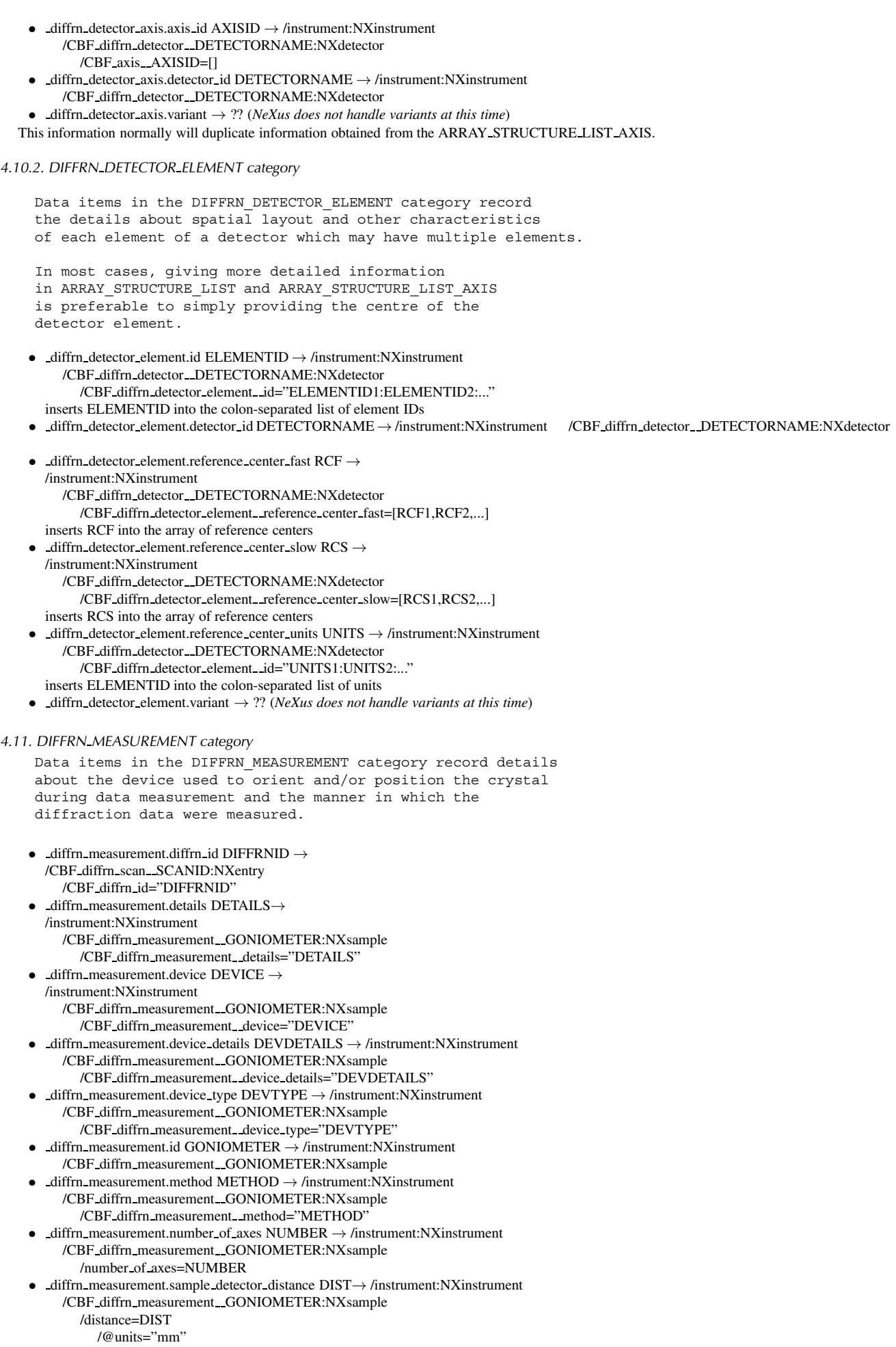

and create a link from NXdetector/NXinstrument/NXDetector/distance to here

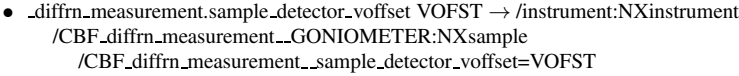

- /@units="mm" • diffrn measurement.specimen support SPECSPRT → /instrument:NXinstrument /CBF diffrn measurement GONIOMETER:NXsample /CBF diffrn measurement specimen support="SPECSPRT"
- diffrn\_measurement.variant  $\rightarrow$  ??(*NeXus does not handle variants at this time*)

#### 4.11.1. DIFFRN MEASUREMENT AXIS category

Data items in the DIFFRN MEASUREMENT AXIS category associate axes with goniometers.

- diffrn measurement axis.axis id  $AXISID \rightarrow /instrument:NXinstrument$ /CBF diffrn measurement GONIOMETER:NXsample /CBF axis AXISID=[]
- $-$ diffrn\_measurement\_axis.measurement\_device DEVICE  $\rightarrow$ /instrument:NXinstrument /CBF diffrn measurement GONIOMETER:NXsample /CBF diffrn measurement details="DEVICE"  $-$ diffrn measurement axis.measurement id GONIOMETER  $\rightarrow$
- /instrument:NXinstrument /CBF diffrn measurement GONIOMETER:NXsample
- diffrn measurement axis.variant  $\rightarrow$  ?? (*NeXus does not handle variants at this time*)
- This information normally will duplicate information obtained from the ARRAY STRUCTURE LIST AXIS.
- 4.12. The DIFFRN RADIATION category

Data items in the DIFFRN\_RADIATION category describe the radiation used for measuring diffraction intensities, its collimation and monochromatization before the sample.

Post-sample treatment of the beam is described by data items in the DIFFRN DETECTOR category.

- diffrn radiation.collimation COLLIMATION → /instrument:NXinstrument /collimator:NXcollimator
- /CBF-diffrn-radiation-collimation="COLLIMATION" • diffrn radiation.diffrn id DIFFRNID →
- /CBF diffrn scan SCANID:NXentry /CBF diffrn id="DIFFRNID"
- -diffrn\_radiation.div\_x\_source DIVX  $\rightarrow$ /instrument:NXinstrument /collimator:NXcollimator /divergence x=DIVX
	- /@units="deg" diffrn radiation.div y source  $DIVY \rightarrow$
- /instrument:NXinstrument /collimator:NXcollimator /divergence y=DIVY
	- /@units="deg"
- diffrn radiation.div x y source  $DIVXY \rightarrow$ /instrument:NXinstrument /collimator:NXcollimator
	- /CBF diffrn radiation div x y source=DIVXY /@units="degˆ2"
- diffrn radiation.filter edge ABSEDGE  $\rightarrow$ /instrument:NXinstrument /collimator:NXcollimator /CBF\_diffrn\_radiation\_filter\_edge=ABSEDGE /@units="angstroms"
- diffrn radiation.inhomogeneity HWIDTH  $\rightarrow$
- /instrument:NXinstrument /collimator:NXcollimator
- /CBF diffrn radiation inhomogeneity=HWIDTH
	- $/$ @units="mm"
- diffrn radiation.monochromator MONOCHROMATOR →
- /instrument:NXinstrument
- /collimator:NXmonochromator /CBF diffrn radiation monochromator="MONOCHROMATOR"
- diffrn radiation.polarisn norm POLNANG→
- /instrument:NXinstrument
- /collimator:NXmonochromator
	- /CBF\_diffrn\_radiation\_polarisn\_norm=POLNANG /@units="deg"
- diffrn radiation.polarisn ratio POLRAT → /instrument:NXinstrument
	- /collimator:NXmonochromator /CBF\_diffrn\_radiation\_polarisn\_ratio=POLRAT
- **20**

```
• diffrn radiation.polarizn source norm POLSNANG →
      /instrument:NXinstrument
        /collimator:NXmonochromator
           /CBF diffrn radiation polarisn source norm=POLSNANG
             /@units="deg"
    • diffrn radiation.polarizn source ratio POLSRAT →
      /instrument:NXinstrument
        /collimator:NXmonochromator
           /CBF diffrn radiation polarizn source ratio=POLSRAT
    • diffrn radiation.probe RADIATION \rightarrow/instrument:NXinstrument
        /collimator:NXmonochromator
           /CBF_diffrn_radiation_probe="RADIATION"
   • diffrn radiation.type SIEGBAHNTYPE →
      /instrument:NXinstrument
        /collimator:NXmonochromator
           /CBF_diffrn_radiation_type="SIEGBAHNTYPE"
      • diffrn radiation.xray symbol IUPACXRAYSYMB →
      /instrument:NXinstrument
        /collimator:NXmonochromator
           /CBF diffrn radiation xray symbol="IUPACXRAYSYMB"
     <code>-diffrn_radiation.wavelength_id ID \rightarrow/instrument:NXinstrument</code>
        /collimator:NXmonochromator
           /wavelength=WAVELENGTH
             @units="angstroms"
      where WAVELENGTH is the value of _diffrn_radiation_wavelength.wavelength
      for which diffrn radiation wavelength.id==ID, and for which diffrn radiation wavelength.wt is maximized. This is the
      dominant wavelength. See the mapping of the DIFFRN RADIATION WAVELENGTH category, below, for more complex
      cases.
    • diffrn radiation variant \rightarrow ?? (NeXus does not handle variants at this time)
4.13. The DIFFRN RADIATION WAVELENGTH category
    Data items in the DIFFRN_RADIATION_WAVELENGTH category
    describe the wavelength of the radiation used to measure the
    diffraction intensities. Items may be looped to identify
    and assign weights to distinct components of a
    polychromatic beam.
      • diffrn radiation wavelength.id ID→
      /instrument:NXinstrument
        /CBF diffrn radiation wavelength id=["ID"]
      • diffrn radiation wavelength.wavelength id WAVELENGTH ID→
      /instrument:NXinstrument
        /CBF diffrn radiation wavelength wavelength id=["WAVELENGTH ID"]
   • diffrn_radiation_wavelength.wavelength WAVELENGTH \rightarrow/instrument:NXinstrument
        /CBF_diffrn_radiation_wavelength_wavelength=[WAVELENGTH]
   • diffrn radiation wavelength.wt WEIGHT→ /instrument:NXinstrument
        /CBF diffrn radiation wavelength wt=[WEIGHT]
   • diffrn radiation wavelength.variant \rightarrow ?? (NeXus does not handle variants at this time)
4.14. The DIFFRN REFLN category
    This category redefinition has been added to extend the key of
    the standard DIFFRN REFLN category.
    Data items in the DIFFRN REFLN category record details about
    the intensities in the diffraction data set
    identified by _diffrn_refln.diffrn_id.
    The DIFFRN REFLN data items refer to individual intensity
    measurements and must be included in looped lists.
    The DIFFRN REFLNS data items specify the parameters that apply
    to all intensity measurements in the particular diffraction
    data set identified by _diffrn_reflns.diffrn_id and
    _diffrn_refln.frame_id
     diffrn_refln.frame_id \rightarrow ??
    • diffrn_refln.variant \rightarrow ??
  This category will be addressed at a future date.
```

```
4.15. The DIFFRN SCAN category
```
Data items in the DIFFRN SCAN category describe the parameters of one or more scans, relating axis positions to frames.

• diffrn scan.id  $\rightarrow$ /CBF diffrn scan SCANID:NXentry /CBF scan id="SCANID" • diffrn scan.date end ENDDATETIME→ /CBF diffrn scan SCANID:NXentry /CBF scan id="SCANID" /end\_time=ENDDATETIME • diffrn scan.date start STARTDATETIME→ /CBF diffrn scan SCANID:NXentry /CBF scan id="SCANID" /start time=STARTDATETIME  $-$ diffrn\_scan.integration\_time AVGCOUNTTIME  $\rightarrow$ /CBF diffrn scan SCANID:NXentry /CBF scan id="SCANID" /average count time=AVGCOUNTTIME /@units="sec" • diffrn scan.frame id start FRAMESTARTID → /instrument:NXinstrument /CBF diffrn detector DETECTORNAME:NXdetector /frame start number=FRAMESTARTNO where FRAMESTARTNO is the value of diffrn\_scan\_frame.frame\_number for which the value of diffrn\_scan\_frame.frame\_id equals FRAMESTARTID • diffrn scan.frame id end FRAMEENDID /instrument:NXinstrument /CBF diffrn detector DETECTORNAME:NXdetector /frame end number=FRAMEENDNO where FRAMEENDNO is the value of \_diffrn\_scan\_frame.frame\_number for which the value of diffrn scan frame.frame id equals FRAMEENDID  $-diffrn\_scan.frames$  FRAMES  $\rightarrow$ carried in NeXus as the slow dimension of arrays that are organized by frame. diffrn\_scan.time\_period TIMEPER  $\rightarrow$ /CBF diffrn scan SCANID:NXentry /CBF scan id="SCANID" /frame time=TIMEPER /@units="sec" • diffrn scan.time rstrt incr RSTRTTIME → /CBF diffrn scan SCANID:NXentry /CBF scan id="SCANID" /frame restart time=RSTRTTIME  $\ell$ @units="sec" diffrn\_scan.variant  $\rightarrow$  ?? (*NeXus does not handle variants at this time*) 4.15.1. The DIFFRN SCAN AXIS category Data items in the DIFFRN\_SCAN\_AXIS category describe the settings of axes for particular scans. Unspecified axes are assumed to be at their zero points. • diffrn scan axis.axis id AXISID→ /CBF diffrn scan axis AXISID=[] /@CBF axis id=AXISID placed under the NXdetector or NXsample to which the axis belongs. • diffrn scan axis.angle start ANGSTART → /CBF diffrn scan axis AXISID=[] /@diffrn scan axis angle start=ANGSTART  $-$ diffrn $\_\$ scan $\_\$ axis.angle $\_\$ range ANGRANGE  $\rightarrow$ /CBF diffrn scan axis AXISID=[] /@diffrn scan axis angle range=ANGRANGE  $-$ diffrn scan axis.angle increment ANGINC  $\rightarrow$ /CBF diffrn scan axis AXISID=[] /@diffrn scan axis angle increment=ANGINC  $-$ diffrn scan axis.angle rstrt incr ANGRSTRT  $\rightarrow$ /CBF diffrn scan axis AXISID=[] /@diffrn scan axis angle rstrt incr=ANGRSTRT • diffrn scan axis.displacement start DISPSTART → /CBF diffrn scan axis AXISID=[] /@diffrn scan axis displacement start=DISPSTART  $-$ diffrn $-$ scan $-$ axis.displacement $-$ range DISPRANGE  $\rightarrow$ /CBF diffrn scan axis AXISID=[] /@diffrn scan axis displacement range=DISPRANGE • diffrn scan axis.displacement increment DISPINC → /CBF diffrn scan axis AXISID=[] /@diffrn scan axis displacement increment=DISPINC • diffrn scan axis.displacement rstrt incr DISPRSTRT → /CBF diffrn scan axis AXISID=[] /@diffrn scan axis displacement rstrt incr=DISPRSTRT  $-$ diffrn\_scan\_axis.reference\_angle ANG  $\rightarrow$ 

/CBF diffrn scan axis AXISID=[] /@diffrn scan axis reference angle=ANG diffrn\_scan\_axis.reference\_displacement DISP  $\rightarrow$ /CBF diffrn scan axis AXISID=[] /@diffrn scan axis reference displacement=DISP diffrn scan axis scan id SCANID $\rightarrow$ /CBF\_diffrn\_scan\_SCANID:NXentry /CBF scan id="SCANID" • diffrn scan axis.variant  $\rightarrow$  ?? (*NeXus does not handle variants at this time*) 4.15.2. The DIFFRN SCAN FRAME category Data items in the DIFFRN\_SCAN\_FRAME category describe the relationships of particular frames to scans. • diffrn scan frame.date DATETIME→ /CBF diffrn scan SCANID:NXentry /CBF scan id="SCANID" /CBF diffrn scan frame date=DATES inserts DATETIME as the element at index diffrn scan frame.frame number in the array DATES • diffrn scan frame.frame id ID → /CBF diffrn scan SCANID:NXentry /CBF scan id="SCANID" /CBF diffrn scan frame frame id=IDS inserts ID as the element at index diffrn scan frame.frame number in the array IDS -diffrn scan frame.frame\_number  $\rightarrow$ is the slow index for each of the arrays in this category??  $-diffrn\_scan\_frame\_integration\_time$  COUNTTIME  $\rightarrow$ /CBF diffrn scan SCANID:NXentry /CBF scan id="SCANID" /count\_time=COUNTTIMES inserts COUNTTIME as the element at index diffrn scan frame.frame number in the array COUNTTIMES diffrn scan frame scan id  $\rightarrow$ /CBF diffrn scan SCANID:NXentry /CBF scan id="SCANID" • diffrn scan frame.time period FRAMETIME → /CBF diffrn scan SCANID:NXentry /CBF scan id="SCANID" /frame\_time=FRAMETIMES inserts FRAMETIME as the element at index \_diffrn\_scan\_frame.frame\_number in the array FRAMETIMES diffrn scan frame time rstrt incr RSTRTTIME  $\rightarrow$ /CBF\_diffrn\_scan\_SCANID:NXentry /CBF scan id="SCANID" /frame restart time=RSTRTTIMES inserts RSTRTTIME as the element at index \_diffrn\_scan\_frame.frame\_number in the array RSTRTTIMES  $\text{diffrn\_scan\_frame}$ .variant  $\rightarrow$  ?? (*NeXus does not handle variants at this time*) 4.15.3. The DIFFRN SCAN FRAME AXIS category Data items in the DIFFRN\_SCAN\_FRAME\_AXIS category describe the settings of axes for particular frames. Unspecified axes are assumed to be at their zero points. If, for any given frame, nonzero values apply for any of the data items in this category, those values should be given explicitly in this category and not simply inferred from values in DIFFRN\_SCAN\_AXIS. • diffrn scan frame axis.axis id AXISID→ /instrument:NXinstrument /CBF diffrn detector DETECTORNAME:NXdetector /CBF diffrn scan axis AXISID=[] for axis.equipment=="detector" for axis.id==AXISID /instrument:NXinstrument

/CBF diffrn measurement GONIOMETERNAME:NXsample

/CBF diffrn scan axis AXISID=[]

for axis.equipment=="goniometer" for axis.id==AXISID

/instrument:NXinstrument

/coordinate system:NXcoordinate system

/CBF diffrn scan axis AXISID=[]

for axis.equipment=="general" for axis.id==AXISID note that @units="mm" or @units="deg" should also be specified.

The dimensions of the array depend on np (the number of frames = the value of \_diffrn\_scan.frames), and the presence of any of the ... increment and ... rstrt values. Using Fortran memory layout for this discussion, if the increments are present, the array is a 2-dimensional np by 3 array, with np as the fast axis and the [np,1] column being the settings, the [np,2] column being the increments, and the [np,3] column being the restart increments. If the ...reference ... values are present, the the array is extended with be np by 4 array with the last column handling the ...reference .... values If the frame-by-frame increments and reference values are not present the array is a 1-dimensional array of np settings.

diffrn\_scan\_frame\_axis.angle ANGLE  $\rightarrow$ 

inserts this as the *i*'th element, counting from 1, in /CBF diffrn\_scan\_axis\_AXISID if this is a rotation axis, where *i* is the value of diffrn scan frame.frame number for which the value of diffrn scan frame.frame id agrees with the value of diffrn scan frame axis.frame id

- diffrn scan frame axis.angle increment → see diffrn scan frame axis.axis id
- $-$ diffrn scan frame axis.angle rstrt incr  $\rightarrow$  see diffrn scan frame axis.axis id
- diffrn scan frame axis.displacement DISP → inserts this as the *i*'th element, counting from 1, in /CBF diffrn scan axis AXISID if this is a translation axis, where *i* is the value of diffrn scan frame.frame number for which the value of diffrn scan frame.frame id agrees with the value of diffrn scan frame axis.frame id
- diffrn scan frame axis.displacement increment → see diffrn scan frame axis.axis id
- diffrn scan frame axis.displacement rstrt incr → see diffrn scan frame axis.axis id
- diffrn scan frame axis.reference angle  $\rightarrow$  see diffrn scan frame axis.axis id
- $-$ diffrn scan frame axis.reference displacement  $\rightarrow$  see diffrn scan frame axis.axis id
- $-$ diffrn scan frame axis.frame id  $\rightarrow$  used to find the frame number
- diffrn scan frame axis.variant category  $\rightarrow$  NeXus does not handle variants at this time

#### 4.15.4. The DIFFRN SCAN FRAME MONITOR category

Data items in the DIFFRN\_SCAN\_FRAME\_MONITOR category record the values and details about each monitor for each frame of data during a scan.

Each monitor value is uniquely identified by the combination of the scan id given by diffrn scan frame.scan id the frame id given by diffrn scan frame monitor.frame id, the monitor's detector id given by diffrn scan frame monitor.monitor id, and a 1-based ordinal given by \_diffrn\_scan\_frame\_monitor.id.

If there is only one frame for the scan, the value of \_diffrn\_scan\_frame\_monitor.frame\_id may be omitted.

A single frame may have more than one monitor value, and each monitor value may be the result of integration over the entire frame integration time given by the value of diffrn scan frame.integration time or many monitor values may be reported over shorter times given by the value of \_diffrn\_scan\_frame\_monitor.integration time. If only one monitor value for a given monitor is collected during the integration time of the frame, the value of diffrn scan frame monitor.id may be omitted.

- diffrn scan frame monitor.id MONID → selects the column (fast index) into which the monitor data will be stored
- diffrn scan frame monitor.detector id DETECTORNAME → /instrument:NXinstrument /CBF diffrn scan frame monitor DETECTORNAME SCANID:NXmonitor
- diffrn scan frame monitor.scan id SCANID → /instrument:NXinstrument /CBF diffrn scan frame monitor DETECTORNAME SCANID:NXmonitor
- diffrn data frame monitor.frame id FRAMEID → selects the row (slow index) into which the monitor data will be stored by conversion of the FRAMEID to a frame number
- diffrn data frame monitor.integration time INTEGRATIONTIME → /instrument:NXinstrument
	- /CBF diffrn scan frame monitor DETECTORNAME SCANID:NXmonitor /count time=INTEGRATIONTIMES
	- stores INTEGRATIONTIME into slow index np==frame, nm==MONID
- diffrn data frame monitor.monitor value MONITORVALUE → /instrument:NXinstrument /CBF diffrn scan frame monitor DETECTORNAME SCANID:NXmonitor
- /data=MONITORVALUES
- stores MONITORVALUE into slow index np=frame, fast index nm=MONID
- diffrn data frame monitor variant category  $\rightarrow$  NeXus does not handle variants at this time

## 4.16. The MAP category

Data items in the MAP category record the details of a maps. Maps record values of parameters, such as density, that are functions of position within a cell or are functions of orthogonal coordinates in three space.

A map may is composed of one or more map segments specified in the MAP\\_SEGMENT category.

- map.details  $\rightarrow$  ??
- map.diffrn id  $\rightarrow$  ??
- map.entry  $id \rightarrow ?$ ?
- map.id  $\rightarrow$  ??
- map.variant category  $\rightarrow$  ??

To be mapped to NeXus in the future.

#### 4.16.1. The MAP SEGMENT category

Data items in the MAP\_SEGMENT category record the details about each segment (section or brick) of a map.

- map segment.array id  $\rightarrow$  ??
- map segment.array section id  $\rightarrow$  ??
- map segment.binary  $id \rightarrow ?$ ?
- map segment.mask\_array\_id  $\rightarrow$  ??
- map segment.mask array section id  $\rightarrow$  ??
- map segment.mask binary  $id \rightarrow ?$ ?
- map segment.id  $\rightarrow$  ??
- map segment.map id  $\rightarrow$  ??
- map segment.details  $\rightarrow$  ??
- map segment.variant category  $\rightarrow$  ??

To be mapped to NeXus in the future.

#### 4.17. The VARIANT category

Data items in the VARIANT category record the details about sets of VARIANTs of data items.

There is sometimes a need to allow for multiple versions of the same data items in order to allow for refinements and corrections to earlier assumptions, observations and calculations. In order to allow data sets to contain more than one VARIANT of the same information, an optional ...variant data item as a pointer to \_variant.variant has been added to the key of every category, as an implicit data item with a null (empty) default value.

All rows in a category with the same VARIANT value are considered to be related to one another and to all rows in other categories with the same VARIANT value. For a given VARIANT, all such rows are also considered to be related to all rows with a null VARIANT value, except that a row with a null VARIANT value is for which all other components of its key are identical to those entries in another row with a non-null VARIANT value is not related the the rows with that non-null VARIANT value. This behavior is similar to the convention for identifying alternate conformers in an atom list.

An optional role may be specified for a VARIANT as the value of \_variant.role. Possible roles are null, "preferred", "raw data", "unsuccessful trial".

```
VARIANTs may carry an optional timestamp as the value of
_variant.timestamp.
```
VARIANTs may be related to other VARIANTs from which they were derived by the value of \_variant.variant\_of

Further details about the VARIANT may be specified as the value of \_variant.details.

In order to allow VARIANT information from multiple datasets to be combined, variant.diffrn id and/or variant.entry id may be used.

- variant.details  $\rightarrow$  ??
- variant.role  $\rightarrow$  ??
- variant.timestamp  $\rightarrow$  ??
- variant.variant  $\rightarrow$  ??
- variant.variant of  $\rightarrow$  ??

To be mapped to NeXus in the future.

### **5. Mapping from NeXus to CBF/imgCIF**

Mapping from NeXus to CBF/imgCIF is matter of establishing appropriate tables and columns for each of the NeXus classes. In general, a NeXus class will correspond to a category, while the specific name will be part of the key of that category, usually the id of the category. The terms in NeXus may be defined in base classes (see http://download.nexusformat.org/doc/ html/classes/base\_classes/index.html) or in application definitions (see http://download.nexusformat. org/doc/html/classes/applications/index.html). We will consider them one at a time.

As with the mapping from CBF to NeXus, where we do both a complete faithful mapping of a CBF to a NeXus tree in CBF cbf, and a more structured tag-by-tag mapping throughout the NeXus tree, in his direction we will address a complete faithful mapping of all features of a NeXus tree into a single CBF data block as well as a more structured item-by-item mapping.

#### 5.1. Faithful Mapping of <sup>a</sup> NeXus Tree

A NeXus tree is a tree of HDF5 groups, each with an associated NeXus class. For the full faithful mapping in to a single CBF datablock, which will be given the name NeXus Tree, each NeXus class will be mapped to a CBF category of the same name, and each instance of that class will be mapped to a single row in that table. The unique identifier of a row, in the column NX tree path will be the rooted path to the particular NeXus class instance in the tree. Each path component will consist of the NeXus class composed with the actual name of the NeXus class instance in dotted notation, with an underscore before each NeXus class name. Each subgroup of a NeXus class instance (also a NeXus class instance) will be entered into a column named with name of the subgroup, with a value equal to the rooted path to that subgroup.

For example, in the NeXus tree

\entry:NXentry

- \instrument:NXinstrument
- \detector:NXdetector

## the mapping would be to

\_datablock\_NeXus\_Tree

#### loop\_

NXentry.NX tree path "/ NXentry.entry" \_NXentry.instrument "/\_NXentry.entry" "/\_NXentry.entry/\_NXinstrument.instrument" loop\_

NXinstrument.NX tree path

```
_NXinstrument.detector
```
"/ NXentry.entry/ NXinstrument.instrument" "/ NXentry.entry/ NXinstrument.instrument/ NXdetector detector"

NXdetector.detector "/ NXentry.entry/ NXinstrument.instrument/ NXdetector detector"

An attribute of a NeXus class other than the HDF5 attribute for the NeXus class name itself will be given a column name composed from the prefix "NX class attribute..." and the name of the attribute.

#### 5.2. Mapping Fields

Fields share some of the characteristics of classes and some if the characteristics of attributes. When a rooted path to a field is needed in this discussion, the rooted path be composed of the NeXus class composed with the name of the NeXus class instance composed with the name of the field in dotted notation, with an underscore before each NeXus class name.

If a NeXus class instance is given in the NeXus tree by a link, rather than directly an extra tag having the name of the column with the suffix "-link" will be used to carry the link path to the target in addition to giving the path to the origin of the link. The mapping of fields in NeXus class instances will be handled in one of two ways:

- If instances of a NeXus class are each permitted to contain multiple instances of a field, each field instance will be handled like a NeXus class instance, with the modification to rooted paths noted above. Each such field will be assigned a column name that is generic to the instances, such as "data" or "axis poise", and a category name beginning with "NX " will be generated to hold the field instance value and attribute values. The value in the column will be a list of the rooted paths to the field instances.
- if each instance of a NeXus class may only contain one unique instance of a field, then the field name will be used as the column name. The value of the column for a field will be the verbatim value of the field, using the CBF binary data type when needed, or CIF 2 lists and tuples when needed. Attributes of fields are handled by creating a column beginning with the name of the column of the field and appending the attribute name in dotted notation, converting the dots to double underscores.

For example, in the NeXus tree

#### \entry:NXentry \instrument:NXinstrument \detector:NXdetector

```
\data=BINDATA
  \@signal=1
```
the mapping would be to

datablock NeXus Tree

```
_loop_
NXentry.NX tree path "/ NXentry.entry"
_NXentry.instrument<br>"/_NXentry.entry"
                     "/_NXentry.entry/_NXinstrument.instrument"
loop_
NXinstrument.NX tree path
_NXinstrument.detector
"/_NXentry.entry/_NXinstrument.instrument" "/_NXentry.entry/_NXinstrument.instrument/_NXdetector__detector"
loop_
NXdetector.NX tree path
NXdetector.data BINDATA
_NXdetector.data__signal
"/_NXentry.entry/_NXinstrument.instrument/_NXdetector__detector" BINDATA 1
```
#### While, in the NeXus tree

```
/entry:NXentry
    /instrument:NXinstrument
        /CBF\_diffrn_detector__detector:NXdetector
             CBF axis DETECTOR PITCH=[0.]@units="deg"
                 @cbf_location="image_1.axis.vector.10"
                 @depends_on="CBF_axis__DETECTOR_Y"
                 @transformation_type="rotation"
                 @vector=[-1, 0, 0]CBF_axis__DETECTOR_Y=[0.]
                 @units="mm"@cbf_location="image_1.axis.vector.9"
                 @depends_on="CBF_axis__DETECTOR_Z"
                 @transformation_type="translation"
                 @vector=[0, -1, 0]
             CBF_axis__DETECTOR_Z=[250.]
                 \overline{
@units="mm"@cbf_location="image_1.axis.vector.8"
                 depends_on="."
                 @transformation_type="translation"
                 @vector= [0, 0, 1]
             CBF axis ELEMENT X=[0.]\overline{\text{}} \overline{\text{}} 
                 @offset_units="mm"
                 @cbf_location="image_1.axis.vector.11"
                 @depends_on="CBF_axis__DETECTOR_PITCH"
                 @transformation_type="translation"
                 @vector= [-1, 0, 0]
                 @offset= [-211.818, -217.322, 0]
             CBF axis ELEMENT Y=[0.]\overline{\omega}units="mm"
                 @cbf_location=image_1.axis.vector.12
                 @depends_on="CBF_axis__ELEMENT_X"
                 @transformation_type="translation"
                 @vector= [0, 1, 0]
```
## the mapping would be to datablock NeXus Tree

```
_loop_
_NXentry.NX_tree_path "/_NXentry.entry"
_NXentry.instrument
"/_NXentry.entry" "/_NXentry.entry/_NXinstrument.instrument"
loop_
_NXinstrument.NX_tree_path
_NXinstrument.detector
"/_NXentry.entry/_NXinstrument.instrument" "/_NXentry.entry/_NXinstrument.instrument/_NXdetector__diffrn_detector__dete
loop_
_NXdetector.NX_tree_path
_NXdetector.axis_poise
"/_NXentry.entry/_NXinstrument.instrument/_NXdetector__diffrn_detector__detector__axis_poise"
["CBF_axis _DETECTOR_PITCH","CBF_axis _DETECTOR_Y","CBF_axis _DETECTOR_Z","CBF_axis_ELEMENT_X","CBF_axis_ELEMENT_Y"]
loop_
_NX_axis_poise.NX_tree_path
_NX_axis_poise.value
_NX_axis_poise.units
NX axis poise.offset units
_NX_axis_poise.cbf_location
_NX_axis_poise.depends_on
NX axis poise.transformation type
_NX_axis_poise.vector
_NX_axis_poise.offset
"/_NXentry.entry/_NXinstrument.instrument/_NXdetector__diffrn_detector__detector__axis_poise__axis__DETECTOR_PITCH"
    0. "deq" . "image 1.axis.vector.10" "axis DETECTOR Y" "rotation" [-1,0,0]
"/_NXentry.entry/_NXinstrument.instrument/_NXdetector__diffrn_detector_
   Wentry.entry/_NXinstrument.instrument/_NXdetector_diffrn_detector_detector_axis_poise_axis_DETECTOR_Y"<br>0. "mm" . "image_1.axis.vector.9" "axis_DETECTOR_Z" "translation" [0,-1,0]
"/_NXentry.entry/_NXinstrument.instrument/_NXdetector__diffrn_detector__detector__axis_poise__axis__DETECTOR_Z"
  250. "mm" . "image_1.axis.vector.8" . "translation" [0,0,1]
```
"/\_NXentry.entry/\_NXinstrument.instrument/\_NXdetector\_\_diffrn\_detector\_\_detector\_\_axis\_poise\_\_axis\_\_ELEMENT\_X"

```
0. "mm" "mm" "image_1.axis.vector.11" "axis__DETECTOR_PITCH" "translation" [-1,0,0] [-211.818,-217.322,0]
"/_NXentry.entry/_NXinstrument.instrument/_NXdetector__diffrn_detector__detector__axis_poise__axis__ELEMENT_Y"
   0. \text{mmm} . "image 1.axis.vector.12" \text{axis} ELEMENT X" "translation" [0,1,0]
```
While the full faithful mapping of the NeXus tree into CBF is primarily for development and debugging, portions of it will also become essentially the final detailed mapping. Notice, for example, that the NX axis poise category in the faithful mapping has all the information needed to populate the standard CBF axis category will minimal transformations. In the final detailed mapping, in addition to the NX tree path, each category will have a "NX id" column to provide a unique identifier when a CBF originates the data and no path is available to use as the key. Normally this will be the last component of the path.

## **6. NeXus Base Class Mapping**

The details of the NeXus base classes are provided at http://download.nexusformat.org/doc/html/classes/base\_classes/index.html which should be consulted for getails.

6.1. NXaperture

Template of a beamline aperture.

```
NXaperture (base class, version 1.0)
 description:NX_CHAR
 material:NX_CHAR
 NXgeometry
 NXgeometry
 NXnote
```
- APERTURE:NXaperture  $\rightarrow$ 
	- NXaperture.NX tree path NEXUSTREEPATH NXaperture.NX id APERTURE NXaperture.NX scan id SCANID NXaperture.NX diffrn id DIFFRNID NXaperture.NX entry id ENTRYID where components of NEXUSTREEPATH are composed of the relevant NeXus class, a double under score and, finally,

the name of the group, ending with "/NXaperture\_APERTURE" where APERTURE is the name of this group, typically "aperture". The SCANID, DIFFRNID and ENTRYID are optional keys for use when multiple scans, *etc.* are aggregated in the same CBF.

- description:NX CHAR=DESCRIPTION → NXaperture.description DESCRIPTION
- material:NX\_CHAR=MATERIAL  $\rightarrow$ NXaperture.material MATERIAL
- geometry aperture:NXgeometry → NXaperture.NXgeometry id geometry aperture
- geometry blades:NXgeometry  $\rightarrow$
- NXaperture.NXgeometry id geometry blades • note: $NXnote \rightarrow$ 
	- NXaperture.NXnote id note

#### 6.2. NXattenuator

Description of a device that reduces the intensity of a beam by attenuation. If uncertain whether to use NXfilter (band-pass filter) or NXattenuator (reduces beam intensity), then choose NXattenuator.

```
NXattenuator (base class, version 1.0)
  absorption_cross_section:NX_FLOAT
  attenuator_transmission:NX_FLOAT
  distance:NX_FLOAT
  scattering_cross_section:NX_FLOAT
  status:NX_CHAR
    @time
  thickness:NX_FLOAT
  type:NX_CHAR
```
• ATTENUATOR:NXattenuator → NXattenuator.NX tree path NEXUSTREEPATH NXattenuator.NX id ATTENUATOR NXattenuator.NX scan id SCANID NXattenuator.NX diffrn id DIFFRNID NXattenuator.NX entry id ENTRYID

where components of NEXUSTREEPATH are composed of the relevant NeXus class, a double under score and, finally, the name of the group, ending with "/NXattenuator\_ATTENUATOR" where ATTENUATOR is the name of this group, typically "attenuator". The SCANID, DIFFRNID and ENTRYID are optional keys for use when multiple scans, *etc.* are aggregated in the same CBF.

- absorption cross section:NX FLOAT=ABSORPTION CROSS SECTION → NXattenuator.absorption cross section ABSORPTION CROSS SECTION
- attenuator\_transmission:NX\_FLOAT=ATTENUATOR\_TRANSMISSION  $\rightarrow$ NXattenuator.attenuator transmission ATTENUATOR TRANSMISSION
- distance:NX\_FLOAT=DISTANCE  $\rightarrow$ NXattenuator.distance DISTANCE
- scattering cross section:NX FLOAT=SCATTERING CROSS SECTION → NXattenuator.scattering cross section SCATTERING CROSS SECTION
- status:NX CHAR=STATUS →
- NXattenuator.status STATUS
- $@time=TIME →$
- NXattenuator status time TIME
- thickness:NX\_FLOAT=THICKNESS  $\rightarrow$
- NXattenuator.thickness THICKNESS
- type:NX CHAR=TYPE → NXattenuator.type TYPE

## 6.3. NXbeam

Template of the state of the neutron or X-ray beam at any location. It will be referenced by beamline component groups within the NXinstrument group or by the NXsample group. Note that variables such as the incident energy could be scalar values or arrays. This group is especially valuable in storing the results of instrument simulations in which it is useful to specify the beam profile, time distribution etc. at each beamline component. Otherwise, its most likely use is in the NXsample group in which it defines the results of the neutron scattering by the sample, e.g., energy transfer, polarizations.

Note: there has been a recent NIAC discussion on this class, in which Tobias Richter pointed out that the polarization is unspecified, and the Stokes parameters would be 4 array position, not 2. In addition, there was a "j" index floating around and the 2-dimensional arrays appear to have been transposed. The version has added the 2-parameter Denzo polarization parameters in the order norm, then ratio. In addition we have added the Stokes parameters in the order I, Q, U, V. We propose that the unspecified polarization be deprecated.

```
NXbeam (base class, version 1.0)
 distance:NX_FLOAT
  energy_transfer:NX_FLOAT[i]
  final_beam_divergence:NX_FLOAT[i,2]
  final energy:NX FLOAT[i]
 final_polarization:NX_FLOAT[i,2]
  final polarization Denzo:NX FLOAT[i,2]
  final_polarization_Stokes:NX_FLOAT[i,4]
  final_wavelength:NX_FLOAT[i]
  final_wavelength_spread:NX_FLOAT[i]
  Flux:\overline{NX} FLOAT[i]
  incident_beam_divergence:NX_FLOAT[i,2]
  incident_energy:NX_FLOAT[i]
  incident_polarization:NX_FLOAT[i,2]
  incident_polarization_Denzo:NX_FLOAT[i,2]
  incident_polarization_Stokes:NX_FLOAT[i,4]
  incident_wavelength:NX_FLOAT[i]
  incident_wavelength_spread:NX_FLOAT[i]
 NXdata
```
• BEAM:NXbeam  $\rightarrow$ 

NXbeam.NX tree path NEXUSTREEPATH NXbeam.NX id BEAM NXbeam.NX scan id SCANID NXbeam.NX diffrn id DIFFRNID NXbeam.NX entry id ENTRYID

where components of NEXUSTREEPATH are composed of the relevant NeXus class, a double under score and, finally, the name of the group, ending with "/NXbeam\_BEAM" where BEAM is the name of this group, typically "beam". The SCANID, DIFFRNID and ENTRYID are optional keys for use when multiple scans, *etc.* are aggregated in the same CBF.

distance:NX\_FLOAT=DISTANCE  $\rightarrow$ NXbeam.distance DISTANCE is an alias for

diffrn measurement.sample detector distance DISTANCE • energy transfer:NX FLOAT[i]=ENERGY TRANSFER →

- NXbeam.energy transfer ENERGY TRANSFER
- final\_beam\_divergence:NX\_FLOAT[i,2]=FINAL\_BEAM\_DIVERGENCE  $\rightarrow$ NXbeam.final beam divergence FINAL BEAM DIVERGENCE
- final\_energy:NX\_FLOAT[i]=FINAL\_ENERGY  $\rightarrow$ NXbeam.final energy FINAL ENERGY
- final polarization:NX FLOAT[i,2]=FINAL POLARIZATION → NXbeam.final polarization FINAL POLARIZATION
- final polarization Denzo:NX FLOAT[i,2]=FINAL POLARIZATION DENZO → NXbeam.final polarization FINAL POLARIZATION DENZO
- final polarization Stokes:NX FLOAT[i,4]=FINAL POLARIZATION STOKES  $\rightarrow$ NXbeam.final polarization FINAL POLARIZATION STOKES
- final\_wavelength:NX\_FLOAT[i]=FINAL\_WAVELENGTH  $\rightarrow$ NXbeam.final wavelength FINAL WAVELENGTH
- final\_wavelength\_spread:NX\_FLOAT[i]=FINAL\_WAVELENGTH\_SPREAD  $\rightarrow$ NXbeam.final wavelength spread FINAL WAVELENGTH SPREAD
- flux:NX\_FLOAT[i]=FLUX  $\rightarrow$ NXbeam.flux FLUX
- incident\_beam\_divergence:NX\_FLOAT[i,2]=INCIDENT\_BEAM\_DIVERGENCE  $\rightarrow$ NXbeam.incident beam divergence INCIDENT BEAM DIVERGENCE
- incident energy:NX FLOAT[i]=INCIDENT ENERGY → NXbeam.incident energy INCIDENT ENERGY
- incident polarization:NX FLOAT[i,2]=INCIDENT POLARIZATION → NXbeam.incident polarization INCIDENT POLARIZATION
- incident polarization Denzo:NX FLOAT[i,4]=INCIDENT POLARIZATION DENZO →
- NXbeam.incident polarization Stokes INCIDENT POLARIZATION DENZO
- incident polarization Stokes:NX FLOAT[i,4]=INCIDENT POLARIZATION STOKES → NXbeam.incident polarization Stokes INCIDENT POLARIZATION STOKES
- incident wavelength:NX FLOAT[i]=INCIDENT WAVELENGTH →
- NXbeam.incident wavelength INCIDENT WAVELENGTH
- incident wavelength spread:NX FLOAT[i]=INCIDENT WAVELENGTH SPREAD → NXbeam.incident wavelength spread INCIDENT WAVELENGTH SPREAD
- data:NXdata →
- NXbeam.NXdata id data

The final Denzo polarization from the beam component immediately prior to the beam being incident on the sample should agree with the values of the CBF tags \_diffrn\_radiation.polarizn\_source\_norm and \_diffrn\_radiation.polarizn\_source\_ratio.

## 6.4. NXbeam stop

A class for a beamstop. Beamstops and their positions are important for SANS and SAXS experiments.

NXbeam stop (base class, version 1.0) description:NX\_CHAR distance\_to\_detector:NX\_FLOAT size:NX\_FLOAT status: $\overline{NX}$  CHAR x:NX\_FLOAT y:NX\_FLOAT NXgeometry

• BEAM\_STOP:NXbeam\_stop  $\rightarrow$ NXbeam stop.NX tree path NEXUSTREEPATH NXbeam stop.NX id BEAM STOP NXbeam stop.NX scan id SCANID NXbeam stop.NX diffrn id DIFFRNID NXbeam stop.NX entry id ENTRYID

where components of NEXUSTREEPATH are composed of the relevant NeXus class, a double under score and, finally, the name of the group, ending with "/NXbeam\_stop\_BEAM\_STOP" where BEAM\_STOP is the name of this group, typically "beam stop". The SCANID, DIFFRNID and ENTRYID are optional keys for use when multiple scans, *etc.* are aggregated in the same CBF.

- description:NX CHAR=DESCRIPTION → NXbeam stop.description DESCRIPTION
- distance to detector:NX FLOAT=DISTANCE TO DETECTOR → NXbeam stop.distance to detector DISTANCE TO DETECTOR
- size:NX FLOAT=SIZE →
- NXbeam stop.size SIZE
- status:NX CHAR=STATUS → NXbeam stop.status STATUS
- x:NX FLOAT=X  $\rightarrow$
- NXbeam stop.x X
- $v:$ NX FLOAT=Y  $\rightarrow$
- NXbeam stop.y Y
- geometry1:NXgeometry  $\rightarrow$ NXbeam stop.NXgeometry id geometry1

6.5. NXbending magnet

description for a bending magnet

NXbending magnet (base class, version 1.0) accepted photon beam divergence:NX FLOAT bending\_radius:NX\_FLOAT critical\_energy:NX\_FLOAT divergence\_x\_minus:NX\_FLOAT divergence\_x\_plus:NX\_FLOAT divergence  $y$  minus: NX FLOAT divergence\_y\_plus:NX\_FLOAT magnetic\_field:NX\_FLOAT source distance x:NX FLOAT source\_distance\_y:NX\_FLOAT spectrum:NXdata NXgeometry

• BENDING MAGNET:NXbending magnet  $\rightarrow$ NXbending magnet.NX tree path NEXUSTREEPATH NXbending magnet.NX id BENDING MAGNET NXbending magnet.NX scan id SCANID NXbending magnet.NX diffrn id DIFFRNID

NXbending magnet.NX entry id ENTRYID

where components of NEXUSTREEPATH are composed of the relevant NeXus class, a double under score and, finally, the name of the group, ending with "/NXbending\_magnet\_BENDING\_MAGNET" where BENDING\_MAGNET is the name of this group, typically "bending magnet". The SCANID, DIFFRNID and ENTRYID are optional keys for use when multiple scans, *etc.* are aggregated in the same CBF.

- accepted photon beam divergence:NX FLOAT=ACCEPTED PHOTON BEAM DIVERGENCE → NXbending magnet.accepted photon beam divergence ACCEPTED PHOTON BEAM DIVERGENCE
- bending radius:NX FLOAT=BENDING RADIUS → NXbending magnet.bending radius BENDING RADIUS
- critical energy:NX FLOAT=CRITICAL ENERGY → NXbending magnet.critical energy CRITICAL ENERGY
- divergence x minus:NX FLOAT=DIVERGENCE X MINUS  $\rightarrow$ NXbending magnet.divergence x minus DIVERGENCE X MINUS
- divergence\_x\_plus:NX\_FLOAT=DIVERGENCE\_X\_PLUS  $\rightarrow$ NXbending magnet.divergence x plus DIVERGENCE X PLUS
- divergence y minus:NX FLOAT=DIVERGENCE Y MINUS  $\rightarrow$
- NXbending magnet.divergence y minus DIVERGENCE Y MINUS • divergence y plus:NX FLOAT=DIVERGENCE Y PLUS →
- NXbending magnet.divergence y plus DIVERGENCE Y PLUS magnetic\_field:NX\_FLOAT=MAGNETIC\_FIELD  $\rightarrow$
- NXbending magnet.magnetic field MAGNETIC FIELD
- source distance x:NX FLOAT=SOURCE DISTANCE  $X \rightarrow$ NXbending magnet.source distance x SOURCE DISTANCE X
- source\_distance\_y:NX\_FLOAT=SOURCE\_DISTANCE\_Y  $\rightarrow$ NXbending magnet.source distance y SOURCE DISTANCE Y
- spectrum:NXdata  $\rightarrow$ NXbending magnet.NXdata id spectrum
- geometry1:NXgeometry → NXbending magnet.NXgeometry id geometry1

## 6.6. NXcapillary

This is a dictionary of field names to use for describing a capillary as used in X-ray beamlines. Based on information provided by Gerd Wellenreuther.

```
NXcapillary (base class, version 1.0)
  accepting_aperture:NX_FLOAT
  focal_size:NX_FLOAT
  manufacturer:NX_CHAR
  maximum_incident_angle:NX_FLOAT
  type:NX_CHAR
  working_distance:NX_FLOAT
  gain:NXdata
  transmission:NXdata
```
- CAPILLARY:NXcapillary → NXcapillary.NX tree path NEXUSTREEPATH NXcapillary.NX id CAPILLARY NXcapillary.NX scan id SCANID NXcapillary.NX diffrn id DIFFRNID
	- NXcapillary.NX entry id ENTRYID

where components of NEXUSTREEPATH are composed of the relevant NeXus class, a double under score and, finally, the name of the group, ending with "/NXcapillary\_CAPILLARY" where CAPILLARY is the name of this group, typically "capillary". The SCANID, DIFFRNID and ENTRYID are optional keys for use when multiple scans, *etc.* are aggregated in the same CBF.

- accepting aperture:NX FLOAT=ACCEPTING APERTURE → NXcapillary.accepting aperture ACCEPTING APERTURE
- focal\_size:NX\_FLOAT=FOCAL\_SIZE  $\rightarrow$ NXcapillary.focal size FOCAL SIZE
- manufacturer:NX CHAR=MANUFACTURER → NXcapillary.manufacturer MANUFACTURER
- maximum\_incident\_angle:NX\_FLOAT=MAXIMUM\_INCIDENT\_ANGLE  $\rightarrow$ NXcapillary.maximum incident angle MAXIMUM INCIDENT ANGLE
- type:NX\_CHAR=TYPE  $\rightarrow$
- NXcapillary.type TYPE working\_distance:NX\_FLOAT=WORKING\_DISTANCE  $\rightarrow$
- NXcapillary.working distance WORKING DISTANCE
- gain:NXdata →
- NXcapillary.NXdata id gain
- transmission:NXdata  $\rightarrow$ 
	- NXcapillary.NXdata id transmission

## 6.7. NXcharacterization

note: This base class may be removed in future releases of NXDL. If you have a use for this base class, please provide a description of your intended use to the NIAC (nexus-committee@nexusformat.org).

NXcharacterization (base class, version 1.0) @source

@location @mime\_type definition:NX\_CHAR @version @URL

- CHARACTERIZATION:NXcharacterization → NXcharacterization.NX tree path NEXUSTREEPATH NXcharacterization.NX id CHARACTERIZATION NXcharacterization.NX scan id SCANID NXcharacterization.NX diffrn id DIFFRNID
	- NXcharacterization.NX entry id ENTRYID

where components of NEXUSTREEPATH are composed of the relevant NeXus class, a double under score and, finally, the name of the group, ending with "/NXcharacterization CHARACTERIZATION" where CHARACTERIZATION is the name of this group, typically "characterization". The SCANID, DIFFRNID and ENTRYID are optional keys for use when multiple scans, *etc.* are aggregated in the same CBF.

- $@$ source=SOURCE  $\rightarrow$
- NXcharacterization.NX\_class\_attribute\_source SOURCE
- @location=LOCATION →
- NXcharacterization.NX class attribute location LOCATION
- @mime\_type=MIME\_TYPE  $\rightarrow$
- NXcharacterization.NX class attribute mime type MIME TYPE
- definition:NX CHAR=DEFINITION →
- NXcharacterization.definition DEFINITION  $@version=VERSION \rightarrow$
- 
- NXcharacterization.definition version VERSION
	- @URL=URL →
		- NXcharacterization.definition URL URL

#### 6.8. NXcollection

Use NXcollection to gather together any set of terms. The original suggestion is to use this as a container class for the description of a beamline.

For NeXus validation, NXcollection will always generate a warning since it is always an optional group. Anything (groups, fields, or attributes) placed in an NXcollection group will not be validated.

- NXcollection (contributed definition, version 1.0) beamline:NX\_CHAR
	- COLLECTION:NXcollection → NXcollection.NX tree path NEXUSTREEPATH NXcollection.NX id COLLECTION NXcollection.NX scan id SCANID NXcollection.NX diffrn id DIFFRNID NXcollection.NX entry id ENTRYID

where components of NEXUSTREEPATH are composed of the relevant NeXus class, a double under score and, finally, the name of the group, ending with "/NXcollection\_COLLECTION" where COLLECTION is the name of this group, typically "collection". The SCANID, DIFFRNID and ENTRYID are optional keys for use when multiple scans, *etc.* are aggregated in the same CBF.

• beamline:NX CHAR=BEAMLINE → NXcollection.beamline BEAMLINE

### 6.9. NXcollimator

Template of a beamline collimator.

```
NXcollimator (base class, version 1.0)
 absorbing_material:NX_CHAR
 blade_spacing:NX_FLOAT
 blade_thickness:NX_FLOAT
 divergence x:NX FLOAT
 divergence_y:NX_FLOAT
  frequency:NX_FLOAT
  soller_angle:NX_FLOAT
  transmitting_material:NX_CHAR
  type:NX_CHAR
 NXgeometry
 frequency_log:NXlog
```
• COLLIMATOR:NXcollimator → NXcollimator.NX tree path NEXUSTREEPATH NXcollimator.NX id COLLIMATOR NXcollimator.NX scan id SCANID NXcollimator.NX diffrn id DIFFRNID NXcollimator.NX entry id ENTRYID

where components of NEXUSTREEPATH are composed of the relevant NeXus class, a double under score and, finally, the name of the group, ending with "/NXcollimator\_COLLIMATOR" where COLLIMATOR is the name of this group, typically "collimator". The SCANID, DIFFRNID and ENTRYID are optional keys for use when multiple scans, *etc.* are aggregated in the same CBF.

- absorbing\_material:NX\_CHAR=ABSORBING\_MATERIAL  $\rightarrow$ NXcollimator.absorbing material ABSORBING MATERIAL
- blade spacing:NX FLOAT=BLADE SPACING → NXcollimator.blade spacing BLADE SPACING
- blade\_thickness:NX\_FLOAT=BLADE\_THICKNESS  $\rightarrow$
- NXcollimator.blade thickness BLADE THICKNESS divergence\_x:NX\_FLOAT=DIVERGENCE\_X  $\rightarrow$
- NXcollimator.divergence x DIVERGENCE X
- divergence\_y:NX\_FLOAT=DIVERGENCE\_Y  $\rightarrow$ NXcollimator.divergence y DIVERGENCE Y
- frequency:NX\_FLOAT=FREQUENCY  $\rightarrow$ NXcollimator.frequency FREQUENCY
- soller angle:NX FLOAT=SOLLER ANGLE → NXcollimator.soller angle SOLLER ANGLE
- transmitting material:NX CHAR=TRANSMITTING MATERIAL → NXcollimator.transmitting material TRANSMITTING MATERIAL
- type:NX\_CHAR=TYPE  $\rightarrow$ NXcollimator.type TYPE
- geometry1:NXgeometry  $\rightarrow$
- NXcollimator.NXgeometry id geometry1
- frequency log:NXlog  $\rightarrow$
- NXcollimator.NXlog id frequency log
- See also diffrn radiation.div x source and diffrn radiation.div y source

## 6.10. NXcrystal

Template of a crystal monochromator or analyzer. Permits double bent monochromator comprised of multiple segments with anisotropic Gaussian mosaic.

If curvatures are set to zero or are absent, array is considered to be flat. Scattering vector is perpendicular to surface. Crystal is oriented parallel to beam incident on crystal before rotation, and lies in vertical plane.

NXcrystal (base class, version 1.0) azimuthal\_angle:NX\_FLOAT[i] bragg\_angle:NX\_FLOAT[i] chemical\_formula:NX\_CHAR curvature\_horizontal:NX\_FLOAT curvature\_vertical:NX\_FLOAT cut\_angle:NX\_FLOAT cylindrical\_orientation\_angle:NX\_NUMBER d\_spacing:NX\_FLOAT density:NX\_NUMBER is cylindrical:NX BOOLEAN mosaic\_horizontal:NX\_FLOAT mosaic\_vertical:NX\_FLOAT order\_no:NX\_INT orientation\_matrix:NX\_FLOAT[3,3] polar angle:NX FLOAT[i] reflection:NX\_INT[3] scattering\_vector:NX\_FLOAT segment\_columns:NX\_FLOAT segment\_gap:NX\_FLOAT segment height:NX FLOAT segment\_rows:NX\_FLOAT segment thickness: NX FLOAT segment width:NX FLOAT space\_group:NX\_CHAR temperature:NX\_FLOAT temperature coefficient:NX FLOAT thickness:NX\_FLOAT type:NX\_CHAR unit  $cell:NX$  FLOAT[n comp, 6]  $unit\_cell\_a:\overline{NX\_FLOAT}$ unit\_cell\_alpha:NX\_FLOAT unit\_cell\_b:NX\_FLOAT unit\_cell\_beta:NX\_FLOAT unit\_cell\_c:NX\_FLOAT unit\_cell\_gamma:NX\_FLOAT unit\_cell\_volume:NX\_FLOAT  $usa = SNX$  CHAR wavelength:NX\_FLOAT[i] reflectivity:NXdata transmission:NXdata NXgeometry temperature\_log:NXlog shape:NXshape

• CRYSTAL:NXcrystal → NXcrystal.NX tree path NEXUSTREEPATH NXcrystal.NX id CRYSTAL NXcrystal.NX scan id SCANID NXcrystal.NX diffrn id DIFFRNID

NXcrystal.NX entry id ENTRYID

where components of NEXUSTREEPATH are composed of the relevant NeXus class, a double under score and, finally, the name of the group, ending with "/NXcrystal\_CRYSTAL" where CRYSTAL is the name of this group, typically "crystal". The SCANID, DIFFRNID and ENTRYID are optional keys for use when multiple scans, *etc.* are aggregated in the same **CBF** 

- azimuthal angle:NX FLOAT[i]=AZIMUTHAL ANGLE →
- NXcrystal.azimuthal angle AZIMUTHAL ANGLE bragg\_angle:NX\_FLOAT[i]=BRAGG\_ANGLE  $\rightarrow$
- NXcrystal.bragg angle BRAGG ANGLE
- chemical formula:NX CHAR=CHEMICAL FORMULA → NXcrystal.chemical formula CHEMICAL FORMULA
- curvature horizontal:NX FLOAT=CURVATURE HORIZONTAL → NXcrystal.curvature horizontal CURVATURE HORIZONTAL
- curvature vertical:NX FLOAT=CURVATURE VERTICAL → NXcrystal.curvature vertical CURVATURE VERTICAL
- cut\_angle:NX\_FLOAT=CUT\_ANGLE  $\rightarrow$ NXcrystal.cut angle CUT ANGLE
- cylindrical orientation angle:NX NUMBER=CYLINDRICAL ORIENTATION ANGLE →
- NXcrystal.cylindrical orientation angle CYLINDRICAL ORIENTATION ANGLE
- d spacing:NX FLOAT=D SPACING → NXcrystal.d spacing D SPACING
- density:NX NUMBER=DENSITY →
- NXcrystal.density DENSITY
- is cylindrical:NX BOOLEAN=IS CYLINDRICAL → NXcrystal.is cylindrical IS CYLINDRICAL
- mosaic horizontal:NX FLOAT=MOSAIC HORIZONTAL → NXcrystal.mosaic horizontal MOSAIC HORIZONTAL
- mosaic vertical:NX FLOAT=MOSAIC VERTICAL → NXcrystal.mosaic vertical MOSAIC VERTICAL
- order\_no:NX\_INT=ORDER\_NO  $\rightarrow$ NXcrystal.order no ORDER NO
- orientation matrix:NX FLOAT[3,3]=ORIENTATION MATRIX →
- NXcrystal.orientation matrix ORIENTATION MATRIX • polar angle:NX FLOAT[i]=POLAR ANGLE →
- NXcrystal.polar angle POLAR ANGLE reflection:NX\_INT[3]=REFLECTION  $\rightarrow$
- NXcrystal.reflection REFLECTION
- scattering\_vector:NX\_FLOAT=SCATTERING\_VECTOR  $\rightarrow$ NXcrystal.scattering vector SCATTERING VECTOR
- segment columns:NX FLOAT=SEGMENT COLUMNS → NXcrystal.segment columns SEGMENT COLUMNS
- segment gap:NX FLOAT=SEGMENT GAP → NXcrystal.segment gap SEGMENT GAP
- segment height:NX FLOAT=SEGMENT HEIGHT → NXcrystal.segment height SEGMENT HEIGHT
- segment rows:NX FLOAT=SEGMENT ROWS →
- NXcrystal.segment rows SEGMENT ROWS segment thickness:NX FLOAT=SEGMENT THICKNESS  $\rightarrow$
- NXcrystal.segment thickness SEGMENT THICKNESS
- segment width:NX FLOAT=SEGMENT WIDTH →
- NXcrystal.segment width SEGMENT WIDTH • space group:NX CHAR=SPACE GROUP →
- NXcrystal.space group SPACE GROUP
- temperature:NX FLOAT=TEMPERATURE → NXcrystal.temperature TEMPERATURE
- temperature coefficient:NX FLOAT=TEMPERATURE COEFFICIENT → NXcrystal.temperature coefficient TEMPERATURE COEFFICIENT
- thickness:NX FLOAT=THICKNESS →
- NXcrystal.thickness THICKNESS type:NX\_CHAR=TYPE  $\rightarrow$
- NXcrystal.type TYPE
- unit cell:NX FLOAT[n comp,6]=UNIT CELL → NXcrystal.unit cell UNIT CELL
- unit cell a:NX FLOAT=UNIT CELL A →
- NXcrystal.unit cell a UNIT CELL A unit cell alpha:NX FLOAT=UNIT CELL ALPHA  $\rightarrow$
- NXcrystal.unit cell alpha UNIT CELL ALPHA unit cell b:NX FLOAT=UNIT CELL B  $\rightarrow$
- NXcrystal.unit cell b UNIT CELL B unit cell beta:NX FLOAT=UNIT CELL BETA  $\rightarrow$
- NXcrystal.unit cell beta UNIT CELL BETA • unit cell c:NX FLOAT=UNIT CELL C →
- NXcrystal.unit cell c UNIT CELL C
- unit cell gamma:NX FLOAT=UNIT CELL GAMMA  $\rightarrow$

NXcrystal.unit cell gamma UNIT CELL GAMMA

- unit cell volume:NX FLOAT=UNIT CELL VOLUME  $\rightarrow$ NXcrystal.unit cell volume UNIT CELL VOLUME
- usage:NX\_CHAR=USAGE  $\rightarrow$ NXcrystal.usage USAGE
- wavelength:NX FLOAT[i]=WAVELENGTH → NXcrystal.wavelength WAVELENGTH
- reflectivity:NXdata  $\rightarrow$
- NXcrystal.NXdata id reflectivity
- transmission:NXdata →
- NXcrystal.NXdata id transmission geometry1:NXgeometry -
- NXcrystal.NXgeometry id geometry1 temperature\_log:NXlog  $\rightarrow$
- NXcrystal.NXlog id temperature log
- shape:NXshape → NXcrystal.NXshape id shape

# 6.11. NXdata

(required) NXdata is a template of plottable data and their dimension scales. It is mandatory that there is at least one NXdata group in each NXentry group. Note that the variable and data can be defined with different names. The signal and axes attribute of the data item define which items are plottable data and which are dimension scales.

Each NXdata group will consist of only one data set containing plottable data and their standard deviations. This data set may be of arbitrary rank up to a maximum of NX\_MAXRANK=32. The plottable data will be identified by the attribute: signal=1 The plottable data will identify the dimension scale specification(s) in the axes attribute.

If available, the standard deviations of the data are to be stored in a data set of the same rank and dimensions, with the name errors.

For each data dimension, there should be a one-dimensional array of the same length. These one-dimensional arrays are the dimension scales of the data, i.e. the values of the independent variables at which the data is measured, such as scattering angle or energy transfer.

There are two methods of linking each data dimension to its respective dimension scale.

The preferred (and recommended) method uses the axes attribute to specify the names of each dimension scale.

The older method uses the axis attribute on each dimension scale to identify with an integer the axis whose value is the number of the dimension.

NXdata is used to implement one of the basic motivations in NeXus, to provide a default plot for the data of this NXentry. The actual data might be stored in another group and (hard) linked to the NXdata group.

```
NXdata (base class, version 1.0)
  data:NX_NUMBER[n]
    @signal
     @axes
    @uncertainties
    @long_name
  errors:NX_NUMBER[n]
  offset:NX_FLOAT
  scaling factor:NX FLOAT
  variable:NX_NUMBER[n]
    @long_name
     @distribution
    @first_good
    @last_good
    @axis
  variable_errors:NX_NUMBER[n]
  x:NX_FLOAT[nx]
  y:NX_FLOAT[ny]
  z:NX_FLOAT[nz]
    • DATA:NXdata \rightarrowNXdata.NX tree path NEXUSTREEPATH
         NXdata.NX id DATA
         NXdata.NX scan id SCANID
         NXdata.NX diffrn id DIFFRNID
         NXdata.NX entry id ENTRYID
      where components of NEXUSTREEPATH are composed of the relevant NeXus class, a double under score and, finally, the
      name of the group, ending with "/NXdata_DATA" where DATA is the name of this group, typically "data". The SCANID,
      DIFFRNID and ENTRYID are optional keys for use when multiple scans, etc. are aggregated in the same CBF.
         NXdata.NX id DATA
      is an alias for
         array intensities.array id DATA and requires that we have a row in ARRAY DATA for which we have
         array data.array id DATAID
         data:NX_NUMBER[n]=DATA \rightarrowNXdata.data DATA
      is an alias of array data.data DATA for a row of ARRAY DATA for which we have array data.array id DATAID
           @signal = SIGNAL \rightarrowNXdata.data_signal SIGNAL
           @axes=AXES \rightarrowNXdata.data_axes AXES
```
- $@$ uncertainties=UNCERTAINTIES  $\rightarrow$ NXdata.data uncertainties UNCERTAINTIES
- @long\_name=LONG\_NAME  $\rightarrow$
- NXdata.data long name LONG NAME
- errors:NX NUMBER[n]=ERRORS →
- NXdata.errors ERRORS
- offset:NX\_FLOAT=OFFSET  $\rightarrow$
- NXdata.offset OFFSET is an alias for array intensities.offset OFFSET • scaling factor:NX FLOAT=SCALING FACTOR →
- NXdata.scaling factor SCALING FACTOR
- is an alias for array intensities.scaling SCALING FACTOR
- variable:NX NUMBER[n]=VARIABLE →
- NXdata.variable VARIABLE @long\_name=LONG\_NAME  $\rightarrow$
- NXdata.variable long name LONG NAME • @distribution=DISTRIBUTION →
- NXdata.variable distribution DISTRIBUTION • @first good=FIRST GOOD →
- NXdata.variable first good FIRST GOOD
- @last good=LAST GOOD →
- NXdata.variable last good LAST GOOD
- $@$ axis=AXIS  $\rightarrow$
- NXdata.variable axis AXIS
- variable errors:NX NUMBER[n]=VARIABLE ERRORS → NXdata.variable errors VARIABLE ERRORS
- $x:NX_FLOAT[nx]=X \rightarrow$ NXdata.x X
- y:NX\_FLOAT[ny]=Y  $\rightarrow$
- NXdata.y Y
- z:NX\_FLOAT[nz]= $Z \rightarrow$ NXdata.z Z

These items have a relationship with the CBF ARRAY INTENSITIES category, as noted above as aliases, Additional mappings into the various ARRAY categories should be established.

## 6.12. NXdetector

Template of a detector, detector bank, or multidetector.

```
NXdetector (base class, version 1.0)
 acquisition_mode:NX_CHAR
 angular_calibration:NX_FLOAT[i,j]
 angular_calibration_applied:NX_BOOLEAN
 azimuthal_angle:NX_FLOAT[np,i,j]
 beam_center_x:NX_FLOAT
 beam_center_y:NX_FLOAT
 bit depth readout:NX INT
 calibration date:NX DATE TIME
 count_time:NX_NUMBER[np]
 countrate correction applied:NX BOOLEAN
 crate:NX_INT[i,j]
    @local_name
 data:NX NUMBER[np, i, j, tof]
   @signal
    @axes
    @long_name
   @check_sum
    @link
 data error:NX_NUMBER[np,i,j,tof]
   @units
    @link
 dead time:NX FLOAT[np,i,j]
 description:NX_CHAR
 detection_gas_path:NX_FLOAT
 detector_number:NX_INT[i,j]
 detector readout time:NX FLOAT
 diameter:NX_FLOAT
 distance:NX_FLOAT[np,i,j]
  flatfield:NX FLOAT[i,j]
 flatfield_applied:NX_BOOLEAN
  flatfield_error:NX_FLOAT[i,j]
  frame_start_number:NX_INT
  frame_time:NX_FLOAT[NP]
 gain_setting:NX_CHAR
 gas_pressure:NX_FLOAT[i,j]
  invut:NX_INT[i,j]@local_name
 layout:NX_CHAR
  local_name:NX_CHAR
```
```
number_of_cycles:NX_INT
pixel max:NX FLOAT[i,j]pixel_mask_applied:NX_BOOLEAN
polar_angle:NX_FLOAT[np,i,j]
raw_time_of_flight:NX_INT[tof+1]
  @frequency
saturation_value:NX_INT
sensor material:NX CHAR
sensor_thickness:NX_FLOAT
sequence_number:NX_CHAR
slot:NXINT[i,j]@local_name
solid_angle:NX_FLOAT[i,j]
threshold_energy:NX_FLOAT
time_of_flight:NX_FLOAT[tof+1]
  @axis
  @primary
  @long_name
  @link
trigger_dead_time:NX_FLOAT
trigger_delay_time:NX_FLOAT
type:NX_CHAR
x_pixel_offset:NX_FLOAT[i,j]
  @axis
  @primary
  @long_name
  @link
x_pixel_size:NX_FLOAT[i,j]
y_pixel_offset:NX_FLOAT[i,j]
  @axis
  @primary
  @long_name
y_pixel_size:NX_FLOAT[i,j]
NXcharacterization
efficiency:NXdata
  efficiency:NX_FLOAT[i,j,k]
  real time:NX NUMBER[i,j,k]
  wavelength:NX_FLOAT[i,j,k]
NXgeometry
calibration_method:NXnote
data_file:NXnote
  • DETECTOR:NXdetector →
      NXdetector.NX tree path NEXUSTREEPATH
      NXdetector.NX id DETECTOR
      NXdetector.NX scan id SCANID
      NXdetector.NX diffrn id DIFFRNID
      NXdetector.NX entry id ENTRYID
    where components of NEXUSTREEPATH are composed of the relevant NeXus class, a double under score and, finally,
    the name of the group, ending with "/NXdetector_DETECTOR" where DETECTOR is the name of this group, typically
    "detector". The SCANID, DIFFRNID and ENTRYID are optional keys for use when multiple scans, etc. are aggregated in
   the same CBF.
      acquisition_model:NX\_CHAR=ACOUISTTON_MODE \rightarrowNXdetector.acquisition mode ACQUISITION MODE
      • angular calibration:NX FLOAT[i,j]=ANGULAR CALIBRATION →
      NXdetector.angular calibration ANGULAR CALIBRATION
      • angular calibration applied:NX BOOLEAN=ANGULAR CALIBRATION APPLIED →
      NXdetector.angular calibration applied ANGULAR CALIBRATION APPLIED
      azimuthal_angle:NX_FLOAT[np,i,j]=AZIMUTHAL_ANGLE \rightarrowNXdetector.azimuthal angle AZIMUTHAL ANGLE
      beam center x:NX FLOAT=BEAM CENTER X \rightarrowNXdetector.beam center x BEAM CENTER X
      • beam center y:NX FLOAT=BEAM CENTER Y →
      NXdetector.beam center y BEAM CENTER Y
      • bit depth readout:NX INT=BIT DEPTH READOUT →
      NXdetector.bit depth readout BIT DEPTH READOUT
      calibration_date:NX_DATE_TIME=CALIBRATION_DATE \rightarrowNXdetector.calibration date CALIBRATION DATE
      count_time:NX_NUMBER[np] = COUNT\_TIME \rightarrowNXdetector.count time COUNT TIME
      • countrate correction applied:NX BOOLEAN=COUNTRATE CORRECTION APPLIED →
      NXdetector.countrate correction applied COUNTRATE CORRECTION APPLIED
      crate:NX_INT[i,j]=CRATE \rightarrowNXdetector.crate CRATE
        • @local name=LOCAL NAME →
        NXdetector.crate local name LOCAL NAME
      data:NX_NUMBER[np,i,j,tof]=DATA \rightarrow
```
NXdetector.data DATA

**37**

- $@signal = SIGNAL \rightarrow$
- NXdetector.data signal SIGNAL  $@$ axes=AXES  $\rightarrow$
- NXdetector.data axes AXES
- @long\_name=LONG\_NAME  $\rightarrow$
- NXdetector.data long name LONG NAME • @check sum=CHECK SUM →
- NXdetector.data check sum CHECK SUM @link=LINK  $\rightarrow$
- 
- NXdetector.data link LINK data\_error:NX\_NUMBER[np,i,j,tof]=DATA\_ERROR  $\rightarrow$ NXdetector.data error DATA ERROR
- $@units=UNITS \rightarrow$
- NXdetector.data error units UNITS
- @link=LINK  $\rightarrow$ NXdetector.data error link LINK
- $dead_time:NX_FLOAT(np,i,j]=DEAD_TIME \rightarrow$ NXdetector.dead time DEAD TIME
- is an alias for diffrn detector.dtime DEAD TIME
- description:NX CHAR=DESCRIPTION → NXdetector.description DESCRIPTION
- detection gas path:NX FLOAT=DETECTION GAS PATH →
- NXdetector.detection gas path DETECTION GAS PATH
- $\text{detector_number:}\text{NX}.\text{INT}[\text{i},\text{j}]\text{=DETECTOR}.\text{NUMBER} \rightarrow \text{}$ NXdetector.detector number DETECTOR NUMBER
- detector\_readout\_time:NX\_FLOAT=DETECTOR\_READOUT\_TIME  $\rightarrow$ NXdetector.detector readout time DETECTOR READOUT TIME
- diameter:NX FLOAT=DIAMETER → NXdetector.diameter DIAMETER
- distance:NX\_FLOAT[np,i,j]=DISTANCE  $\rightarrow$ NXdetector.distance DISTANCE
- $flatfield:$ NX\_FLOAT[i,j]=FLATFIELD  $\rightarrow$ NXdetector.flatfield FLATFIELD
- flatfield\_applied:NX\_BOOLEAN=FLATFIELD\_APPLIED  $\rightarrow$ NXdetector.flatfield applied FLATFIELD APPLIED
- flatfield\_error:NX\_FLOAT[i,j]=FLATFIELD\_ERROR  $\rightarrow$ NXdetector.flatfield error FLATFIELD ERROR
- frame\_start\_number:NX\_INT=FRAME\_START\_NUMBER  $\rightarrow$ NXdetector.frame start number FRAME START NUMBER
- frame\_time:NX\_FLOAT[NP]=FRAME\_TIME  $\rightarrow$ NXdetector.frame time FRAME TIME
- gain\_setting:NX\_CHAR=GAIN\_SETTING  $\rightarrow$ NXdetector.gain setting GAIN SETTING
- gas\_pressure:NX\_FLOAT[i,j]=GAS\_PRESSURE  $\rightarrow$ NXdetector.gas pressure GAS PRESSURE
- input:NX\_INT[i,j]=INPUT  $\rightarrow$ NXdetector.input INPUT
- $@local_name=LOCAL$  NAME  $\rightarrow$
- NXdetector.input local name LOCAL NAME • layout:NX CHAR=LAYOUT →
- NXdetector.layout LAYOUT
- local name:NX CHAR=LOCAL NAME →
- NXdetector.local name LOCAL NAME
- number of cycles:NX INT=NUMBER OF CYCLES  $\rightarrow$ NXdetector.number of cycles NUMBER OF CYCLES
- pixel\_mask:NX\_FLOAT[i,j]=PIXEL\_MASK  $\rightarrow$ NXdetector.pixel mask PIXEL MASK
- pixel\_mask\_applied:NX\_BOOLEAN=PIXEL\_MASK\_APPLIED  $\rightarrow$ NXdetector.pixel mask applied PIXEL MASK APPLIED
- polar angle:NX FLOAT[np,i,j]=POLAR ANGLE → NXdetector.polar angle POLAR ANGLE
- raw\_time\_of\_flight:NX\_INT[tof+1]=RAW\_TIME\_OF\_FLIGHT  $\rightarrow$ NXdetector.raw time of flight RAW TIME OF FLIGHT
- @frequency=FREQUENCY  $\rightarrow$ NXdetector.raw\_time\_of\_flight\_frequency FREQUENCY
- saturation\_value:NX\_INT=SATURATION\_VALUE  $\rightarrow$ NXdetector.saturation value SATURATION VALUE
- sensor material:NX CHAR=SENSOR MATERIAL → NXdetector.sensor material SENSOR MATERIAL
- sensor thickness:NX FLOAT=SENSOR THICKNESS → NXdetector.sensor thickness SENSOR THICKNESS
- sequence number:NX CHAR=SEQUENCE NUMBER → NXdetector.sequence number SEQUENCE NUMBER
- slot:NX\_INT[i,j]=SLOT  $\rightarrow$ NXdetector.slot SLOT
- @local name=LOCAL NAME →
- NXdetector.slot local name LOCAL NAME solid\_angle:NX\_FLOAT[i,j]=SOLID\_ANGLE  $\rightarrow$
- NXdetector.solid angle SOLID ANGLE • threshold energy:NX FLOAT=THRESHOLD ENERGY → NXdetector.threshold energy THRESHOLD ENERGY
- time\_of\_flight:NX\_FLOAT[tof+1]=TIME\_OF\_FLIGHT  $\rightarrow$ NXdetector.time of flight TIME OF FLIGHT
- $@axis=AXIS \rightarrow$
- NXdetector.time of flight axis AXIS
- @primary=PRIMARY  $\rightarrow$ NXdetector.time of flight primary PRIMARY
- @long\_name=LONG\_NAME  $\rightarrow$
- NXdetector.time of flight long name LONG NAME @link=LINK  $\rightarrow$
- NXdetector.time of flight link LINK trigger\_dead\_time:NX\_FLOAT=TRIGGER\_DEAD\_TIME  $\rightarrow$
- NXdetector.trigger dead time TRIGGER DEAD TIME trigger\_delay\_time:NX\_FLOAT=TRIGGER\_DELAY\_TIME  $\rightarrow$
- NXdetector.trigger delay time TRIGGER DELAY TIME
- type:NX CHAR=TYPE → NXdetector.type TYPE
- x pixel offset:NX FLOAT[i,j]=X PIXEL OFFSET  $\rightarrow$ NXdetector.x pixel offset X PIXEL OFFSET
- $@axis=AXIS \rightarrow$
- NXdetector.x pixel offset axis AXIS
- @primary=PRIMARY  $\rightarrow$
- NXdetector.x\_pixel\_offset\_primary PRIMARY
- @long\_name=LONG\_NAME  $\rightarrow$ NXdetector.x pixel offset long name LONG NAME @link=LINK  $\rightarrow$
- NXdetector.x pixel offset link LINK • x pixel size:NX FLOAT[i,j]=X PIXEL SIZE →
- NXdetector.x pixel size X PIXEL SIZE
- y pixel offset:NX FLOAT[i,j]=Y PIXEL OFFSET →
- NXdetector.y pixel offset Y PIXEL OFFSET @axis=AXIS  $\rightarrow$
- NXdetector.y pixel offset axis AXIS @primary=PRIMARY  $\rightarrow$
- NXdetector.y pixel offset primary PRIMARY • @long name=LONG NAME →
- NXdetector.y pixel offset long name LONG NAME
- y pixel size:NX FLOAT[i,j]=Y PIXEL SIZE  $\rightarrow$ NXdetector.y pixel size Y PIXEL SIZE
- characterization1:NXcharacterization → NXdetector.NXcharacterization id characterization1
- efficiency:NXdata  $\rightarrow$
- NXdetector.NXdata id efficiency
- $\text{efficiency:}\text{NX\_FLOAT}[i,j,k]\text{=} \text{EFFICIENT} \rightarrow$
- NXdetector.efficiency EFFICIENCY
- real\_time:NX\_NUMBER[i,j,k]=REAL\_TIME  $\rightarrow$ NXdetector.real time REAL TIME
- wavelength:NX\_FLOAT[i,j,k]=WAVELENGTH  $\rightarrow$
- NXdetector.wavelength WAVELENGTH is an alias for
- diffrn radiation wavelength.wavelength WAVELENGTH • geometry1:NXgeometry  $\rightarrow$
- NXdetector.NXgeometry id geometry1 • calibration method:NXnote →
- NXdetector.NXnote id calibration method • data file:NXnote →
	- NXdetector.NXnote id data file

## 6.13. NXdetector group

NXdetector group (base class, version 1.0) group\_index:NX\_INT[i] group\_names:NX\_CHAR group\_parent:NX\_INT[] group\_type:NX\_INT[]

• DETECTOR GROUP:NXdetector group → NXdetector group.NX tree path NEXUSTREEPATH NXdetector group.NX id DETECTOR GROUP NXdetector group.NX scan id SCANID NXdetector group.NX diffrn id DIFFRNID NXdetector group.NX entry id ENTRYID where components of NEXUSTREEPATH are composed of the relevant NeXus class, a double under score and, finally, the

name of the group, ending with "/NXdetector\_group\_DETECTOR\_GROUP" where DETECTOR\_GROUP is the name of this group, typically "detector group". The SCANID, DIFFRNID and ENTRYID are optional keys for use when multiple scans, *etc.* are aggregated in the same CBF.

- group\_index:NX\_INT[i]=GROUP\_INDEX  $\rightarrow$ NXdetector group.group index GROUP INDEX
- group names:NX CHAR=GROUP NAMES → NXdetector group.group names GROUP NAMES
- group parent:NX INT[]=GROUP PARENT →
- NXdetector group.group parent GROUP PARENT  $group_type:NX_INT[] = GROUP_TYPE \rightarrow$
- NXdetector group.group type GROUP TYPE

This is closely related to the DIFFRN DETECTOR ELEMENT category and a method of integration needs to be found.

### 6.14. NXdisk chopper

NXdisk chopper (base class, version 1.0) distance:NX\_FLOAT pair\_separation:NX\_FLOAT phase:NX\_FLOAT radius:NX\_FLOAT ratio:NX\_INT rotation\_speed:NX\_FLOAT slit\_angle:NX\_FLOAT slit\_height:NX\_FLOAT slits:NX\_INT type:NX\_CHAR wavelength\_range:NX\_FLOAT[2] NXgeometry

• DISK CHOPPER:NXdisk chopper → NXdisk chopper.NX tree path NEXUSTREEPATH NXdisk chopper.NX id DISK CHOPPER NXdisk chopper.NX scan id SCANID NXdisk chopper.NX diffrn id DIFFRNID NXdisk chopper.NX entry id ENTRYID

where components of NEXUSTREEPATH are composed of the relevant NeXus class, a double under score and, finally, the name of the group, ending with "/NXdisk\_chopper\_DISK\_CHOPPER" where DISK\_CHOPPER is the name of this group, typically "disk chopper". The SCANID, DIFFRNID and ENTRYID are optional keys for use when multiple scans, *etc.* are aggregated in the same CBF.

- distance:NX FLOAT=DISTANCE → NXdisk chopper.distance DISTANCE
- pair separation:NX FLOAT=PAIR SEPARATION → NXdisk chopper.pair separation PAIR SEPARATION
- phase:NX FLOAT=PHASE → NXdisk chopper.phase PHASE
- radius:NX FLOAT=RADIUS →
- NXdisk chopper.radius RADIUS
- ratio:NX INT=RATIO →
- NXdisk chopper.ratio RATIO • rotation speed:NX FLOAT=ROTATION SPEED →
- NXdisk chopper.rotation speed ROTATION SPEED • slit angle:NX FLOAT=SLIT ANGLE →
- NXdisk chopper.slit angle SLIT ANGLE
- slit height:NX FLOAT=SLIT HEIGHT →
- NXdisk chopper.slit height SLIT HEIGHT • slits:NX INT=SLITS →
- NXdisk chopper.slits SLITS
- type:NX\_CHAR=TYPE  $\rightarrow$
- NXdisk chopper.type TYPE <code>wavelength\_range:NX\_FLOAT[2]=WAVELENGTH\_RANGE  $\rightarrow$ </code>
- NXdisk chopper.wavelength range WAVELENGTH RANGE • geometry1:NXgeometry  $\rightarrow$
- NXdisk chopper.NXgeometry id geometry1

## 6.15. NXentry

```
NXentry (base class, version 1.0)
  @IDF_Version
  collection description:NX CHAR
  collection_identifier:NX_CHAR
  collection_time:NX_FLOAT
  definition:NX_CHAR
    @version
    @TIPT.
  definition_local:NX_CHAR
    @version
    @URL
  duration:NX_INT
  end_time:NX_DATE_TIME
```
entry\_identifier:NX\_CHAR experiment description:NX CHAR experiment identifier:NX CHAR pre\_sample\_flightpath:NX\_FLOAT program\_name:NX\_CHAR @version @configuration revision:NX\_CHAR @comment run\_cycle:NX\_CHAR start  $time:NX$  DATE TIME title:NX\_CHAR NXcharacterization NXdata NXinstrument NXmonitor experiment documentation:NXnote notes:NXnote thumbnail:NXnote @mime\_type NXprocess NXsample NXsubentry NXuser • ENTRY:NXentry  $\rightarrow$ NXentry.NX tree path NEXUSTREEPATH NXentry.NX id ENTRY NXentry.NX scan id SCANID NXentry.NX diffrn id DIFFRNID NXentry.NX entry id ENTRYID where components of NEXUSTREEPATH are composed of the relevant NeXus class, a double under score and, finally, the name of the group, ending with "/NXentry\_ENTRY" where ENTRY is the name of this group, typically "entry". The SCANID, DIFFRNID and ENTRYID are optional keys for use when multiple scans, *etc.* are aggregated in the same CBF. • @IDF Version=IDF VERSION → NXentry.NX class attribute IDF Version IDF VERSION • collection description:NX CHAR=COLLECTION DESCRIPTION → NXentry.collection description COLLECTION DESCRIPTION • collection identifier:NX CHAR=COLLECTION IDENTIFIER → NXentry.collection identifier COLLECTION IDENTIFIER  $\text{collection\_time:NX\_FLOAT=COLLECTION\_TIME} \rightarrow$ NXentry.collection time COLLECTION TIME • definition:NX CHAR=DEFINITION → NXentry.definition DEFINITION  $@version=VERSION \rightarrow$ NXentry.definition version VERSION • @URL=URL → NXentry.definition URL URL • definition local:NX CHAR=DEFINITION LOCAL → NXentry.definition local DEFINITION LOCAL @version=VERSION  $\rightarrow$ NXentry.definition\_local\_version VERSION • @URL=URL → NXentry.definition local URL URL • duration:NX INT=DURATION → NXentry.duration DURATION end\_time:NX\_DATE\_TIME=END\_TIME  $\rightarrow$ NXentry.end time END TIME entry identifier:NX\_CHAR=ENTRY\_IDENTIFIER  $\rightarrow$ NXentry.entry identifier ENTRY IDENTIFIER • experiment description:NX CHAR=EXPERIMENT DESCRIPTION → NXentry.experiment description EXPERIMENT DESCRIPTION • experiment identifier:NX CHAR=EXPERIMENT IDENTIFIER → NXentry.experiment identifier EXPERIMENT IDENTIFIER • pre sample flightpath:NX FLOAT=PRE SAMPLE FLIGHTPATH → NXentry.pre sample flightpath PRE SAMPLE FLIGHTPATH • program name:NX CHAR=PROGRAM NAME → NXentry.program name PROGRAM NAME  $@version=VERSION \rightarrow$ NXentry.program name version VERSION • @configuration=CONFIGURATION → NXentry.program name configuration CONFIGURATION • revision:NX CHAR=REVISION → NXentry.revision REVISION

- $@$  comment=COMMENT  $\rightarrow$ NXentry.revision comment COMMENT
- run\_cycle:NX\_CHAR=RUN\_CYCLE  $\rightarrow$ NXentry.run cycle RUN CYCLE
- start time:NX DATE TIME=START TIME  $\rightarrow$ NXentry.start time START TIME
- title:NX\_CHAR=TITLE  $\rightarrow$
- NXentry.title TITLE
- characterization1:NXcharacterization → NXentry.NXcharacterization id characterization1 • data1:NXdata →
- NXentry.NXdata id data1
- instrument1:NXinstrument  $\rightarrow$
- NXentry.NXinstrument id instrument1 monitor1:NXmonitor  $\rightarrow$
- NXentry.NXmonitor id monitor1
- experiment documentation:NXnote →
- NXentry.NXnote id experiment documentation notes:NXnote  $\rightarrow$
- NXentry.NXnote id notes
- thumbnail:NXnote  $\rightarrow$
- NXentry.NXnote id thumbnail
- @mime\_type=MIME\_TYPE  $\rightarrow$
- NXentry.title mime type MIME TYPE  $process1:NXprocess \rightarrow$
- NXentry.NXprocess id process1
- sample1:NXsample  $\rightarrow$
- NXentry.NXsample id sample1 • subentry1:NXsubentry →
- NXentry.NXsubentry id subentry1
- user1:NXuser  $\rightarrow$ 
	- NXentry.NXuser id user1

## 6.16. NXenvironment

NXenvironment (base class, version 1.0) description:NX\_CHAR name:NX\_CHAR program:NX\_CHAR short\_name:NX\_CHAR type: NX\_CHAR position:NXgeometry NXnote NXsensor

• ENVIRONMENT:NXenvironment →

NXenvironment.NX tree path NEXUSTREEPATH NXenvironment.NX id ENVIRONMENT NXenvironment.NX scan id SCANID NXenvironment.NX diffrn id DIFFRNID NXenvironment.NX entry id ENTRYID

where components of NEXUSTREEPATH are composed of the relevant NeXus class, a double under score and, finally, the name of the group, ending with "/NXenvironment\_ENVIRONMENT" where ENVIRONMENT is the name of this group, typically "environment". The SCANID, DIFFRNID and ENTRYID are optional keys for use when multiple scans, *etc.* are aggregated in the same CBF.

- description:NX CHAR=DESCRIPTION →
- NXenvironment.description DESCRIPTION
- name:NX CHAR=NAME →
- NXenvironment.name NAME • program:NX CHAR=PROGRAM →
- NXenvironment.program PROGRAM
- short name:NX CHAR=SHORT NAME →
- NXenvironment.short name SHORT NAME • type:NX CHAR=TYPE →
- NXenvironment.type TYPE
- position:NXgeometry →
- NXenvironment.NXgeometry id position  $note1:NXnote \rightarrow$
- NXenvironment.NXnote id note1
- sensor1:NXsensor  $\rightarrow$ NXenvironment.NXsensor id sensor1

# 6.17. NXevent data

```
NXevent data (base class, version 1.0)
  events per pulse:NX INT[j]
  pixel_number:NX_INT[i]
 pulse_height:NX_FLOAT[i,k]
 pulse_time:NX_INT[j]
    @offset
  time_of_flight:NX_INT[i]
```
• EVENT DATA:NXevent data → NXevent data.NX tree path NEXUSTREEPATH NXevent data.NX id EVENT DATA NXevent data.NX scan id SCANID NXevent data.NX diffrn id DIFFRNID

NXevent data.NX entry id ENTRYID

where components of NEXUSTREEPATH are composed of the relevant NeXus class, a double under score and, finally, the name of the group, ending with "/NXevent\_data\_EVENT\_DATA" where EVENT\_DATA is the name of this group, typically "event data". The SCANID, DIFFRNID and ENTRYID are optional keys for use when multiple scans, *etc.* are aggregated in the same CBF.

- events\_per\_pulse:NX\_INT[j]=EVENTS\_PER\_PULSE  $\rightarrow$ NXevent data.events per pulse EVENTS PER PULSE
- pixel\_number:NX\_INT[i]=PIXEL\_NUMBER  $\rightarrow$ NXevent data.pixel number PIXEL NUMBER
- pulse\_height:NX\_FLOAT[i,k]=PULSE\_HEIGHT  $\rightarrow$ NXevent data.pulse height PULSE HEIGHT
- pulse\_time:NX\_INT[j]=PULSE\_TIME  $\rightarrow$ NXevent data.pulse time PULSE TIME
- @offset=OFFSET  $\rightarrow$
- NXevent data.pulse time offset OFFSET
- time\_of\_flight:NX\_INT[i]=TIME\_OF\_FLIGHT  $\rightarrow$ NXevent data.time of flight TIME OF FLIGHT

### 6.18. NXfermi chopper

NXfermi chopper (base class, version 1.0) absorbing\_material:NX\_CHAR distance:NX\_FLOAT energy:NX\_FLOAT height:NX\_FLOAT number:NX\_INT r\_slit:NX\_FLOAT radius:NX\_FLOAT rotation\_speed:NX\_FLOAT slit:NX\_FLOAT transmitting\_material:NX\_CHAR type:NX\_CHAR wavelength:NX\_FLOAT width:NX\_FLOAT NXqeometry

• FERMI CHOPPER:NXfermi chopper → NXfermi chopper.NX tree path NEXUSTREEPATH NXfermi chopper.NX id FERMI CHOPPER NXfermi chopper.NX scan id SCANID NXfermi chopper.NX diffrn id DIFFRNID NXfermi chopper.NX entry id ENTRYID

where components of NEXUSTREEPATH are composed of the relevant NeXus class, a double under score and, finally, the name of the group, ending with "/NXfermi\_chopper\_FERMI\_CHOPPER" where FERMI\_CHOPPER is the name of this group, typically "fermi chopper". The SCANID, DIFFRNID and ENTRYID are optional keys for use when multiple scans, *etc.* are aggregated in the same CBF.

- absorbing material:NX CHAR=ABSORBING MATERIAL → NXfermi chopper.absorbing material ABSORBING MATERIAL
- distance:NX\_FLOAT=DISTANCE  $\rightarrow$
- NXfermi chopper.distance DISTANCE
- energy:NX\_FLOAT=ENERGY -
- NXfermi chopper.energy ENERGY • height:NX FLOAT=HEIGHT →
- NXfermi chopper.height HEIGHT
- $number:NX_INT=NUMBER \rightarrow$
- NXfermi chopper.number NUMBER • r slit:NX FLOAT=R SLIT →
- NXfermi chopper.r slit R SLIT • radius:NX FLOAT=RADIUS →
- NXfermi chopper.radius RADIUS
- rotation speed:NX FLOAT=ROTATION SPEED → NXfermi chopper.rotation speed ROTATION SPEED
- slit:NX FLOAT=SLIT → NXfermi chopper.slit SLIT
- transmitting material:NX CHAR=TRANSMITTING MATERIAL → NXfermi chopper.transmitting material TRANSMITTING MATERIAL
- type:NX\_CHAR=TYPE  $\rightarrow$
- NXfermi chopper.type TYPE wavelength:NX\_FLOAT=WAVELENGTH  $\rightarrow$
- NXfermi chopper.wavelength WAVELENGTH
- width:NX\_FLOAT=WIDTH  $\rightarrow$ NXfermi chopper.width WIDTH
- geometry1:NXgeometry  $\rightarrow$ NXfermi chopper.NXgeometry id geometry1

NXfilter (base class, version 1.0) chemical\_formula:NX\_CHAR coating material:NX\_CHAR coating\_roughness:NX\_FLOAT[nsurf] density:NX\_NUMBER description:NX\_CHAR m\_value:NX\_FLOAT orientation\_matrix:NX\_FLOAT[n\_comp,3,3] status:NX\_CHAR substrate\_material:NX\_CHAR substrate\_roughness:NX\_FLOAT substrate\_thickness:NX\_FLOAT temperature:NX\_FLOAT thickness:NX\_FLOAT unit\_cell\_a:NX\_FLOAT unit\_cell\_alpha:NX\_FLOAT unit\_cell\_b:NX\_FLOAT unit\_cell\_beta:NX\_FLOAT  $unit$  cell  $c:NX$  FLOAT unit\_cell\_gamma:NX\_FLOAT unit\_cell\_volume:NX\_FLOAT[n\_comp] transmission:NXdata NXgeometry temperature\_log:NXlog sensor\_type:NXsensor • FILTER:NXfilter  $\rightarrow$ NXfilter.NX tree path NEXUSTREEPATH NXfilter.NX id FILTER NXfilter.NX scan id SCANID NXfilter.NX diffrn id DIFFRNID NXfilter.NX entry id ENTRYID where components of NEXUSTREEPATH are composed of the relevant NeXus class, a double under score and, finally, the name of the group, ending with "/NXfilter\_FILTER" where FILTER is the name of this group, typically "filter". The SCANID, DIFFRNID and ENTRYID are optional keys for use when multiple scans, *etc.* are aggregated in the same CBF. chemical formula:NX CHAR=CHEMICAL FORMULA  $\rightarrow$ NXfilter.chemical formula CHEMICAL FORMULA • coating material:NX CHAR=COATING MATERIAL → NXfilter.coating material COATING MATERIAL • coating roughness:NX FLOAT[nsurf]=COATING ROUGHNESS → NXfilter.coating roughness COATING ROUGHNESS density:NX\_NUMBER=DENSITY  $\rightarrow$ NXfilter.density DENSITY • description:NX CHAR=DESCRIPTION → NXfilter.description DESCRIPTION m\_value:NX\_FLOAT=M\_VALUE  $\rightarrow$ NXfilter.m value M VALUE • orientation matrix:NX FLOAT[n comp,3,3]=ORIENTATION MATRIX → NXfilter.orientation matrix ORIENTATION MATRIX status:NX CHAR=STATUS  $\rightarrow$ NXfilter.status STATUS • substrate material:NX CHAR=SUBSTRATE MATERIAL → NXfilter.substrate material SUBSTRATE MATERIAL • substrate roughness:NX FLOAT=SUBSTRATE ROUGHNESS → NXfilter.substrate roughness SUBSTRATE ROUGHNESS • substrate thickness:NX FLOAT=SUBSTRATE THICKNESS → NXfilter.substrate thickness SUBSTRATE THICKNESS • temperature:NX FLOAT=TEMPERATURE → NXfilter.temperature TEMPERATURE • thickness:NX FLOAT=THICKNESS → NXfilter.thickness THICKNESS unit cell a:NX FLOAT=UNIT CELL A  $\rightarrow$ NXfilter.unit cell a UNIT CELL A • unit cell alpha:NX FLOAT=UNIT CELL ALPHA → NXfilter.unit cell alpha UNIT CELL ALPHA unit cell b:NX FLOAT=UNIT CELL B  $\rightarrow$ NXfilter.unit cell b UNIT CELL B unit cell beta:NX\_FLOAT=UNIT\_CELL\_BETA  $\rightarrow$ NXfilter.unit cell beta UNIT CELL BETA unit cell c:NX FLOAT=UNIT CELL C  $\rightarrow$ NXfilter.unit cell c UNIT CELL C • unit cell gamma:NX FLOAT=UNIT CELL GAMMA → NXfilter.unit cell gamma UNIT CELL GAMMA • unit cell volume:NX FLOAT[n comp]=UNIT CELL VOLUME → NXfilter.unit cell volume UNIT CELL VOLUME • transmission:NXdata  $\rightarrow$ 

NXfilter.NXdata id transmission

6.19. NXfilter

- geometry1:NXgeometry  $\rightarrow$ NXfilter.NXgeometry id geometry1
- temperature\_log: $\overline{NX}$ log  $\rightarrow$ NXfilter.NXlog id temperature log
- sensor type:NXsensor → NXfilter.NXsensor id sensor type

6.20. NXflipper

NXflipper (base class, version 1.0) comp\_current:NX\_FLOAT comp\_turns:NX\_FLOAT flip\_current:NX\_FLOAT flip\_turns:NX\_FLOAT guide\_current:NX\_FLOAT guide\_turns:NX\_FLOAT thickness:NX\_FLOAT type:NX\_CHAR

- FLIPPER:NXflipper →
	- NXflipper.NX tree path NEXUSTREEPATH NXflipper.NX id FLIPPER NXflipper.NX scan id SCANID NXflipper.NX diffrn id DIFFRNID NXflipper.NX entry id ENTRYID

where components of NEXUSTREEPATH are composed of the relevant NeXus class, a double under score and, finally, the name of the group, ending with "/NXflipper\_FLIPPER" where FLIPPER is the name of this group, typically "flipper". The SCANID, DIFFRNID and ENTRYID are optional keys for use when multiple scans, *etc.* are aggregated in the same CBF.

- $comp\_current:NX\_FLOAT=COMP\_CURRENT \rightarrow$ NXflipper.comp current COMP CURRENT
- comp turns:NX\_FLOAT=COMP\_TURNS  $\rightarrow$ NXflipper.comp turns COMP TURNS
- flip current:NX FLOAT=FLIP CURRENT → NXflipper.flip current FLIP CURRENT
- flip turns:NX\_FLOAT=FLIP\_TURNS  $\rightarrow$
- NXflipper.flip turns FLIP TURNS
- guide current:NX FLOAT=GUIDE CURRENT → NXflipper.guide current GUIDE CURRENT
- guide\_turns:NX\_FLOAT=GUIDE\_TURNS  $\rightarrow$
- NXflipper.guide turns GUIDE TURNS • thickness:NX FLOAT=THICKNESS →
- NXflipper.thickness THICKNESS
- type:NX\_CHAR=TYPE  $\rightarrow$ NXflipper.type TYPE

## 6.21. NXgeometry

NXgeometry (base class, version 1.0) component\_index:NX\_INT description:NX\_CHAR NXorientation NXshape NXtranslation

## • GEOMETRY:NXgeometry  $\rightarrow$

NXgeometry.NX tree path NEXUSTREEPATH NXgeometry.NX id GEOMETRY NXgeometry.NX scan id SCANID NXgeometry.NX diffrn id DIFFRNID NXgeometry.NX entry id ENTRYID

where components of NEXUSTREEPATH are composed of the relevant NeXus class, a double under score and, finally, the name of the group, ending with "/NXgeometry\_GEOMETRY" where GEOMETRY is the name of this group, typically "geometry". The SCANID, DIFFRNID and ENTRYID are optional keys for use when multiple scans, *etc.* are aggregated in the same CBF.

- $component\_index:NX\_INT=COMPONPORT\_INDEX \rightarrow$ NXgeometry.component index COMPONENT INDEX
- description:NX CHAR=DESCRIPTION → NXgeometry.description DESCRIPTION
- orientation1:NXorientation → NXgeometry.NXorientation id orientation1
- shape1:NXshape  $\rightarrow$
- NXgeometry.NXshape id shape1 • translation1:NXtranslation →
	- NXgeometry.NXtranslation id translation1

## 6.22. NXguide

NXguide (base class, version 1.0) bend angle x:NX FLOAT bend\_angle\_y:NX\_FLOAT

coating\_material:NX\_FLOAT[nsurf] coating\_roughness:NX\_FLOAT[nsurf] description:NX CHAR external\_material:NX\_CHAR incident\_angle:NX\_FLOAT interior\_atmosphere:NX\_CHAR m\_value:NX\_FLOAT[nsurf] number\_sections:NX\_INT substrate\_material:NX\_FLOAT[nsurf] substrate\_roughness:NX\_FLOAT[nsurf] substrate\_thickness:NX\_FLOAT[nsurf] reflectivity:NXdata data:NX\_NUMBER[nsurf,nwl] @signal @axes surface: NX\_NUMBER[nsurf] wavelength:NX\_NUMBER[nwl] NXgeometry • GUIDE:NXguide  $\rightarrow$ NXguide.NX tree path NEXUSTREEPATH NXguide.NX id GUIDE NXguide.NX scan id SCANID NXguide.NX diffrn id DIFFRNID NXguide.NX entry id ENTRYID where components of NEXUSTREEPATH are composed of the relevant NeXus class, a double under score and, finally, the name of the group, ending with "/NXguide GUIDE" where GUIDE is the name of this group, typically "guide". The SCANID, DIFFRNID and ENTRYID are optional keys for use when multiple scans, *etc.* are aggregated in the same CBF. bend angle x:NX FLOAT=BEND ANGLE  $X \rightarrow$ NXguide.bend angle x BEND ANGLE X bend angle y:NX FLOAT=BEND ANGLE Y  $\rightarrow$ NXguide.bend angle y BEND ANGLE Y • coating material:NX FLOAT[nsurf]=COATING MATERIAL → NXguide.coating material COATING MATERIAL  $\text{coating}\text{-} \text{roughness:}\text{NX}\text{-}\text{FLOAT}[\text{nsurf}]\text{=COATING}\text{-}\text{ROUGHNESS}\rightarrow$ NXguide.coating roughness COATING ROUGHNESS • description:NX CHAR=DESCRIPTION → NXguide.description DESCRIPTION • external material:NX CHAR=EXTERNAL MATERIAL → NXguide.external material EXTERNAL MATERIAL incident\_angle:NX\_FLOAT=INCIDENT\_ANGLE  $\rightarrow$ NXguide.incident angle INCIDENT ANGLE interior\_atmosphere:NX\_CHAR=INTERIOR\_ATMOSPHERE  $\rightarrow$ NXguide.interior atmosphere INTERIOR ATMOSPHERE • m value:NX FLOAT[nsurf]=M VALUE → NXguide.m value M VALUE number\_sections:NX\_INT=NUMBER\_SECTIONS  $\rightarrow$ NXguide.number sections NUMBER SECTIONS • substrate material:NX FLOAT[nsurf]=SUBSTRATE MATERIAL → NXguide.substrate material SUBSTRATE MATERIAL • substrate roughness:NX FLOAT[nsurf]=SUBSTRATE ROUGHNESS → NXguide.substrate roughness SUBSTRATE ROUGHNESS • substrate thickness:NX FLOAT[nsurf]=SUBSTRATE THICKNESS → NXguide.substrate thickness SUBSTRATE THICKNESS • reflectivity:NXdata  $\rightarrow$ NXguide.NXdata id reflectivity data:NX\_NUMBER[nsurf,nwl]=DATA  $\rightarrow$ NXguide.data DATA  $@$ signal=SIGNAL  $\rightarrow$ NXguide.data signal SIGNAL @axes=AXES  $\rightarrow$ NXguide.data\_axes AXES • surface:NX NUMBER[nsurf]=SURFACE → NXguide.surface SURFACE  $\small \texttt{wavelength:NX\_NUMBER[nwl]} = \normalsize \texttt{WAVELENGTH} \rightarrow \normalsize$ NXguide.wavelength WAVELENGTH • geometry1:NXgeometry  $\rightarrow$ NXguide.NXgeometry id geometry1 6.23. NXinsertion device NXinsertion\_device (base class, version 1.0) bandwidth:NX\_FLOAT energy:NX\_FLOAT

length:NX\_FLOAT **46**

gap:NX\_FLOAT harmonic:NX\_INT k:NX\_FLOAT

magnetic\_wavelength:NX\_FLOAT phase:NX\_FLOAT poles:NX\_INT power:NX\_FLOAT taper:NX\_FLOAT type:NX\_CHAR spectrum:NXdata NXgeometry

• INSERTION DEVICE:NXinsertion device → NXinsertion device.NX tree path NEXUSTREEPATH NXinsertion device.NX id INSERTION DEVICE NXinsertion device.NX scan id SCANID NXinsertion device.NX diffrn id DIFFRNID NXinsertion device.NX entry id ENTRYID

where components of NEXUSTREEPATH are composed of the relevant NeXus class, a double under score and, finally, the name of the group, ending with "/NXinsertion device INSERTION DEVICE" where INSERTION DEVICE is the name of this group, typically "insertion device". The SCANID, DIFFRNID and ENTRYID are optional keys for use when multiple scans, *etc.* are aggregated in the same CBF.

- bandwidth:NX\_FLOAT=BANDWIDTH  $\rightarrow$
- NXinsertion device.bandwidth BANDWIDTH energy:NX\_FLOAT=ENERGY  $\rightarrow$
- NXinsertion device.energy ENERGY
- gap:NX\_FLOAT=GAP  $\rightarrow$
- NXinsertion device.gap GAP • harmonic:NX INT=HARMONIC →
- NXinsertion device.harmonic HARMONIC
- k:NX\_FLOAT=K  $\rightarrow$ NXinsertion device.k K
- length:NX FLOAT=LENGTH → NXinsertion device.length LENGTH
- magnetic\_wavelength:NX\_FLOAT=MAGNETIC\_WAVELENGTH  $\rightarrow$ NXinsertion device.magnetic wavelength MAGNETIC WAVELENGTH
- phase:NX\_FLOAT=PHASE  $\rightarrow$
- NXinsertion device.phase PHASE
- poles:NX\_INT=POLES  $\rightarrow$
- NXinsertion device.poles POLES
- power:NX FLOAT=POWER → NXinsertion device.power POWER
- taper:NX FLOAT=TAPER →
- NXinsertion device.taper TAPER
- type:NX\_CHAR=TYPE  $\rightarrow$ NXinsertion device.type TYPE
- spectrum:NXdata  $\rightarrow$
- NXinsertion device.NXdata id spectrum • geometry1:NXgeometry  $\rightarrow$ 
	- NXinsertion device.NXgeometry id geometry1

## 6.24. NXinstrument

NXinstrument (base class, version 1.0) name:NX\_CHAR @short\_name NXaperture NXattenuator NXbeam NXbeam\_stop NXbending\_magnet NXcollimator NXcrystal NXdetector NXdisk\_chopper NXfermi\_chopper NXfilter NXflipper NXguide NXinsertion\_device NXmirror NXmoderator NXpolarizer NXsource NXvelocity\_selector

• INSTRUMENT:NXinstrument → NXinstrument.NX tree path NEXUSTREEPATH NXinstrument.NX id INSTRUMENT NXinstrument.NX scan id SCANID NXinstrument.NX diffrn id DIFFRNID

NXinstrument.NX entry id ENTRYID

where components of NEXUSTREEPATH are composed of the relevant NeXus class, a double under score and, finally, the name of the group, ending with "/NXinstrument\_INSTRUMENT" where INSTRUMENT is the name of this group, typically "instrument". The SCANID, DIFFRNID and ENTRYID are optional keys for use when multiple scans, *etc.* are aggregated in the same CBF.

- $name:NX\_CHAR=NAME \rightarrow$ NXinstrument.name NAME
- $@$ short\_name=SHORT\_NAME  $\rightarrow$ NXinstrument.name short name SHORT NAME
- aperture1:NXaperture →
- NXinstrument.NXaperture id aperture1
- attenuator1:NXattenuator -NXinstrument.NXattenuator id attenuator1
- $beam1:NXbeam \rightarrow$
- NXinstrument.NXbeam id beam1 • beam\_stop1:NXbeam\_stop  $\rightarrow$
- NXinstrument.NXbeam stop id beam stop1
- bending magnet1:NXbending magnet → NXinstrument.NXbending magnet id bending magnet1
- collimator1:NXcollimator →
- NXinstrument.NXcollimator id collimator1 • crystal1:NXcrystal →
- NXinstrument.NXcrystal id crystal1 • detector1:NXdetector →
- NXinstrument.NXdetector id detector1
- disk chopper1:NXdisk chopper →
- NXinstrument.NXdisk chopper id disk chopper1 • fermi chopper1:NXfermi chopper →
- NXinstrument.NXfermi chopper id fermi chopper1 • filter1:NXfilter  $\rightarrow$
- NXinstrument.NXfilter id filter1
- flipper1:NXflipper →
- NXinstrument.NXflipper id flipper1  $guidel:NXguide \rightarrow$
- NXinstrument.NXguide id guide1
- insertion device1:NXinsertion device →
- NXinstrument.NXinsertion device id insertion device1
- $mirror1:NXmirror \rightarrow$
- NXinstrument.NXmirror id mirror1 • moderator1:NXmoderator →
- NXinstrument.NXmoderator id moderator1 • polarizer1:NXpolarizer →
- NXinstrument.NXpolarizer id polarizer1 • source1:NXsource →
- NXinstrument.NXsource id source1
- velocity selector1:NXvelocity selector → NXinstrument.NXvelocity selector id velocity selector1

## 6.25. NXlog

NXlog (base class, version 1.0) average\_value:NX\_FLOAT average\_value\_error:NX\_FLOAT description: NX CHAR duration:NX\_FLOAT maximum\_value:NX\_FLOAT minimum\_value:NX\_FLOAT raw\_value:NX\_NUMBER time:NX\_FLOAT @start value:NX\_NUMBER

> • LOG:NXlog  $\rightarrow$ NXlog.NX tree path NEXUSTREEPATH NXlog.NX id LOG NXlog.NX scan id SCANID NXlog.NX diffrn id DIFFRNID NXlog.NX entry id ENTRYID

where components of NEXUSTREEPATH are composed of the relevant NeXus class, a double under score and, finally, the name of the group, ending with "/NXlog\_LOG" where LOG is the name of this group, typically "log". The SCANID, DIFFRNID and ENTRYID are optional keys for use when multiple scans, *etc.* are aggregated in the same CBF.

- average\_value:NX\_FLOAT=AVERAGE\_VALUE  $\rightarrow$ NXlog.average value AVERAGE VALUE average\_value\_error:NX\_FLOAT=AVERAGE\_VALUE\_ERROR  $\rightarrow$
- NXlog.average value error AVERAGE VALUE ERROR
- $\text{description:}$ NX\_CHAR=DESCRIPTION  $\rightarrow$ NXlog.description DESCRIPTION
- $\text{duration:}\mathbf{NX}$  FLOAT=DURATION  $\rightarrow$ NXlog.duration DURATION
- $maximum_value:NX_FLOAT=MAXIMUM_VALUE \rightarrow$ NXlog.maximum value MAXIMUM VALUE
- minimum value:NX FLOAT=MINIMUM VALUE →
- NXlog.minimum value MINIMUM VALUE • raw value:NX NUMBER=RAW VALUE →
- NXlog.raw value RAW VALUE
- time:NX\_FLOAT=TIME  $\rightarrow$
- NXlog.time TIME  $@start = STATE +$
- NXlog.time start START
- value:NX NUMBER=VALUE → NXlog.value VALUE

## 6.26. NXmirror

NXmirror (base class, version 1.0) bend\_angle\_x:NX\_FLOAT bend\_angle\_y:NX\_FLOAT coating material:NX CHAR coating\_roughness:NX\_FLOAT description:NX\_CHAR even layer density:NX FLOAT even\_layer\_material:NX\_CHAR external material:NX CHAR incident\_angle:NX\_FLOAT interior\_atmosphere:NX\_CHAR layer\_thickness:NX\_FLOAT m\_value:NX\_FLOAT odd\_layer\_density:NX\_FLOAT odd\_layer\_material:NX\_CHAR substrate\_density:NX\_FLOAT substrate\_material:NX\_CHAR substrate\_roughness:NX\_FLOAT substrate\_thickness:NX\_FLOAT type:NX\_CHAR reflectivity:NXdata figure\_data:NXdata NXgeometry shape:NXshape

- MIRROR:NXmirror  $\rightarrow$ NXmirror.NX tree path NEXUSTREEPATH NXmirror.NX id MIRROR NXmirror.NX scan id SCANID NXmirror.NX diffrn id DIFFRNID NXmirror.NX entry id ENTRYID
	- where components of NEXUSTREEPATH are composed of the relevant NeXus class, a double under score and, finally, the name of the group, ending with "/NXmirror\_MIRROR" where MIRROR is the name of this group, typically "mirror". The SCANID, DIFFRNID and ENTRYID are optional keys for use when multiple scans, *etc.* are aggregated in the same CBF.
- bend\_angle\_x:NX\_FLOAT=BEND\_ANGLE\_X  $\rightarrow$ NXmirror.bend angle x BEND ANGLE X
- bend angle y:NX FLOAT=BEND ANGLE Y  $\rightarrow$ NXmirror.bend angle y BEND ANGLE Y
- coating material:NX CHAR=COATING MATERIAL → NXmirror.coating material COATING MATERIAL
- coating\_roughness:NX\_FLOAT=COATING\_ROUGHNESS  $\rightarrow$ NXmirror.coating roughness COATING ROUGHNESS
- $description:NX\_CHAR=DESCRIPTION \rightarrow$ NXmirror.description DESCRIPTION
- even layer density:NX FLOAT=EVEN LAYER DENSITY → NXmirror.even layer density EVEN LAYER DENSITY
- even layer material:NX CHAR=EVEN LAYER MATERIAL → NXmirror.even layer material EVEN LAYER MATERIAL
- external material:NX CHAR=EXTERNAL MATERIAL → NXmirror.external material EXTERNAL MATERIAL
- incident\_angle:NX\_FLOAT=INCIDENT\_ANGLE  $\rightarrow$ NXmirror.incident angle INCIDENT ANGLE
- interior\_atmosphere:NX\_CHAR=INTERIOR\_ATMOSPHERE  $\rightarrow$ NXmirror.interior atmosphere INTERIOR ATMOSPHERE
- layer\_thickness:NX\_FLOAT=LAYER\_THICKNESS  $\rightarrow$ NXmirror.layer thickness LAYER THICKNESS
- m\_value:NX\_FLOAT=M\_VALUE  $\rightarrow$ NXmirror.m value M VALUE
- odd layer density:NX FLOAT=ODD LAYER DENSITY → NXmirror.odd layer density ODD LAYER DENSITY
- odd layer material:NX CHAR=ODD LAYER MATERIAL → NXmirror.odd layer material ODD LAYER MATERIAL
- substrate density:NX FLOAT=SUBSTRATE DENSITY → NXmirror.substrate density SUBSTRATE DENSITY
- substrate\_material:NX\_CHAR=SUBSTRATE\_MATERIAL  $\rightarrow$ NXmirror.substrate material SUBSTRATE MATERIAL
- substrate roughness:NX FLOAT=SUBSTRATE ROUGHNESS → NXmirror.substrate roughness SUBSTRATE ROUGHNESS
- substrate thickness:NX FLOAT=SUBSTRATE THICKNESS → NXmirror.substrate thickness SUBSTRATE THICKNESS
- type:NX\_CHAR=TYPE  $\rightarrow$
- NXmirror.type TYPE • reflectivity:NXdata →
- NXmirror.NXdata id reflectivity
- figure data:NXdata → NXmirror.NXdata id figure data
- geometry1:NXgeometry  $\rightarrow$ NXmirror.NXgeometry id geometry1
- shape:NXshape → NXmirror.NXshape id shape

### 6.27. NXmoderator

NXmoderator (base class, version 1.0) coupled:NX\_BOOLEAN coupling\_material:NX\_CHAR distance:NX\_FLOAT poison\_depth:NX\_FLOAT poison\_material:NX\_CHAR temperature:NX\_FLOAT type:NX\_CHAR pulse\_shape:NXdata NXgeometry temperature\_log:NXlog

• MODERATOR:NXmoderator → NXmoderator.NX tree path NEXUSTREEPATH NXmoderator.NX id MODERATOR NXmoderator.NX scan id SCANID NXmoderator.NX diffrn id DIFFRNID NXmoderator.NX entry id ENTRYID

where components of NEXUSTREEPATH are composed of the relevant NeXus class, a double under score and, finally, the name of the group, ending with "/NXmoderator\_MODERATOR" where MODERATOR is the name of this group, typically "moderator". The SCANID, DIFFRNID and ENTRYID are optional keys for use when multiple scans, *etc.* are aggregated in the same CBF.

- coupled:NX BOOLEAN=COUPLED → NXmoderator.coupled COUPLED
- coupling material:NX CHAR=COUPLING MATERIAL → NXmoderator.coupling material COUPLING MATERIAL
- distance:NX\_FLOAT=DISTANCE  $\rightarrow$
- NXmoderator.distance DISTANCE • poison depth:NX FLOAT=POISON DEPTH →
- NXmoderator.poison depth POISON DEPTH
- poison material:NX CHAR=POISON MATERIAL → NXmoderator.poison material POISON MATERIAL
- temperature:NX FLOAT=TEMPERATURE → NXmoderator.temperature TEMPERATURE
- type:NX\_CHAR=TYPE  $\rightarrow$ NXmoderator.type TYPE
- pulse shape:NXdata →
- NXmoderator.NXdata id pulse shape
- geometry1:NXgeometry  $\rightarrow$
- NXmoderator.NXgeometry id geometry1 • temperature\_log: $NXlog \rightarrow$
- NXmoderator.NXlog id temperature log

## 6.28. NXmonitor

```
NXmonitor (base class, version 1.0)
  count_time:NX_FLOAT
  data:NX_NUMBER[n]
    @signal
    @axes
  distance:NX_FLOAT
  efficiency:NX_NUMBER[]
  end_time:NX_DATE_TIME
  integral:NX_NUMBER
  mode:NX_CHAR
  preset:NX_NUMBER
```
range:NX\_FLOAT[2] sampled fraction:NX FLOAT start  $time:NX$  DATE TIME time\_of\_flight:NX\_FLOAT[] type:NX\_CHAR NXgeometry integral\_log:NXlog

• MONITOR:NXmonitor  $\rightarrow$ NXmonitor.NX tree path NEXUSTREEPATH NXmonitor.NX id MONITOR NXmonitor.NX scan id SCANID NXmonitor.NX diffrn id DIFFRNID

NXmonitor.NX entry id ENTRYID

where components of NEXUSTREEPATH are composed of the relevant NeXus class, a double under score and, finally, the name of the group, ending with "/NXmonitor\_MONITOR" where MONITOR is the name of this group, typically "monitor". The SCANID, DIFFRNID and ENTRYID are optional keys for use when multiple scans, etc. are aggregated in the same CBF.

- count\_time:NX\_FLOAT=COUNT\_TIME  $\rightarrow$ NXmonitor.count time COUNT TIME
- data:NX\_NUMBER[n]=DATA  $\rightarrow$
- NXmonitor.data DATA
- @signal=SIGNAL →
- NXmonitor.data signal SIGNAL  $@$ axes=AXES  $\rightarrow$
- NXmonitor.data axes AXES • distance:NX FLOAT=DISTANCE →
- NXmonitor.distance DISTANCE
- efficiency:NX NUMBER[]=EFFICIENCY → NXmonitor.efficiency EFFICIENCY
- end\_time:NX\_DATE\_TIME=END\_TIME  $\rightarrow$ NXmonitor.end time END TIME
- $integral:NX$  NUMBER=INTEGRAL  $\rightarrow$
- NXmonitor.integral INTEGRAL mode:NX\_CHAR=MODE  $\rightarrow$
- NXmonitor.mode MODE
- preset:NX NUMBER=PRESET → NXmonitor.preset PRESET
- range:NX\_FLOAT[2]=RANGE  $\rightarrow$ NXmonitor.range RANGE
- sampled\_fraction:NX\_FLOAT=SAMPLED\_FRACTION  $\rightarrow$ NXmonitor.sampled fraction SAMPLED FRACTION
- start time:NX DATE TIME=START TIME →
- NXmonitor.start time START TIME time\_of\_flight:NX\_FLOAT[]=TIME\_OF\_FLIGHT  $\rightarrow$ NXmonitor.time of flight TIME OF FLIGHT
- type:NX\_CHAR=TYPE  $\rightarrow$
- NXmonitor.type TYPE • geometry1:NXgeometry →
- NXmonitor.NXgeometry id geometry1
- integral\_log:NXlog  $\rightarrow$ 
	- NXmonitor.NXlog id integral log

## 6.29. NXmonochromator

NXmonochromator (base class, version 1.0) energy:NX\_FLOAT energy\_error:NX\_FLOAT wavelength:NX\_FLOAT wavelength\_error:NX\_FLOAT NXcrystal distribution:NXdata geometry:NXgeometry NXvelocity\_selector

- MONOCHROMATOR:NXmonochromator →
	- NXmonochromator.NX tree path NEXUSTREEPATH NXmonochromator.NX id MONOCHROMATOR
	- NXmonochromator.NX scan id SCANID
	- NXmonochromator.NX diffrn id DIFFRNID
	- NXmonochromator.NX entry id ENTRYID

where components of NEXUSTREEPATH are composed of the relevant NeXus class, a double under score and, finally, the name of the group, ending with "/NXmonochromator MONOCHROMATOR" where MONOCHROMATOR is the name of this group, typically "monochromator". The SCANID, DIFFRNID and ENTRYID are optional keys for use when multiple scans, *etc.* are aggregated in the same CBF.

- energy:NX\_FLOAT=ENERGY  $\rightarrow$ NXmonochromator.energy ENERGY
- energy error:NX FLOAT=ENERGY ERROR → NXmonochromator.energy error ENERGY ERROR
- wavelength:NX\_FLOAT=WAVELENGTH  $\rightarrow$ NXmonochromator.wavelength WAVELENGTH
- wavelength\_error:NX\_FLOAT=WAVELENGTH\_ERROR  $\rightarrow$
- NXmonochromator.wavelength error WAVELENGTH ERROR • crystal1:NXcrystal →
- NXmonochromator.NXcrystal id crystal1 • distribution:NXdata →
- NXmonochromator.NXdata id distribution geometry:NXgeometry  $\rightarrow$
- NXmonochromator.NXgeometry id geometry • velocity selector1:NXvelocity selector →
	- NXmonochromator.NXvelocity selector id velocity selector1

# 6.30. NXnote

NXnote (base class, version 1.0) author:NX\_CHAR data:NX\_BINARY date:NX\_DATE\_TIME description:NX\_CHAR file\_name:NX\_CHAR type:NX\_CHAR

• NOTE:NXnote  $\rightarrow$ 

NXnote.NX tree path NEXUSTREEPATH NXnote.NX id NOTE NXnote.NX scan id SCANID NXnote.NX diffrn id DIFFRNID NXnote.NX entry id ENTRYID

where components of NEXUSTREEPATH are composed of the relevant NeXus class, a double under score and, finally, the name of the group, ending with "/NXnote\_NOTE" where NOTE is the name of this group, typically "note". The SCANID, DIFFRNID and ENTRYID are optional keys for use when multiple scans, *etc.* are aggregated in the same CBF.

- author:NX\_CHAR=AUTHOR  $\rightarrow$
- NXnote.author AUTHOR
- data:NX\_BINARY=DATA  $\rightarrow$
- NXnote.data DATA date:NX\_DATE\_TIME=DATE  $\rightarrow$
- 
- NXnote.date DATE • description:NX CHAR=DESCRIPTION → NXnote.description DESCRIPTION
- file\_name:NX\_CHAR=FILE\_NAME  $\rightarrow$
- NXnote.file name FILE NAME type:NX CHAR=TYPE  $\rightarrow$
- NXnote.type TYPE

# 6.31. NXorientation

NXorientation (base class, version 1.0) value:NX\_FLOAT[numobj,6] NXgeometry

• ORIENTATION:NXorientation →

NXorientation.NX tree path NEXUSTREEPATH NXorientation.NX id ORIENTATION NXorientation.NX scan id SCANID NXorientation.NX diffrn id DIFFRNID NXorientation.NX entry id ENTRYID

where components of NEXUSTREEPATH are composed of the relevant NeXus class, a double under score and, finally, the name of the group, ending with "/NXorientation\_ORIENTATION" where ORIENTATION is the name of this group, typically "orientation". The SCANID, DIFFRNID and ENTRYID are optional keys for use when multiple scans, *etc.* are aggregated in the same CBF.

- value:NX FLOAT[numobj,6]=VALUE → NXorientation.value VALUE
- geometry1:NXgeometry  $\rightarrow$

NXorientation.NXgeometry id geometry1

6.32. NXparameters

```
NXparameters (base class, version 1.0)
 term:NX_CHAR
   @units
```
• PARAMETERS:NXparameters →

NXparameters.NX tree path NEXUSTREEPATH

- NXparameters.NX id PARAMETERS
- NXparameters.NX scan id SCANID
- NXparameters.NX diffrn id DIFFRNID NXparameters.NX entry id ENTRYID

where components of NEXUSTREEPATH are composed of the relevant NeXus class, a double under score and, finally, the name of the group, ending with "/NXparameters\_PARAMETERS" where PARAMETERS is the name of this group, typically "parameters". The SCANID, DIFFRNID and ENTRYID are optional keys for use when multiple scans, *etc.* are aggregated in the same CBF.

- term:NX\_CHAR=TERM  $\rightarrow$
- NXparameters.term TERM
- $@units=UNITS \rightarrow$ NXparameters.term units UNITS

### 6.33. NXpolarizer

NXpolarizer (base class, version 1.0) composition:NX\_CHAR efficiency:NX\_FLOAT reflection:NX\_INT[3] type:NX\_CHAR

• POLARIZER:NXpolarizer → NXpolarizer.NX tree path NEXUSTREEPATH NXpolarizer.NX id POLARIZER NXpolarizer.NX scan id SCANID NXpolarizer.NX diffrn id DIFFRNID NXpolarizer.NX entry id ENTRYID

where components of NEXUSTREEPATH are composed of the relevant NeXus class, a double under score and, finally, the name of the group, ending with "/NXpolarizer\_POLARIZER" where POLARIZER is the name of this group, typically "polarizer". The SCANID, DIFFRNID and ENTRYID are optional keys for use when multiple scans, *etc.* are aggregated in the same CBF.

- composition:NX CHAR=COMPOSITION → NXpolarizer.composition COMPOSITION
- efficiency:NX\_FLOAT=EFFICIENCY  $\rightarrow$
- NXpolarizer.efficiency EFFICIENCY
- reflection:NX\_INT[3]=REFLECTION  $\rightarrow$ NXpolarizer.reflection REFLECTION
- type:NX\_CHAR=TYPE  $\rightarrow$ NXpolarizer.type TYPE

### 6.34. NXpositioner

NXpositioner (base class, version 1.0) acceleration time:NX NUMBER controller\_record:NX\_CHAR description:NX\_CHAR name:NX\_CHAR raw\_value:NX\_NUMBER[n] soft\_limit\_max:NX\_NUMBER soft limit min:NX NUMBER target value:NX\_NUMBER[n] tolerance:NX\_NUMBER[n] value:NX\_NUMBER[n] velocity:NX\_NUMBER

- POSITIONER:NXpositioner → NXpositioner.NX tree path NEXUSTREEPATH NXpositioner.NX id POSITIONER NXpositioner.NX scan id SCANID NXpositioner.NX diffrn id DIFFRNID
	- NXpositioner.NX entry id ENTRYID

where components of NEXUSTREEPATH are composed of the relevant NeXus class, a double under score and, finally, the name of the group, ending with "/NXpositioner\_POSITIONER" where POSITIONER is the name of this group, typically "positioner". The SCANID, DIFFRNID and ENTRYID are optional keys for use when multiple scans, *etc.* are aggregated in the same CBF.

- acceleration\_time:NX\_NUMBER=ACCELERATION\_TIME  $\rightarrow$ NXpositioner.acceleration time ACCELERATION TIME
- controller record:NX CHAR=CONTROLLER RECORD →
- NXpositioner.controller record CONTROLLER RECORD • description:NX CHAR=DESCRIPTION →
- NXpositioner.description DESCRIPTION
- name:NX CHAR=NAME → NXpositioner.name NAME
- raw\_value:NX\_NUMBER[n]=RAW\_VALUE  $\rightarrow$ NXpositioner.raw value RAW VALUE
- soft limit max:NX NUMBER=SOFT LIMIT MAX → NXpositioner.soft limit max SOFT LIMIT MAX
- soft\_limit\_min:NX\_NUMBER=SOFT\_LIMIT\_MIN  $\rightarrow$ NXpositioner.soft limit min SOFT LIMIT MIN
- target\_value:NX\_NUMBER[n]=TARGET\_VALUE  $\rightarrow$ NXpositioner.target value TARGET VALUE
- tolerance:NX\_NUMBER[n]=TOLERANCE  $\rightarrow$ NXpositioner.tolerance TOLERANCE
- value:NX NUMBER[n]=VALUE → NXpositioner.value VALUE

• velocity:NX\_NUMBER=VELOCITY  $\rightarrow$ NXpositioner.velocity VELOCITY 6.35. NXprocess NXprocess (base class, version 1.0) date:NX\_DATE\_TIME program:NX\_CHAR version:NX\_CHAR NXnote • PROCESS:NXprocess  $\rightarrow$ NXprocess.NX tree path NEXUSTREEPATH NXprocess.NX id PROCESS NXprocess.NX scan id SCANID NXprocess.NX diffrn id DIFFRNID NXprocess.NX entry id ENTRYID where components of NEXUSTREEPATH are composed of the relevant NeXus class, a double under score and, finally, the name of the group, ending with "/NXprocess\_PROCESS" where PROCESS is the name of this group, typically "process". The SCANID, DIFFRNID and ENTRYID are optional keys for use when multiple scans, *etc.* are aggregated in the same CBF. date:NX\_DATE\_TIME=DATE  $\rightarrow$ NXprocess.date DATE • program:NX CHAR=PROGRAM → NXprocess.program PROGRAM • version:NX CHAR=VERSION → NXprocess.version VERSION • note1:NXnote  $\rightarrow$ NXprocess.NXnote id note1 6.36. NXroot NXroot (base class, version 1.0) @NX\_class @file\_time @file\_name @file\_update\_time @NeXus\_version @HDF\_version @HDF5\_Version @XML\_version @creator NXentry • ROOT:NXroot → NXroot.NX tree path NEXUSTREEPATH NXroot.NX id ROOT NXroot.NX scan id SCANID NXroot.NX diffrn id DIFFRNID NXroot.NX entry id ENTRYID where components of NEXUSTREEPATH are composed of the relevant NeXus class, a double under score and, finally, the name of the group, ending with "/NXroot\_ROOT" where ROOT is the name of this group, typically "root". The SCANID, DIFFRNID and ENTRYID are optional keys for use when multiple scans, *etc.* are aggregated in the same CBF. @NX\_class=NX\_CLASS  $\rightarrow$ NXroot.NX class attribute NX class NX CLASS @file\_time=FILE\_TIME  $\rightarrow$ NXroot.NX class attribute file time FILE TIME @file\_name=FILE\_NAME  $\rightarrow$ NXroot.NX class attribute file name FILE NAME @file\_update\_time=FILE\_UPDATE\_TIME  $\rightarrow$ NXroot.NX class attribute file update time FILE UPDATE TIME @NeXus\_version=NEXUS\_VERSION  $\rightarrow$ NXroot.NX class attribute NeXus version NEXUS VERSION @HDF\_version=HDF\_VERSION  $\rightarrow$ NXroot.NX class attribute HDF version HDF VERSION • @HDF5 Version=HDF5 VERSION → NXroot.NX class attribute HDF5 Version HDF5 VERSION • @XML version=XML VERSION → NXroot.NX class attribute XML version XML VERSION  $@$ creator=CREATOR  $\rightarrow$ NXroot.NX class attribute creator CREATOR entry1:NXentry  $\rightarrow$ NXroot.NXentry id entry1 6.37. NXsample

NXsample (base class, version 1.0) changer\_position:NX\_INT chemical\_formula:NX\_CHAR component:NX\_CHAR

concentration:NX\_FLOAT[n\_comp] density:NX\_FLOAT[n\_comp] description:NX\_CHAR distance:NX\_FLOAT electric field:NX FLOAT[n eField] @direction external\_DAC:NX\_FLOAT magnetic field:NX FLOAT[n mField] @direction mass:NX\_FLOAT[n\_comp] name:NX\_CHAR orientation\_matrix:NX\_FLOAT[n\_comp,3,3] path\_length:NX\_FLOAT path\_length\_window:NX\_FLOAT preparation\_date:NX\_DATE\_TIME pressure:NX\_FLOAT[n\_pField] relative molecular mass:NX FLOAT[n comp] rotation\_angle:NX\_FLOAT sample\_component:NX CHAR sample orientation:NX FLOAT[3] scattering length density:NX FLOAT[n comp] short\_title:NX\_CHAR situation:NX\_CHAR stress field:NX FLOAT[n sField] @direction temperature: NX\_FLOAT[n\_Temp] thickness:NX\_FLOAT type:NX\_CHAR unit\_cell:NX\_FLOAT[n\_comp,6] unit\_cell\_class:NX\_CHAR unit\_cell\_group:NX\_CHAR unit\_cell\_volume:NX\_FLOAT[n\_comp] volume\_fraction:NX\_FLOAT[n\_comp] x\_translation:NX\_FLOAT NXbeam transmission:NXdata temperature\_env:NXenvironment magnetic\_field\_env:NXenvironment geometry:NXgeometry temperature\_log:NXlog magnetic\_field\_log:NXlog external\_ADC:NXlog • SAMPLE:NXsample  $\rightarrow$ NXsample.NX tree path NEXUSTREEPATH NXsample.NX id SAMPLE NXsample.NX scan id SCANID NXsample.NX diffrn id DIFFRNID NXsample.NX entry id ENTRYID where components of NEXUSTREEPATH are composed of the relevant NeXus class, a double under score and, finally, the name of the NeXus class instance, ending with "/NXsample\_SAMPLE" where SAMPLE is the name of this NeXus class instance, typically "sample". The SCANID, DIFFRNID and ENTRYID are optional keys for use when multiple scans, *etc.* are aggregated in the same CBF. • changer position:NX INT=CHANGER POSITION → NXsample.changer position CHANGER POSITION • chemical formula:NX CHAR=CHEMICAL FORMULA → NXsample.chemical formula CHEMICAL FORMULA • component:NX CHAR=COMPONENT → NXsample.component COMPONENT  $concentration:NX\_FLOAT[n\_comp] = CONCENTRATION \rightarrow$ NXsample.concentration CONCENTRATION density:NX\_FLOAT[n\_comp]=DENSITY  $\rightarrow$ NXsample.density DENSITY

- description:NX CHAR=DESCRIPTION → NXsample.description DESCRIPTION
- distance:NX\_FLOAT=DISTANCE  $\rightarrow$ NXsample.distance DISTANCE
- electric\_field:NX\_FLOAT[n\_eField]=ELECTRIC\_FIELD  $\rightarrow$ NXsample.electric field ELECTRIC FIELD
- @direction=DIRECTION → NXsample.electric field direction DIRECTION
- external DAC:NX FLOAT=EXTERNAL DAC → NXsample.external DAC EXTERNAL DAC
- magnetic\_field:NX\_FLOAT[n\_mField]=MAGNETIC\_FIELD  $\rightarrow$ NXsample.magnetic field MAGNETIC FIELD
- $@direction=DIRECTION \rightarrow$ NXsample.magnetic field direction DIRECTION
- $mass:NX$  FLOAT[n\_comp]=MASS  $\rightarrow$ NXsample.mass MASS
- name:NX\_CHAR=NAME -NXsample.name NAME
- orientation matrix:NX FLOAT[n comp,3,3]=ORIENTATION MATRIX → NXsample.orientation matrix ORIENTATION MATRIX
- path length:NX FLOAT=PATH LENGTH →
- NXsample.path length PATH LENGTH path\_length\_window:NX\_FLOAT=PATH\_LENGTH\_WINDOW  $\rightarrow$ NXsample.path length window PATH LENGTH WINDOW
- preparation date:NX DATE TIME=PREPARATION DATE →
- NXsample.preparation date PREPARATION DATE • pressure:NX FLOAT[n pField]=PRESSURE →
- NXsample.pressure PRESSURE
- relative molecular mass:NX FLOAT[n comp]=RELATIVE MOLECULAR MASS → NXsample.relative molecular mass RELATIVE MOLECULAR MASS
- rotation\_angle:NX\_FLOAT=ROTATION\_ANGLE  $\rightarrow$ NXsample.rotation angle ROTATION ANGLE
- sample component:NX CHAR=SAMPLE COMPONENT → NXsample.sample component SAMPLE COMPONENT
- sample orientation:NX FLOAT[3]=SAMPLE ORIENTATION → NXsample.sample orientation SAMPLE ORIENTATION
- ${\rm scattering\_length\_density:NX\_FLOAT[n\_comp]\text{=} SCATTERING\text{ } \textit{LENGTH\_DENSITY}\text{ } \rightarrow$ NXsample.scattering length density SCATTERING LENGTH DENSITY
- short\_title:NX\_CHAR=SHORT\_TITLE  $\rightarrow$
- NXsample.short title SHORT TITLE
- situation:NX CHAR=SITUATION →
- NXsample.situation SITUATION
- stress field:NX FLOAT[n sField]=STRESS FIELD → NXsample.stress field STRESS FIELD
- $@direction=DIRECTION \rightarrow$ NXsample.stress field direction DIRECTION
- $temperature:NX_FLOAT[n_Temp]=TEMPERATURE \rightarrow$
- NXsample.temperature TEMPERATURE
- thickness:NX FLOAT=THICKNESS →
- NXsample.thickness THICKNESS type:NX\_CHAR=TYPE  $\rightarrow$
- NXsample.type TYPE
- unit cell:NX FLOAT[n comp,6]=UNIT CELL  $\rightarrow$ NXsample.unit cell UNIT CELL
- unit cell class:NX\_CHAR=UNIT\_CELL\_CLASS  $\rightarrow$ NXsample.unit cell class UNIT CELL CLASS
- unit cell\_group:NX\_CHAR=UNIT\_CELL\_GROUP  $\rightarrow$ NXsample.unit cell group UNIT CELL GROUP
- unit cell\_volume:NX\_FLOAT[n\_comp]=UNIT\_CELL\_VOLUME  $\rightarrow$ NXsample.unit cell volume UNIT CELL VOLUME
- volume fraction:NX FLOAT[n comp]=VOLUME FRACTION → NXsample.volume fraction VOLUME FRACTION
- x translation:NX FLOAT=X TRANSLATION →
- NXsample.x translation X TRANSLATION
- beam1:NXbeam →
- NXsample.NXbeam id beam1
- transmission:NXdata →
- NXsample.NXdata id transmission
- temperature env:NXenvironment →
- NXsample.NXenvironment id temperature env • magnetic field env:NXenvironment →
- NXsample.NXenvironment id magnetic field env geometry: $NX$ geometry  $\rightarrow$
- NXsample.NXgeometry id geometry temperature\_log:NXlog  $\rightarrow$
- NXsample.NXlog id temperature log
- magnetic field log:NXlog →
- NXsample.NXlog id magnetic field log • external\_ADC:NXlog  $\rightarrow$
- NXsample.NXlog id external ADC

6.38. NXsensor

NXsensor (base class, version 1.0) attached\_to:NX\_CHAR external field brief:NX CHAR high\_trip\_value:NX\_FLOAT low trip value:NX FLOAT measurement:NX\_CHAR model:NX\_CHAR name:NX\_CHAR run\_control:NX\_BOOLEAN

short\_name:NX\_CHAR  $t$ ype: $NX$  CHAR  $value:NX$  FLOAT[n] value\_deriv1:NX\_FLOAT[] value\_deriv2:NX\_FLOAT[] geometry:NXgeometry value\_log:NXlog value\_deriv1\_log:NXlog value deriv2 log:NXlog external field full:NXorientation

• SENSOR:NXsensor →

NXsensor.NX tree path NEXUSTREEPATH NXsensor.NX id SENSOR NXsensor.NX scan id SCANID NXsensor.NX diffrn id DIFFRNID

NXsensor.NX entry id ENTRYID

where components of NEXUSTREEPATH are composed of the relevant NeXus class, a double under score and, finally, the name of the NeXus class instance, ending with "/NXsensor\_SENSOR" where SENSOR is the name of this NeXus class instance, typically "sensor". The SCANID, DIFFRNID and ENTRYID are optional keys for use when multiple scans, *etc.* are aggregated in the same CBF.

- attached\_to:NX\_CHAR=ATTACHED\_TO  $\rightarrow$ NXsensor.attached to ATTACHED TO
- external field brief:NX CHAR=EXTERNAL FIELD BRIEF → NXsensor.external field brief EXTERNAL FIELD BRIEF
- high trip value:NX FLOAT=HIGH TRIP VALUE  $\rightarrow$ NXsensor.high trip value HIGH TRIP VALUE
- low trip value:NX FLOAT=LOW TRIP VALUE → NXsensor.low trip value LOW TRIP VALUE
- measurement:NX CHAR=MEASUREMENT → NXsensor.measurement MEASUREMENT
- model:NX CHAR=MODEL →
- NXsensor.model MODEL name:NX\_CHAR=NAME  $\rightarrow$
- NXsensor.name NAME
- run control:NX BOOLEAN=RUN CONTROL → NXsensor.run control RUN CONTROL
- short\_name:NX\_CHAR=SHORT\_NAME  $\rightarrow$
- NXsensor.short name SHORT NAME
- type:NX\_CHAR=TYPE  $\rightarrow$
- NXsensor.type TYPE • value:NX FLOAT[n]=VALUE → NXsensor.value VALUE
- value deriv1:NX FLOAT[]=VALUE DERIV1 → NXsensor.value deriv1 VALUE DERIV1
- value deriv2:NX FLOAT[]=VALUE DERIV2 →
- NXsensor.value deriv2 VALUE DERIV2 • geometry:NXgeometry →
- NXsensor.NXgeometry id geometry value\_log:NXlog  $\rightarrow$
- NXsensor.NXlog id value log
- value deriv1 log:NXlog  $\rightarrow$
- NXsensor.NXlog id value deriv1 log value\_deriv2\_log:NXlog  $\rightarrow$
- NXsensor.NXlog id value deriv2 log • external field full:NXorientation →
- NXsensor.NXorientation id external field full

## 6.39. NXshape

NXshape (base class, version 1.0) direction:NX CHAR shape:NX\_CHAR size:NX FLOAT[numobj,nshapepar]

- SHAPE:NXshape  $\rightarrow$ 
	- NXshape.NX tree path NEXUSTREEPATH NXshape.NX id SHAPE NXshape.NX scan id SCANID NXshape.NX diffrn id DIFFRNID NXshape.NX entry id ENTRYID

where components of NEXUSTREEPATH are composed of the relevant NeXus class, a double under score and, finally, the name of the NeXus class instance, ending with "/NXshape\_SHAPE" where SHAPE is the name of this NeXus class instance, typically "shape". The SCANID, DIFFRNID and ENTRYID are optional keys for use when multiple scans, *etc.* are aggregated in the same CBF.

- direction:NX CHAR=DIRECTION → NXshape.direction DIRECTION
- shape: $\overrightarrow{NX}$ -CHAR=SHAPE  $\rightarrow$ NXshape.shape SHAPE

• size:NX FLOAT[numobj,nshapepar]=SIZE → NXshape.size SIZE 6.40. NXsource NXsource (base class, version 1.0) bunch\_distance:NX\_FLOAT bunch\_length:NX\_FLOAT current:NX\_FLOAT distance:NX\_FLOAT emittance\_x:NX\_FLOAT emittance\_y:NX\_FLOAT energy:NX\_FLOAT flux:NX\_FLOAT frequency:NX\_FLOAT last fill:NX\_NUMBER @time mode:NX\_CHAR name:NX\_CHAR @short\_name number\_of\_bunches:NX\_INT period:NX\_FLOAT power:NX\_FLOAT probe:NX\_CHAR pulse\_width:NX\_FLOAT sigma\_x:NX\_FLOAT sigma\_y:NX\_FLOAT target material:NX CHAR top\_up:NX\_BOOLEAN type:NX\_CHAR voltage:NX\_FLOAT bunch\_pattern:NXdata title:NX\_CHAR pulse\_shape:NXdata distribution:NXdata geometry:NXgeometry notes:NXnote • SOURCE:NXsource → NXsource.NX tree path NEXUSTREEPATH NXsource.NX id SOURCE NXsource.NX scan id SCANID NXsource.NX diffrn id DIFFRNID NXsource.NX entry id ENTRYID where components of NEXUSTREEPATH are composed of the relevant NeXus class, a double under score and, finally, the name of the NeXus class instance, ending with "/NXsource\_SOURCE" where SOURCE is the name of this NeXus class instance, typically "source". The SCANID, DIFFRNID and ENTRYID are optional keys for use when multiple scans, *etc.* are aggregated in the same CBF. • bunch distance:NX FLOAT=BUNCH DISTANCE → NXsource.bunch distance BUNCH DISTANCE bunch\_length:NX\_FLOAT=BUNCH\_LENGTH  $\rightarrow$ NXsource.bunch length BUNCH LENGTH • current:NX FLOAT=CURRENT → NXsource.current CURRENT distance:NX\_FLOAT=DISTANCE  $\rightarrow$ NXsource.distance DISTANCE • emittance x:NX FLOAT=EMITTANCE X → NXsource.emittance x EMITTANCE X • emittance y:NX FLOAT=EMITTANCE Y → NXsource.emittance y EMITTANCE Y energy:NX\_FLOAT=ENERGY  $\rightarrow$ NXsource.energy ENERGY flux:NX\_FLOAT=FLUX  $\rightarrow$ NXsource.flux FLUX frequency:NX\_FLOAT=FREQUENCY  $\rightarrow$ NXsource.frequency FREQUENCY last\_fill:NX\_NUMBER=LAST\_FILL  $\rightarrow$ NXsource.last fill LAST FILL  $@time=TIME →$ NXsource.last\_fill\_time TIME mode:NX\_CHAR=MODE  $\rightarrow$ NXsource.mode MODE • name:NX CHAR=NAME → NXsource.name NAME  $@short_name=SHORT_NAME \rightarrow$ NXsource.name short name SHORT NAME

number of bunches:NX INT=NUMBER OF BUNCHES  $\rightarrow$ NXsource.number of bunches NUMBER OF BUNCHES

- period:NX\_FLOAT=PERIOD  $\rightarrow$ NXsource.period PERIOD
- power: $NX_FLOAT=POWER \rightarrow$ NXsource.power POWER
- probe:NX\_CHAR=PROBE  $\rightarrow$
- NXsource.probe PROBE
- pulse\_width:NX\_FLOAT=PULSE\_WIDTH  $\rightarrow$ NXsource.pulse width PULSE WIDTH
- sigma\_x:NX\_FLOAT=SIGMA\_X  $\rightarrow$
- NXsource.sigma x SIGMA X • sigma\_y:NX\_FLOAT=SIGMA\_Y  $\rightarrow$
- NXsource.sigma y SIGMA Y
- target\_material:NX\_CHAR=TARGET\_MATERIAL  $\rightarrow$ NXsource.target material TARGET MATERIAL
- top\_up:NX\_BOOLEAN=TOP\_UP  $\rightarrow$ NXsource.top up TOP UP
- 
- type:NX\_CHAR=TYPE  $\rightarrow$ NXsource.type TYPE
- voltage:NX\_FLOAT=VOLTAGE  $\rightarrow$ NXsource.voltage VOLTAGE
- bunch pattern:NXdata  $\rightarrow$
- NXsource.NXdata id bunch pattern  $\bullet$  title:NX\_CHAR=TITLE  $\rightarrow$
- NXsource.title TITLE
- pulse\_shape:NXdata  $\rightarrow$
- NXsource.NXdata id pulse shape • distribution:NXdata  $\rightarrow$
- NXsource.NXdata id distribution • geometry:NXgeometry  $\rightarrow$
- NXsource.NXgeometry id geometry • notes: $NXnote \rightarrow$
- s:∣NAnote →<br>NXsource.NXnote\_id notes

### 6.41. NXsubentry

```
NXsubentry (base class, version 1.0)
  @IDF_Version
  collection_description:NX_CHAR
  collection_identifier:NX_CHAR
  collection_time:NX_FLOAT
  definition:NX_CHAR
    @version
    @URL
  definition_local:NX_CHAR
    @version
    @TIRT.
  duration:NX_INT
  end_time:NX_DATE_TIME
  entry identifier:NX CHAR
  experiment_description:NX_CHAR
  experiment_identifier:NX_CHAR
  pre_sample_flightpath:NX_FLOAT
 program_name:NX_CHAR
    @version
    @configuration
  revision:NX_CHAR
    @comment
  run_cycle:NX_CHAR
  start_time:NX_DATE_TIME
  title:NX_CHAR
  NXcharacterization
 NXdata
 NXinstrument
 NXmonitor
  experiment_documentation:NXnote
  notes:NXnote
  thumbnail:NXnote
    @mime_type
  NXprocess
 NXsample
 NXuser
```
• SUBENTRY:NXsubentry  $\rightarrow$ NXsubentry.NX tree path NEXUSTREEPATH NXsubentry.NX id SUBENTRY NXsubentry.NX scan id SCANID NXsubentry.NX diffrn id DIFFRNID NXsubentry.NX entry id ENTRYID

where components of NEXUSTREEPATH are composed of the relevant NeXus class, a double under score and, finally, the name of the NeXus class instance, ending with "/NXsubentry\_SUBENTRY" where SUBENTRY is the name of this NeXus class instance, typically "subentry". The SCANID, DIFFRNID and ENTRYID are optional keys for use when multiple scans, *etc.* are aggregated in the same CBF.

- @IDF Version=IDF VERSION →
- NXsubentry.NX class attribute IDF Version IDF VERSION • collection description:NX CHAR=COLLECTION DESCRIPTION →
- NXsubentry.collection description COLLECTION DESCRIPTION
- collection identifier:NX CHAR=COLLECTION IDENTIFIER → NXsubentry.collection identifier COLLECTION IDENTIFIER
- $e$ collection\_time:NX\_FLOAT=COLLECTION\_TIME  $\rightarrow$
- NXsubentry.collection time COLLECTION TIME • definition:NX CHAR=DEFINITION →
- NXsubentry.definition DEFINITION
- @version=VERSION  $\rightarrow$
- NXsubentry.definition version VERSION • @URL=URL →
- NXsubentry.definition URL URL
- definition local:NX CHAR=DEFINITION LOCAL → NXsubentry.definition local DEFINITION LOCAL
- @version=VERSION  $\rightarrow$
- NXsubentry.definition local version VERSION  $@$ URL $-$ URL $\rightarrow$ 
	- NXsubentry.definition local URL URL
- duration:NX INT=DURATION →
- NXsubentry.duration DURATION
- end\_time:NX\_DATE\_TIME=END\_TIME  $\rightarrow$
- NXsubentry.end time END TIME
- entry\_identifier:NX\_CHAR=ENTRY\_IDENTIFIER  $\rightarrow$ NXsubentry.entry identifier ENTRY IDENTIFIER
- experiment description:NX CHAR=EXPERIMENT DESCRIPTION → NXsubentry.experiment description EXPERIMENT DESCRIPTION
- experiment identifier:NX CHAR=EXPERIMENT IDENTIFIER → NXsubentry.experiment identifier EXPERIMENT IDENTIFIER
- pre sample flightpath:NX FLOAT=PRE SAMPLE FLIGHTPATH → NXsubentry.pre sample flightpath PRE SAMPLE FLIGHTPATH
- program name:NX CHAR=PROGRAM NAME → NXsubentry.program name PROGRAM NAME
- $@version=VERSION \rightarrow$
- NXsubentry.program name version VERSION  $@$  configuration=CONFIGURATION  $\rightarrow$
- NXsubentry.program name configuration CONFIGURATION
- revision:NX CHAR=REVISION → NXsubentry.revision REVISION
- @comment=COMMENT → NXsubentry.revision\_comment COMMENT
- run\_cycle:NX\_CHAR=RUN\_CYCLE  $\rightarrow$
- NXsubentry.run cycle RUN CYCLE
- start time:NX DATE TIME=START TIME →
- NXsubentry.start time START TIME
- title:NX\_CHAR=TITLE  $\rightarrow$
- NXsubentry.title TITLE
- characterization1:NXcharacterization →
- NXsubentry.NXcharacterization id characterization1 • data1:NXdata  $\rightarrow$
- NXsubentry.NXdata id data1
- $instrument1:NXinstrument \rightarrow$
- NXsubentry.NXinstrument id instrument1 monitor1:NXmonitor  $\rightarrow$
- NXsubentry.NXmonitor id monitor1
- experiment documentation:NXnote →
- NXsubentry.NXnote id experiment documentation • notes:NXnote →
- NXsubentry.NXnote id notes • thumbnail:NXnote  $\rightarrow$
- NXsubentry.NXnote id thumbnail
- $@$ mime\_type=MIME\_TYPE  $\rightarrow$
- NXsubentry.title mime type MIME TYPE
- process1:NXprocess NXsubentry.NXprocess id process1
- sample1:NXsample  $\rightarrow$
- NXsubentry.NXsample id sample1 user $1:NX$ user  $\rightarrow$ 
	- NXsubentry.NXuser id user1

## 6.42. NXtranslation

NXtranslation (base class, version 1.0)

distances: NX FLOAT [numobj, 3] geometry:NXgeometry

• TRANSLATION:NXtranslation → NXtranslation.NX tree path NEXUSTREEPATH NXtranslation.NX id TRANSLATION NXtranslation.NX scan id SCANID NXtranslation.NX diffrn id DIFFRNID NXtranslation.NX entry id ENTRYID

where components of NEXUSTREEPATH are composed of the relevant NeXus class, a double under score and, finally, the name of the NeXus class instance, ending with "/NXtranslation\_TRANSLATION" where TRANSLATION is the name of this NeXus class instance, typically "translation". The SCANID, DIFFRNID and ENTRYID are optional keys for use when multiple scans, *etc.* are aggregated in the same CBF.

- distances:NX FLOAT[numobj,3]=DISTANCES → NXtranslation.distances DISTANCES
- geometry:NXgeometry → NXtranslation.NXgeometry id geometry

### 6.43. NXuser

NXuser (base class, version 1.0) address:NX\_CHAR affiliation:NX\_CHAR email:NX\_CHAR facility\_user\_id:NX\_CHAR fax\_number:NX\_CHAR name:NX\_CHAR role:NX\_CHAR telephone\_number:NX\_CHAR

#### • USER:NXuser →

NXuser.NX tree path NEXUSTREEPATH NXuser.NX id USER NXuser.NX scan id SCANID NXuser.NX diffrn id DIFFRNID NXuser.NX entry id ENTRYID

where components of NEXUSTREEPATH are composed of the relevant NeXus class, a double under score and, finally, the name of the NeXus class instance, ending with "/NXuser\_USER" where USER is the name of this NeXus class instance, typically "user". The SCANID, DIFFRNID and ENTRYID are optional keys for use when multiple scans, *etc.* are aggregated in the same CBF.

- address:NX CHAR=ADDRESS  $\rightarrow$ NXuser.address ADDRESS
- affiliation:NX CHAR=AFFILIATION → NXuser.affiliation AFFILIATION
- email:NX CHAR=EMAIL →
- NXuser.email EMAIL
- facility\_user\_id:NX\_CHAR=FACILITY\_USER\_ID  $\rightarrow$ NXuser.facility user id FACILITY USER ID
- fax number:NX CHAR-FAX NUMBER  $\rightarrow$
- NXuser.fax number FAX NUMBER
- name:NX\_CHAR=NAME  $\rightarrow$ NXuser.name NAME
- role:NX\_CHAR=ROLE  $\rightarrow$
- NXuser.role ROLE
- telephone\_number:NX\_CHAR=TELEPHONE\_NUMBER  $\rightarrow$ NXuser.telephone number TELEPHONE NUMBER

## 6.44. NXvelocity selector

NXvelocity selector (base class, version 1.0) height:NX\_FLOAT length:NX\_FLOAT num:NX\_INT radius:NX\_FLOAT rotation\_speed:NX\_FLOAT spwidth:NX\_FLOAT table:NX\_FLOAT twist:NX\_FLOAT type:NX\_CHAR wavelength:NX\_FLOAT wavelength\_spread:NX\_FLOAT width:NX\_FLOAT geometry:NXgeometry

• VELOCITY SELECTOR:NXvelocity selector → NXvelocity selector.NX tree path NEXUSTREEPATH NXvelocity selector.NX id VELOCITY SELECTOR NXvelocity selector.NX scan id SCANID NXvelocity selector.NX diffrn id DIFFRNID

NXvelocity selector.NX entry id ENTRYID

where components of NEXUSTREEPATH are composed of the relevant NeXus class, a double under score and, finally, the name of the NeXus class instance, ending with "/NXvelocity\_selector\_\_VELOCITY\_SELECTOR" where VELOC-ITY SELECTOR is the name of this NeXus class instance, typically "velocity selector". The SCANID, DIFFRNID and ENTRYID are optional keys for use when multiple scans, *etc.* are aggregated in the same CBF.

- height:NX FLOAT=HEIGHT → NXvelocity selector.height HEIGHT
- length:NX FLOAT=LENGTH →
- NXvelocity selector.length LENGTH
- $num:NX_INT=NUM \rightarrow$ NXvelocity selector.num NUM
- radius:NX FLOAT=RADIUS →
- NXvelocity selector.radius RADIUS
- rotation speed:NX FLOAT=ROTATION SPEED → NXvelocity selector.rotation speed ROTATION SPEED
- spwidth:NX FLOAT=SPWIDTH → NXvelocity selector.spwidth SPWIDTH
- table:NX\_FLOAT=TABLE  $\rightarrow$
- NXvelocity selector.table TABLE
- twist:NX FLOAT=TWIST → NXvelocity selector.twist TWIST
- type:NX\_CHAR=TYPE  $\rightarrow$
- NXvelocity selector.type TYPE
- wavelength:NX FLOAT=WAVELENGTH → NXvelocity selector.wavelength WAVELENGTH
- wavelength spread:NX FLOAT=WAVELENGTH SPREAD → NXvelocity selector.wavelength spread WAVELENGTH SPREAD
- width:NX\_FLOAT=WIDTH  $\rightarrow$
- NXvelocity selector.width WIDTH • geometry:NXgeometry  $\rightarrow$
- NXvelocity selector.NXgeometry id geometry

## 6.45. NXxraylens

NXxraylens (base class, version 1.0) aperture:NX\_FLOAT curvature:NX\_FLOAT cylindrical:NX BOOLEAN focus\_type:NX\_CHAR gas:NX\_CHAR gas\_pressure:NX\_FLOAT lens\_geometry:NX\_CHAR lens\_length:NX\_FLOAT lens\_material:NX\_CHAR lens\_thickness:NX\_FLOAT number of lenses:NX INT symmetric:NX\_BOOLEAN cylinder\_orientation:NXnote

• XRAYLENS:NXxraylens → NXxraylens.NX tree path NEXUSTREEPATH NXxraylens.NX id XRAYLENS NXxraylens.NX scan id SCANID NXxraylens.NX diffrn id DIFFRNID NXxraylens.NX entry id ENTRYID where components of NEXUSTREEPATH are composed of the relevant NeXus class, a double under score and, finally,

the name of the NeXus class instance, ending with "/NXxraylens\_XRAYLENS" where XRAYLENS is the name of this NeXus class instance, typically "xraylens". The SCANID, DIFFRNID and ENTRYID are optional keys for use when multiple scans, *etc.* are aggregated in the same CBF.

- aperture:NX\_FLOAT=APERTURE  $\rightarrow$
- NXxraylens.aperture APERTURE curvature:NX\_FLOAT=CURVATURE  $\rightarrow$
- NXxraylens.curvature CURVATURE
- cylindrical:NX BOOLEAN=CYLINDRICAL → NXxraylens.cylindrical CYLINDRICAL
- focus\_type:NX\_CHAR=FOCUS\_TYPE  $\rightarrow$ NXxraylens.focus type FOCUS TYPE
- gas:NX CHAR=GAS  $\rightarrow$
- NXxraylens.gas GAS
- gas pressure:NX FLOAT=GAS PRESSURE → NXxraylens.gas pressure GAS PRESSURE
- lens geometry:NX CHAR=LENS GEOMETRY → NXxraylens.lens geometry LENS GEOMETRY
- lens length:NX FLOAT=LENS LENGTH  $\rightarrow$ NXxraylens.lens length LENS LENGTH
- lens material:NX CHAR=LENS MATERIAL → NXxraylens.lens material LENS MATERIAL
- lens thickness:NX FLOAT=LENS THICKNESS → NXxraylens.lens thickness LENS THICKNESS
- number\_of\_lenses:NX\_INT=NUMBER\_OF\_LENSES  $\rightarrow$ NXxraylens.number of lenses NUMBER OF LENSES
- symmetric:NX BOOLEAN=SYMMETRIC →
- NXxraylens.symmetric SYMMETRIC • cylinder orientation:NXnote →
- NXxraylens.NXnote id cylinder orientation

# **7. Proposed Pixel Array Detector Application Definitions**

The following has been derived from the current Dectris Eiger test data and presentations and the Dectris web site:

https://www.dectris.com/nexus.html#main\_head\_navigation In this version we have noted the multi-NXDATA use of NXentry, and note the extensions to NXdectector by including what Dectris has called detectorSpecific:DetectorSpecific detectorSpecific:DECTRIS dectector specific as a recommended placeholders for such information in an update to the NXdetector base class. We have also called detectorModule xxx:DetectorModule detector-Module\_xxx:DECTRIS\_dectector\_module and detectorChip\_xxx:DetectorChip detectorChip\_xxx:DECTRIS\_detector\_chip. These

#### 7.1. NXentry

The base class NXentry currently has the following structure:

changes in class names have no impact on the relevant HDF5 paths.

```
NXentry (base class, version 1.0)
 @IDF_Version
 collection_description:NX_CHAR
 collection_identifier:NX_CHAR
 collection_time:NX_FLOAT
 definition:NX_CHAR
    @version
   @URL
 definition_local:NX_CHAR
    @version
   @TIRT.
 duration:NX_INT
 end_time:NX_DATE_TIME
 entry_identifier:NX_CHAR
  experiment_description:NX_CHAR
 experiment_identifier:NX_CHAR
 pre_sample_flightpath:NX_FLOAT
 program_name:NX_CHAR
   @version
    @configuration
 revision:NX_CHAR
   @comment
 run_cycle:NX_CHAR
 start_time:NX_DATE_TIME
  title:NX_CHAR
 NXcharacterization
 NXdata
 NXinstrument
 NXmonitor
 experiment_documentation:NXnote
 notes:NXnote
 thumbnail:NXnote
   @mime_type
 NXprocess
 NXsample
 NXsubentry
 NXuser
```
There is no conflict between the Dectris proposal and this class. We recommend that NIAC formally adopt the use of multiple NXdata NeXus class instances in NXentry and note that in the NXentry base class definition, not just imply that possibility in the NXdata base class definition as is now the case, so that the Detris proposal

```
NXentry_pad (application definition, version 0.1) (overlays NXentry)
 data_000001:NXDATA
 data_000002:NXDATA
  ...
```
data\_nnnnnn:NXDATA instrument:NXinstrument

...

will not raise any questions. The CIF mapping of the Dectris proposal would then be:

- ENTRY:NXentry  $\rightarrow$ 
	- NXentry.NX tree path NEXUSTREEPATH NXentry.NX id ENTRY NXentry.NX scan id SCANID NXentry.NX diffrn id DIFFRNID NXentry.NX entry id ENTRYID

where components of NEXUSTREEPATH are composed of the relevant NeXus class, a double under score and, finally, the name of the NeXus class instance, ending with "/NXentry\_ENTRY" where ENTRY is the name of this NeXus class instance, typically "entry". The SCANID, DIFFRNID and ENTRYID are optional keys for use when multiple scans, *etc.* are aggregated in the same CBF.

- data\_000001:NXDATA  $\rightarrow$
- NXentry.NXDATA id data 000001 data\_000002:NXDATA  $\rightarrow$
- NXentry.NXDATA id data 000002 ...
- $\bullet$  data\_nnnnnn:NXDATA  $\rightarrow$
- NXentry.NXDATA id data nnnnnn
- instrument:NXinstrument →
	- NXentry.NXinstrument id instrument

### 7.2. NXinstrument

There is no conflict between the Dectris proposal and this class. The Dectris use is

#### NXinstrument

dectector:NXdetector

which is a standard use and would map in CIF to

- INSTRUMENT:NXinstrument →
	- NXinstrument.NX tree path NEXUSTREEPATH
	- NXinstrument.NX id INSTRUMENT

NXinstrument.NX scan id SCANID

- NXinstrument.NX diffrn id DIFFRNID
- NXinstrument.NX entry id ENTRYID

where components of NEXUSTREEPATH are composed of the relevant NeXus class, a double under score and, finally, the name of the NeXus class instance, ending with "/NXinstrument\_INSTRUMENT" where INSTRUMENT is the name of this NeXus class instance, typically "instrument". The SCANID, DIFFRNID and ENTRYID are optional keys for use when multiple scans, *etc.* are aggregated in the same CBF.

• dectector:NXdetector →

NXinstrument.NXdetector id dectector

### 7.3. NXdetector

There are minor conflicts between the Dectris proposal and this class. Dectris has used the detector number field as a character string, rather than as a number. We have added the "Dectris " prefix for the character string version and changes the name to "Dectris detector serial number". The use of character string serial "numbers" is a common practice for electronic equipment, so we recommend that a "detector serial number:NX CHAR" field be added to the NXdetector base class to carry this information. The field detector distance is not currently in this class. We have added the "Dectris " prefix as a placeholder until a field with this information is added to the base class. Mark Koennecke has suggested "sample detector distance" as the new field name, so the name used here is "Dectris sample detector distance"

Dectris has added one subclass, which is likely to be needed for almost all pixel array detectors. However, at the moment, what is proposed is a Dectris-specific class definition, so rather than proposing the subclass immediately as a new NeXus base class, we propose the subclass with a "DECTRIS\_" prefix. The revised NXdetector base class would then be as follows. The fields explicitly used by DECTRIS are noted with [\*\*]. Fields proposed by Dectris that are not currently in the NXdetector base class are prefixed with the "DECTRIS" prefix

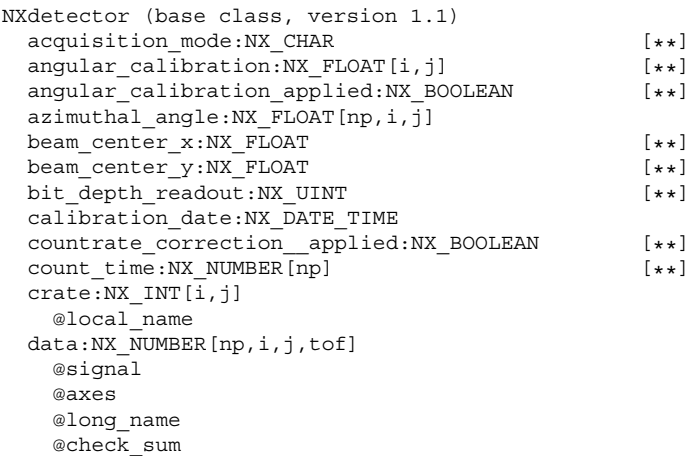

@link data error:NX\_NUMBER[np,i,j,tof] @units @link dead time:NX FLOAT[np,i,j] description: NX CHAR [\*\*] DECTRIS sample detector distance:NX FLOAT [\*\*] detection gas path:NX FLOAT detector\_number:NX\_INT[i,j] DECTRIS\_detector\_serial\_number:NX\_CHAR [\*\*]<br>detector\_readout\_time:NX\_FLOAT [\*\*] detector\_readout\_time:NX\_FLOAT <br>DECTRIS efficiency correction applied:NX BOOLEAN [\*\*] DECTRIS\_efficiency\_correction\_applied:NX\_BOOLEAN [\*\*] diameter:NX\_FLOAT distance:NX\_FLOAT[np,i,j] flatfield:NX\_FLOAT[i,j] flatfield\_applied:NX\_BOOLEAN [\*\*] flatfield\_error:NX\_FLOAT[i,j] frame\_start\_number:NX\_INT frame\_time:NX\_FLOAT[NP] [\*\*]<br>qain setting:NX CHAR [\*\*] [\*\*] gain\_setting:NX\_CHAR [\*\*] gas\_pressure:NX\_FLOAT[i,j]  $\overline{\text{input}}:\text{NX}$  INT[i,j] @local\_name layout:NX CHAR local\_name:NX\_CHAR number of cycles:NX INT [\*\*] pixel mask:NX FLOAT[i,j] pixel\_mask\_applied:NX\_BOOLEAN [\*\*] polar\_angle:NX\_FLOAT[np,i,j] raw\_time\_of\_flight:NX\_INT[tof+1] @frequency saturation\_value:NX\_INT sensor\_material:NX\_CHAR [\*\*] sensor\_thickness:NX\_FLOAT sequence\_number:NX\_CHAR slot:NX\_INT[i,j] @local\_name solid\_angle:NX\_FLOAT[i,j] threshold\_energy:NX\_FLOAT [\*\*] time of  $\overline{flight:NX$  FLOAT[tof+1] @axis @primary @long\_name @link trigger\_dead\_time:NX\_FLOAT trigger\_delay\_time:NX\_FLOAT type:NX\_CHAR DECTRIS virtual pixel correction applied:NX BOOLEAN [\*\*] x\_pixel\_offset:NX\_FLOAT[i,j] @axis @primary @long\_name @link x\_pixel\_size:NX\_FLOAT[i,j] [\*\*] y\_pixel\_offset:NX\_FLOAT[i,j] @axis @primary @long\_name y\_pixel\_size:NX\_FLOAT[i,j] [\*\*] characterization:NXcharacterization detectorSpecific:DECTRIS\\_detector\\_specific [\*\*] efficiency:NXdata efficiency: NX\_FLOAT[i,j,k] real time:NX NUMBER[i,j,k] wavelength:NX\_FLOAT[i,j,k] geometry:NXgeometry calibration\_method:NXnote data file:NXnote

### adding

DECTRIS sample detector distance:NX FLOAT DECTRIS detector serial number:NX CHAR DECTRIS\_efficiency\_correction\_applied:NX\_BOOLEAN DECTRIS\_virtual\_pixel\_correction\_applied:NX\_BOOLEAN

and giving explicit suggested names to the NXcharacterization and NXgeometry instances.

```
NXdetector detris (application definition, version 0.1)
  (overlays NXDetector)
NXdetector
  acquisition_mode:NX_CHAR
  angular calibration applied:NX BOOLEAN
  beam_center_x:NX_FLOAT
    @units
  beam_center_y:NX_FLOAT
    @units
  bit depth readout:NX UINT
  count_time:NX_FLOAT[np]
    @units
  countrate_correction_applied:NX_BOOLEAN
  description:NX_CHAR
  DECTRIS_sample_detector_distance:NX_FLOAT
    @units
  DECTRIS detector serial number:NX CHAR
  detector number: NX CHAR
  detector_readout_time:NX_FLOAT[np]
    @units
  detectorSpecific:DECTRIS_detector_specific
  DECTRIS_efficiency_correction_applied:NX_BOOLEAN
  flatfield correction applied:NX BOOL
  frame_time:NX_FLOAT[np]
    @units
  gain_setting:NX_CHAR
  number_of_cycles:NX_UINT
  pixel_mask_applied:NX_BOOL
  sensor material:NX STRING
  sensor_thickness:NX_FLOAT
    @units
  threshold_energy:NX_FLOAT
    @units
  DECTRIS virtual pixel correction applied:NX BOOL
  x_pixel_size:NX_FLOAT
    @units
  y_pixel_size:NX_FLOAT
    @units
    • DETECTOR:NXdetector →
        NXdetector.NX tree path NEXUSTREEPATH
        NXdetector.NX id DETECTOR
         NXdetector.NX scan id SCANID
        NXdetector.NX diffrn id DIFFRNID
        NXdetector.NX entry id ENTRYID
      where components of NEXUSTREEPATH are composed of the relevant NeXus class, a double under score and, finally, the
      name of the NeXus class instance, ending with "/NXdetector_DETECTOR" where DETECTOR is the name of this NeXus
      class instance, typically "detector". The SCANID, DIFFRNID and ENTRYID are optional keys for use when multiple
      scans, etc. are aggregated in the same CBF.
        • acquisition mode:NX CHAR=ACQUISITION MODE →
        NXdetector.acquisition mode ACQUISITION MODE
        • angular calibration applied:NX BOOLEAN=ANGULAR CALIBRATION APPLIED →
        NXdetector.angular calibration applied ANGULAR CALIBRATION APPLIED
         beam_center_x:NX_FLOAT=BEAM_CENTER_X \rightarrowNXdetector.beam center x BEAM CENTER X
             @units=UNITS \rightarrowNXdetector.beam center x units UNITS
         • beam center y:NX FLOAT=BEAM CENTER Y →
        NXdetector.beam center y BEAM CENTER Y
           @units=UNITS \rightarrowNXdetector.beam_center_v_units UNITS
        • bit depth readout:NX UINT=BIT DEPTH READOUT →
        NXdetector.bit depth readout BIT DEPTH READOUT
        • count time:NX FLOAT[np]=COUNT TIME →
        NXdetector.count time COUNT TIME
           @units=UNITS \rightarrowNXdetector.count time units UNITS
        • countrate correction applied:NX BOOLEAN=COUNTRATE CORRECTION APPLIED →
        NXdetector.countrate correction applied COUNTRATE CORRECTION APPLIED
        • description:NX CHAR=DESCRIPTION →
        NXdetector.description DESCRIPTION
         detector_number:NX_CHAR=DETECTOR_NUMBER \rightarrowNXdetector.detector number DETECTOR NUMBER
         detectorSpecific:DECTRIS_detector_specific \rightarrowNXdetector.DECTRIS detector specific id detectorSpecific
         • DECTRIS detector number:NX CHAR=DETECTOR NUMBER →
        NXdetector.DECTRIS detector number DETECTOR NUMBER
```
 $detection\_readout\_time:NX\_FLOAT[np] = DETECTOR\_READOUT\_TIME \rightarrow$ 

NXdetector.detector readout time DETECTOR READOUT TIME

- $@$ units=UNITS → NXdetector.detector readout time units UNITS
- efficiency correction applied:NX BOOL=EFFICIENCY CORRECTION APPLIED →
- NXdetector.efficiency correction applied EFFICIENCY CORRECTION APPLIED • flatfield correction applied:NX BOOL=FLATFIELD CORRECTION APPLIED →
- NXdetector.flatfield correction applied FLATFIELD CORRECTION APPLIED
- frame\_time:NX\_FLOAT[np]=FRAME\_TIME  $\rightarrow$ NXdetector.frame time FRAME TIME
- $@$ units=UNITS  $\rightarrow$
- NXdetector.frame time units UNITS
- gain setting:NX CHAR=GAIN SETTING →
- NXdetector.gain setting GAIN SETTING
- number of cycles:NX\_UINT=NUMBER OF CYCLES  $\rightarrow$ NXdetector.number of cycles NUMBER OF CYCLES
- pixel\_mask\_applied:NX\_BOOL=PIXEL\_MASK\_APPLIED  $\rightarrow$ NXdetector.pixel mask applied PIXEL MASK APPLIED
- sensor material:NX STRING=SENSOR MATERIAL → NXdetector.sensor material SENSOR MATERIAL
- sensor thickness:NX FLOAT=SENSOR THICKNESS →
- NXdetector.sensor thickness SENSOR THICKNESS  $@$ units=UNITS  $\rightarrow$
- NXdetector.sensor thickness units UNITS
- threshold\_energy:NX\_FLOAT=THRESHOLD\_ENERGY  $\rightarrow$ NXdetector.threshold energy THRESHOLD ENERGY
- $@units=UNITS$  →
- NXdetector.threshold\_energy\_units UNITS
- DECTRIS virtual pixel correction applied:NX BOOL=VIRTUAL PIXEL CORRECTION APPLIED → NXdetector.DECTRIS virtual pixel correction applied VIRTUAL PIXEL CORRECTION APPLIED
- x\_pixel\_size:NX\_FLOAT=X\_PIXEL\_SIZE  $\rightarrow$ NXdetector.x pixel size X PIXEL SIZE
- $@$ units=UNITS  $\rightarrow$ NXdetector.x pixel size units UNITS
- y pixel size:NX FLOAT=Y PIXEL SIZE →
- NXdetector.y pixel size Y PIXEL SIZE @units=UNITS  $→$ NXdetector.y pixel size units UNITS

## 7.4. detectorSpecific:DECTRIS detector specific

These are some additions added by Dectris, that they designated as a new detectorSpecific:DectectorSpecific NeXus class instance.

```
DECTRIS\_detector\_specific (application definition, version 0.1)
  countrate_correction_bunch_mode:NX_CHAR
  countrate_correction_count_cutoff:NX_UINT
 countrate_correction_lookup_table:NX_FLOAT[1000000]
 data_collection_date:NX_CHAR
 detectorModule_000:DECTRIS_detector_module
 detectorModule_001:DECTRIS_detector_module
 detectorModule_002:DECTRIS_detector_module
 detectorModule<sup>003:DECTRIS</sup> detector_module
 detectorModule_004:DECTRIS_detector_module
 detectorModule_005:DECTRIS_detector_module
 detectorModule_006:DECTRIS_detector_module
 detectorModule_007:DECTRIS_detector_module
 detectorModule_008:DECTRIS_detector_module
 detectorModule_009:DECTRIS_detector_module
 detectorModule<sup>010:DECTRIS_detector_module</sup>
 detectorModule_011:DECTRIS_detector_module
 detectorModule_012:DECTRIS_detector_module
 detectorModule_013:DECTRIS_detector_module
 detectorModule_014:DECTRIS_detector_module
 detectorModule_015:DECTRIS_detector_module
 detectorModule 016:DECTRIS detector module
 detectorModule_017:DECTRIS_detector_module
 detectorModule_018:DECTRIS_detector_module
 detectorModule<sup>019:DECTRIS</sup> detector_module
 detectorModule_020:DECTRIS_detector_module
  detectorModule_021:DECTRIS_detector_module
 detectorModule 022:DECTRIS detector module
 detectorModule_023:DECTRIS_detector_module
 detectorModule_024:DECTRIS_detector_module
  detectorModule_025:DECTRIS_detector_module
  detectorModule_026:DECTRIS_detector_module
  detectorModule_027:DECTRIS_detector_module
 detectorModule_028:DECTRIS_detector_module
 detectorModule_029:DECTRIS_detector_module
```

```
detectorModule_030:DECTRIS_detector_module
detectorModule<sup>031:DECTRIS</sup> detector_module
detectorModule<sup>032:DECTRIS</sup> detector_module
detectorModule_033:DECTRIS_detector_module
detectorModule 034:DECTRIS detector module
detectorModule_035:DECTRIS_detector_module
detectorModule_036:DECTRIS_detector_module
detectorModule_037:DECTRIS_detector_module
detectorModule_038:DECTRIS_detector_module
detectorModule<sup>039:DECTRIS_detector_module</sup>
detectorModule_040:DECTRIS_detector_module
detectorModule_041:DECTRIS_detector_module
detectorModule 042:DECTRIS detector module
detectorModule_043:DECTRIS_detector_module
detectorModule_044:DECTRIS_detector_module
detectorModule_045:DECTRIS_detector_module
detectorModule_046:DECTRIS_detector_module
detectorModule<sup>047:DECTRIS_detector_module</sup>
detectorModule_048:DECTRIS_detector_module
detectorModule_049:DECTRIS_detector_module
detectorModule 050:DECTRIS detector module
detectorModule<sup>051:DECTRIS</sup> detector_module
detectorModule_052:DECTRIS_detector_module
detectorModule_053:DECTRIS_detector_module
detectorModule_054:DECTRIS_detector_module
detectorModule_055:DECTRIS_detector_module
detectorModule_056:DECTRIS_detector_module
detectorModule 057:DECTRIS detector module
detectorModule 058:DECTRIS detector module
detectorModule_059:DECTRIS_detector_module
detector origin:NX FLOAT
    @depends_on
    @transformation
    @units
    @vector
transformLabToDetector:NX_FLOAT
    @rotation:NX_FLOAT[9]
    @translation:NX_FLOAT[3]
    @units
flat field:NX FLOAT[number of x pixels,number of y pixels]
mode_register:NX_UINT
nimages:NX_UINT
number of excluded pixels:NX_UINT
photon_energy:NX_FLOAT
pixel mask:NX UINT[number of x pixels,number of y pixels]
readout_mode:NX_CHAR
software_version:NX_CHAR
sub_image_exposure_time:NX_FLOAT
summation_mode:NX_CHAR
summation_nimages:NX_UINT
trigger_mode:NX_CHAR
x_pixels_in_detector:NX_UINT
y_pixels_in_detector:NX_UINT
```
• DETECTOR SPECIFIC:DECTRIS detector specific → DECTRIS detector specific.NX tree path NEXUSTREEPATH DECTRIS detector specific.NX id DETECTOR SPECIFIC DECTRIS detector specific.NX scan id SCANID DECTRIS detector specific.NX diffrn id DIFFRNID DECTRIS detector specific.NX entry id ENTRYID where components of NEXUSTREEPATH are composed of the relevant NeXus class, a double under score and, finally, the name of the NeXus class instance, ending with "/NXcollection- \_DETECTOR SPECIFIC" where \_DETECTOR SPECIFIC is the name of this NeXus class instance, typically "collection". The SCANID, DIFFRNID and ENTRYID are optional keys for use when multiple scans, *etc.* are aggregated in the same CBF.

- countrate correction bunch mode:NX CHAR=COUNTRATE CORRECTION BUNCH MODE → DECTRIS detector specific.countrate correction bunch mode COUNTRATE CORRECTION BUNCH MODE
- countrate correction count cutoff:NX UINT= <code>COUNTRATE</code> CORRECTION COUNT CUTOFF  $\rightarrow$ DECTRIS detector specific.countrate correction count cutoff COUNTRATE CORRECTION COUNT CUTOFF
- countrate correction lookup table:NX FLOAT[1000000] =COUNTRATE CORRECTION LOOKUP TABLE → DECTRIS detector specific.countrate correction lookup table COUNTRATE CORRECTION LOOKUP TABLE
- data collection date:NX CHAR=DATA COLLECTION DATE → DECTRIS detector specific.data collection date DATA COLLECTION DATE

• detectorModule 000:DECTRIS detector module detectorModule 001:DECTRIS detector module

... detectorModule 059:DECTRIS detector module →

- DECTRIS detector specific.DECTRIS detector module id
- ["detectorModule\_000","detectorModule\_001",...,"detectorModule\_059"] • detector origin:NX FLOAT64=DETECTOR ORIGIN →
- DECTRIS detector specific.detector origin DETECTOR ORIGIN
- @depends\_on=DEPENDS\_ON  $\rightarrow$
- DECTRIS detector specific.detector origin depends on DEPENDS ON  $@$ transformation=TRANSFORMATION  $\rightarrow$
- DECTRIS detector specific.detector\_origin\_transformation TRANSFORMATION  $@$ units=UNITS  $\rightarrow$
- DECTRIS detector specific.detector origin units UNITS  $@vector=VECTOR \rightarrow$
- DECTRIS detector specific.detector origin vector VECTOR
- ${\rm transformLabToDetector:}\textbf{NX\_FLOAT64} = \textbf{TRANSFORMLABTODETECTOR} \rightarrow$ DECTRIS detector specific.transformLabToDetector TRANSFORMLABTODETECTOR
- $@$ rotation=ROTATION  $\rightarrow$ DECTRIS detector specific.transformLabToDetector rotation ROTATION
- @translation=TRANSLATION → DECTRIS detector specific.transformLabToDetector translation TRANSLATION
- $@$ units=UNITS  $\rightarrow$
- DECTRIS detector specific.transformLabToDetector units UNITS
- flatfield:NX FLOAT[numberofxpixels,numberofypixels]=FLATFIELD → DECTRIS detector specific.flatfield FLATFIELD
- mode\_register:NX\_UINT=MODE\_REGISTER  $\rightarrow$
- DECTRIS detector specific.mode register MODE REGISTER  $n$ images:NX\_UINT=NIMAGES  $\rightarrow$
- DECTRIS detector specific.nimages NIMAGES
- number of excluded pixels:NX UINT=NUMBER OF EXCLUDED PIXELS  $\rightarrow$
- DECTRIS detector specific.number of excluded pixels NUMBER OF EXCLUDED PIXELS photon\_energy:NX\_FLOAT=PHOTON\_ENERGY  $\rightarrow$
- DECTRIS detector specific.photon energy PHOTON ENERGY
- pixel mask:NX UINT[numberofxpixels,numberofypixels]=PIXEL MASK → DECTRIS detector specific.pixel mask PIXEL MASK
- readout mode:NX CHAR=READOUT MODE →
- DECTRIS detector specific.readout mode READOUT MODE • software version:NX CHAR=SOFTWARE VERSION →
- DECTRIS detector specific.software version SOFTWARE VERSION sub\_image\_exposure\_time:NX\_FLOAT=SUB\_IMAGE\_EXPOSURE\_TIME  $\rightarrow$
- DECTRIS detector specific.sub image exposure time SUB IMAGE EXPOSURE TIME • summation mode:NX CHAR=SUMMATION MODE →
- DECTRIS detector specific.summation mode SUMMATION MODE
- summation nimages:NX UINT=SUMMATION NIMAGES → DECTRIS detector specific.summation nimages SUMMATION NIMAGES
- trigger mode:NX CHAR=TRIGGER MODE →
- DECTRIS detector specific.trigger mode TRIGGER MODE x pixels in detector:NX UINT=X PIXELS IN DETECTOR  $\rightarrow$
- DECTRIS detector specific.x pixels in detector X PIXELS IN DETECTOR
- y pixels in detector:NX UINT=Y PIXELS IN DETECTOR →
- DECTRIS detector specific.y pixels in detector Y PIXELS IN DETECTOR The specific number of modules may vary.

## 7.5. detectorModule nnn:DECTRIS detector module

```
DECTRIS\_detector\_module (application definition, version 0.1)
 dac n =s:NX CHAR[6]dac_values:NX_UINT[6]
 data origin:NX UINT[2]
 data_size:NX_UINT[2]
 detectorChip_000:DECTRIS_detector_chip
 detectorChip_001:DECTRIS_detector_chip
 detectorChip_002:DECTRIS_detector_chip
 detectorChip_003:DECTRIS_detector_chip
 detectorChip_004:DECTRIS_detector_chip
 detectorChip_005:DECTRIS_detector_chip
 detectorChip<sup>006</sup>:DECTRIS_detector_chip
 detectorChip_007:DECTRIS_detector_chip
  detectorChip_008:DECTRIS_detector_chip
  detectorChip_009:DECTRIS_detector_chip
 detectorChip_010:DECTRIS_detector_chip
  detectorChip_011:DECTRIS_detector_chip
  detectorChip_012:DECTRIS_detector_chip
  detectorChip_013:DECTRIS_detector_chip
  detectorChip_014:DECTRIS_detector_chip
 detectorChip_015:DECTRIS_detector_chip
  fast_pixel_direction:NX_FLOAT64
```

```
@depends_on
  @transformation
 @units
  @vector
firmware_version:NX_CHAR
module_offset:NX_FLOAT64
  @depends_on
  @transformation
 @units
 @vector
nbits:NX_UINT
nchips:NX_UINT
readout_frequency:NX_FLOAT
  @units
region_of_interest:NX_UINT[4]
slow pixel direction:\overline{N}X FLOAT64
  @depends_on
  @transformation
 @units
  @vector
x_pixels_in_module:NX_UINT
y_pixels_in_module:NX_UINT
```
• DETECTORMODULE:DECTRIS detector module → DECTRIS detector module.NX tree path NEXUSTREEPATH DECTRIS detector module.NX id DETECTORMODULE DECTRIS detector module.NX scan id SCANID DECTRIS detector module.NX diffrn id DIFFRNID DECTRIS detector module.NX entry id ENTRYID

where components of NEXUSTREEPATH are composed of the relevant NeXus class, a double under score and, finally, the name of the NeXus class instance, ending with "/DECTRIS detector module- DETECTORMODULE" where DETEC-TORMODULE is the name of this NeXus class instance, typically "detectorModule nnn". The SCANID, DIFFRNID and ENTRYID are optional keys for use when multiple scans, *etc.* are aggregated in the same CBF.

- dac names:NX CHAR[6]=DAC NAMES →
- DECTRIS detector module.dac names DAC NAMES
- dac\_values:NX\_UINT[7]=DAC\_VALUES  $\rightarrow$
- DECTRIS detector module.dac values DAC VALUES
- data origin:NX UINT[2]=DATA ORIGIN → DECTRIS detector module.data origin DATA ORIGIN data\_size:NX\_UINT[2]=DATA\_SIZE  $\rightarrow$
- DECTRIS detector module.data size DATA SIZE • detectorChip 000:DECTRIS detector chip
- detectorChip 001:DECTRIS detector chip ...

detectorChip 015:DECTRIS detector chip → DECTRIS detector module.NXcollection id

- ["detectorChip 000","detectorChip 001",...,"detectorChip 015"] fast pixel direction:NX FLOAT64=FAST PIXEL DIRECTION →
- DECTRIS detector module.fast pixel direction FAST PIXEL DIRECTION
- @depends\_on=DEPENDS\_ON  $\rightarrow$
- DECTRIS detector module.fast pixel direction depends on DEPENDS ON
- @transformation=TRANSFORMATION →
- DECTRIS detector module.fast pixel direction transformation TRANSFORMATION
- $@units=UNITS \rightarrow$
- DECTRIS detector module.fast pixel direction units UNITS  $@vector=VECTOR \rightarrow$
- DECTRIS detector module.fast pixel direction vector VECTOR firmware\_version:NX\_CHAR=FIRMWARE\_VERSION  $\rightarrow$
- DECTRIS detector module.firmware version FIRMWARE VERSION
- module offset:NX FLOAT64=MODULE OFFSET → DECTRIS detector module.module offset MODULE OFFSET
- @depends\_on=DEPENDS\_ON  $\rightarrow$
- DECTRIS detector module.module offset depends on DEPENDS ON
- @transformation=TRANSFORMATION →
- DECTRIS detector module.module offset transformation TRANSFORMATION  $@units=UNITS →$
- DECTRIS detector module.module offset units UNITS  $@vector=VECTOR \rightarrow$
- DECTRIS detector module.module offset vector VECTOR
- nbits:NX\_UINT=NBITS  $\rightarrow$ DECTRIS detector module.nbits NBITS
- $nchips:NX_UINT=NCHIPS \rightarrow$
- DECTRIS detector module.nchips NCHIPS readout\_frequency:NX\_FLOAT=READOUT\_FREQUENCY  $\rightarrow$
- DECTRIS detector module.readout frequency READOUT FREQUENCY  $@$ units=UNITS  $\rightarrow$ 
	- DECTRIS detector module.readout frequency units UNITS
- region of interest:NX\_UINT[4]=REGION OF INTEREST  $\rightarrow$ DECTRIS detector module.region of interest REGION OF INTEREST
- slow pixel direction:NX FLOAT64=SLOW PIXEL DIRECTION → DECTRIS detector module.slow pixel direction SLOW PIXEL DIRECTION
- @depends\_on=DEPENDS\_ON  $\rightarrow$ DECTRIS detector module.slow pixel direction depends on DEPENDS ON
- @transformation=TRANSFORMATION → DECTRIS detector module.slow pixel direction transformation TRANSFORMATION  $@$ units=UNITS  $\rightarrow$
- DECTRIS detector module.slow pixel direction units UNITS  $@vector=VECTOR \rightarrow$
- DECTRIS detector module.slow pixel direction vector VECTOR x pixels in module:NX UINT=X PIXELS IN MODULE  $\rightarrow$
- DECTRIS detector module.x pixels in module X PIXELS IN MODULE • y pixels in module:NX UINT=Y PIXELS IN MODULE →
- DECTRIS detector module.y pixels in module Y PIXELS IN MODULE The specific number of chips may vary.

7.6. detectorChip\_nn:DECTRIS\_detector\_chip

- DECTRIS detector chip chip\_type:NX\_CHAR x\_pixels\_in\_chip:NX\_UINT x\_position:NX\_UINT y\_pixels\_in\_chip:NX\_UINT y\_position:NX\_UINT
	- DETECTORCHIP:DECTRIS detector chip → DECTRIS detector chip.NX tree path NEXUSTREEPATH DECTRIS detector chip.NX id DETECTORCHIP DECTRIS detector chip.NX scan id SCANID DECTRIS detector chip.NX diffrn id DIFFRNID DECTRIS detector chip.NX entry id ENTRYID where components of NEXUSTREEPATH are composed of the relevant NeXus class, a double under score and, finally, the name of the NeXus class instance, ending with "/DECTRIS detector chip-
	- DETECTORCHIP" where DETECTORCHIP is the name of this NeXus class instance, typically "detectorChip nnn". The SCANID, DIFFRNID and ENTRYID are optional keys for use when multiple scans, *etc.* are aggregated in the same CBF.
	- chip type:NX CHAR=CHIP TYPE → NXcollection.chip type CHIP TYPE
	- x pixels in chip:NX UINT=X PIXELS IN CHIP  $\rightarrow$ NXcollection.x pixels in chip X PIXELS IN CHIP
	- x position:NX UINT=X POSITION → NXcollection.x position X POSITION
	- y pixels in chip:NX UINT=Y PIXELS IN CHIP → NXcollection.y pixels in chip Y PIXELS IN CHIP
	- y position:NX UINT=Y POSITION →
	- NXcollection.y position Y POSITION

## 7.7. Consolidated Dectris Eiger Application Definition

In addition to the above classes, the Dectris application definition draws on NXsample for the rotation angle step and NXmonochromator for the wavelength. The Dectris Eiger NeXus format as proposed by Dectris with the proposed changes in this document marked with "\*\*[ ... ]\*\*" is as follows. However, rotation angle step is not in the NeXus base class dictionary. Therefore, we flag it with the DETRIS prefix until it is formally adopted as part of the NXsample base class.

```
NXdectris eiger (application definition, version 0.1)
  (overlays NXentry)
  entry:NXentry
    data_000001:NXDATA
      data:NXINT[np_000001,number of x pixels,number of y pixels]
        @image_nr_low
        @image_nr_high
    data_000002:NXDATA
      data:NXINT[np 000001,number of x pixels,number of y pixels]
        @image_nr_low
        @image_nr_high
    ...
    data_nnnnnn:NXDATA
      data:NXINT[np_nnnnnn,number of x pixels,number of y pixels]
       @image_nr_low
        @image_nr_high
    instrument:NXinstrument
      detector:NXdetector
        acquisition_mode:NX_CHAR
        angular calibration applied:NX FLOAT32 [number of x pixels,number of y pixels]
        beam_center_x:NX_FLOAT
          @units
        beam_center_y:NX_FLOAT
          @units
```

```
bit_depth_readout:NX_UINT
countrate_correction_applied:NX_BOOLEAN
count time:NX FLOAT[np]
  @units
description:NX_CHAR
detector_number:NX_CHAR
detectorSpecific:DetectorSpecific ** [detectorSpecific:DECTRIS detector specific]**
  countrate_correction_bunch_mode:NX_CHAR
  countrate_correction_count_cutoff:NX_UINT
  countrate_correction_lookup_table:NX_FLOAT[1000000]
  data collection date:NX CHAR
  detectorModule_000:detectorModule **{detectorModule_000:DECTRIS_detector_module]** dac_names:NX_CHAR[6]
    dac_values:NX UINT[7]
    data_origin:NX_UINT[2]
   data_size:NX_UINT[2]
   detectorChip_000:DetectorChip ** [detectorChip_000:DECTRIS_detector_chip]**
     chip type:NX CHAR
     x_pixels_in_chip:NX_UINT
     x_position:NX_UINT
     y_pixels_in_chip:NX_UINT
     y_position:NX_UINT
    detectorChip_001:DetectorChip ** [detectorChip_001:DECTRIS_detector_chip]**
     chip_type:NX_CHAR
     x_pixels_in_chip:NX_UINT
     x_position:NX_UINT
     y_pixels_in_chip:NX_UINT
     y_position:NX_UINT
    ...
    detectorChip 015:DetectorChip ** [detectorChip_015:DECTRIS_detector_chip]**
     chip type:NX CHAR
     x_pixels_in_chip:NX_UINT
     x_position:NX_UINT
     y_pixels_in_chip:NX_UINT
     y_position:NX_UINT
    fast_pixel_direction:NX_FLOAT
      @transformation
     @vector:NX_FLOAT[3]
     @units
     @depends_on
    firmware_version:NX_CHAR
    module_offset:NX_FLOAT
     @transformation
     @vector:NX_FLOAT[3]
     @units
     @depends_on
   nbits:NX_UINT
   nchips:NX_UINT
   readout_frequency:NX_FLOAT
     @units
    region_of_interest:NX_UINT[4]
    slow_pixel_direction:NX_FLOAT
     @transformation
     @vector:NX_FLOAT[3]
     @units
     @depends_on
   x_pixels_in_module:NX_UINT
   y_pixels_in_module:NX_UINT
                                           ** [detectorModule 001:DECTRIS detector module] **
  detectorModule_001:detectorModule<br>dac_names:NX_CHAR[6]
    dac_values:NX_UINT[7]
    data origin:NX UINT[2]
    data_size:NX_UINT[2]
    detectorChip 000:DetectorChip **[detectorChip 000:DECTRIS detector chip]**
     chip_type:NX_CHAR
     x_pixels_in_chip:NX_UINT
     x_position:NX_UINT
     y_pixels_in_chip:NX_UINT
     y_position:NX_UINT
    detectorChip_001:DetectorChip **[detectorChip_001:DECTRIS_detector_chip]**
     chip type:NX CHAR
     x_pixels_in_chip:NX_UINT
     x_position:NX_UINT
     y_pixels_in_chip:NX_UINT
     y_position:NX_UINT
    ...
    detectorChip_015:DetectorChip **[detectorChip_015:DECTRIS_detector_chip]**
```
chip\_type:NX\_CHAR x pixels in chip:NX UINT x\_position:NX\_UINT y\_pixels\_in\_chip:NX\_UINT y\_position:NX\_UINT fast\_pixel\_direction:NX\_FLOAT @transformation @vector:NX\_FLOAT[3] @units @depends\_on firmware\_version:NX\_CHAR module\_offset:NX\_FLOAT @transformation @vector:NX\_FLOAT[3] @units @depends\_on nbits:NX\_UINT nchips:NX\_UINT readout\_frequency:NX\_FLOAT @units region\_of\_interest:NX\_UINT[4] slow pixel direction:NX FLOAT @transformation @vector:NX\_FLOAT[3] @units @depends\_on x\_pixels\_in\_module:NX\_UINT y\_pixels\_in\_module:NX\_UINT ... \*\* [detectorModule 059:DECTRIS detector module] \*\* detectorModule\_059:detectorModule<br>dac names:NX CHAR[6] dac\_values:NX\_UINT[7] data\_origin:NX\_UINT[2] data\_size:NX\_UINT[2] detectorChip\_000:DetectorChip \*\*{detectorChip\_000:DECTRIS\_detector\_chip}\*\*<br>chip\_type:NX\_CHAR x\_pixels\_in\_chip:NX\_UINT x\_position:NX\_UINT y\_pixels\_in\_chip:NX\_UINT y\_position:NX\_UINT detectorChip\_001:DetectorChip \*\*[detectorChip\_001:DECTRIS\_detector\_chip]\*\* chip type:NX CHAR x\_pixels\_in\_chip:NX\_UINT x\_position:NX\_UINT y\_pixels\_in\_chip:NX\_UINT y\_position:NX\_UINT ... detectorChip\_015:DetectorChip \*\*[detectorChip\_015:DECTRIS\_detector\_chip]\*\* chip\_type:NX\_CHAR x\_pixels\_in\_chip:NX\_UINT x\_position:NX\_UINT y\_pixels\_in\_chip:NX\_UINT y\_position:NX\_UINT fast pixel direction:NX FLOAT @transformation @vector:NX\_FLOAT[3] @units @depends\_on firmware\_version:NX\_CHAR module\_offset:NX\_FLOAT @transformation @vector:NX\_FLOAT[3] @units @depends\_on nbits:NX\_UINT nchips:NX\_UINT readout\_frequency:NX\_FLOAT  $@$ units region\_of\_interest:NX\_UINT[4] slow\_pixel\_direction:NX\_FLOAT @transformation @vector:NX\_FLOAT[3] @units @depends\_on x\_pixels\_in\_module:NX\_UINT y\_pixels\_in\_module:NX\_UINT detector\_origin:NX\_FLOAT

@transformation @vector:NX\_FLOAT[3] @units @depends\_on transformLabToDetector:NX\_FLOAT @rotation:NX\_FLOAT[9] @translation:NX\_FLOAT[3] @units flatfield:NX\_FLOAT[number of x pixels,number of y pixels] mode\_register:NX\_UINT nimages:NX\_UINT number\_of\_excluded\_pixels:NX\_UINT photon\_energy:NX\_FLOAT pixel\_mask:NX\_UINT[number of x pixels,number of y pixels] readout\_mode:NX\_CHAR software version:NX CHAR sub\_image\_exposure\_time:NX\_FLOAT summation\_mode:NX\_CHAR summation\_nimages:NX\_UINT trigger\_mode:NX\_CHAR x\_pixels\_in\_detector:NX\_UINT y\_pixels\_in\_detector:NX\_UINT detector\_number:NX\_CHAR detector\_readout\_time:NX\_FLOAT[np] @units efficiency\_correction\_applied:NX\_BOOL flatfield\_correction\_applied:NX\_BOOL frame\_time:NX\_FLOAT[np] @units gain\_setting:NX\_CHAR number of cycles:NX UINT pixel  $\overline{m}$  ask applied:NX BOOL sensor\_material:NX\_STRING sensor\_thickness:NX\_FLOAT @units threshold\_energy:NX\_FLOAT @units virtual\_pixel\_correction\_applied:NX\_BOOLEAN x\_pixel\_size:NX\_FLOAT @units y\_pixel\_size:NX\_FLOAT @units sample:NXsample rotation\_angle\_step:NX\_FLOAT[np] \*\*[DECTRIS\_rotation\_angle\_step]\*\* @units monochromator:NXmonchromator wavelength:NX\_FLOAT32 @units